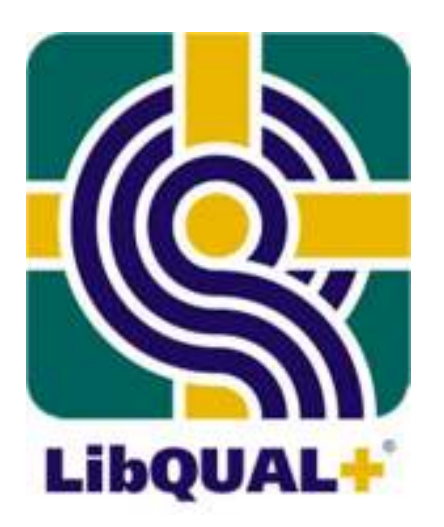

### Working Effectively with LibQUAL+ $^\circledR$

**Raynna BowlbyMartha Kyrillidou**

**Association of Research Libraries**

**Library Assessment ConferenceBaltimore MDOctober 24, 2010**

### Desired Outcomes

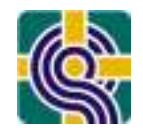

As a result of our work together today, you will be *prepared* to…

- •Initiate a process of continuous assessment
- •Perform some simple analyses of the LibQUAL+® survey results data
	- $-$  Working mainly with the 22 core Lib()LIAL+ & question Working mainly with the 22 core LibQUAL+® questions
- •Utilize the data to target areas for improvement
- •Communicate results to different stakeholders
- •Organize your library colleagues to work with LibQUAL+® results
- •Identify your Next Steps

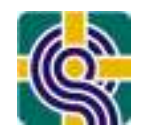

- Initiating a Process of Continuous Assessment<br>Fininking in terms of a "culture of assessment", re/confirming survey objective
	- – Thinking in terms of a "culture of assessment", re/confirming survey objectives, organizing the library, colleagues and groups to work with LibQUAL+® results
- Understanding the Data and Results<br>Funderpreting representativeness, performing simple analyses
	- Interpreting representativeness, performing simple analyses of the quantitative<br>and qualitative results data preparing charts & graphs, making comparisons and qualitative results data, preparing charts & graphs, making comparisons, mining LibQUAL+® Analytics, when to use SPSS, identifying what is actionable, and more"
- • Developing the Organization
	- Presenting results to stakeholders, engaging staff in utilizing data
- 
- Using LibQUAL+® Effectively<br>Fargeting incremental improvements, establish
	- Targeting incremental improvements, establishing SMART goals, applying data<br>in decision-making, finalizing tasks, roles, & responsibilities, planning Next Steps in decision-making, finalizing tasks, roles, & responsibilities, planning Next Steps in a cycle of continuous assessment and improvement

See Handout #4: Work Plan: After the LibQUAL+® Survey

# Work Plan: Tasks, Roles & Responsibilities

- • Develop an understanding of the work that your library may want to undertake after the LibQUAL+ $^\circledR$  survey
- Decide what work your library will / won't do
- Determine if your library will assign the responsibility to a<br>einale individual or will assemble a group *I* toom single individual or will assemble a group / team
- Identify the knowledge, skills, abilities (KSAs) needed to<br>successfully perform the desired werk •successfully perform the desired work
- Assign the work to match the KSAs and/or acquire the needed KSAs needed KSAs

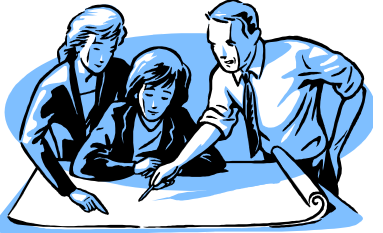

*(Consider the above for all library assessment, not just LibQUAL+®?)*

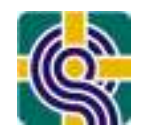

### Initiating a Process of Continuous Assessment

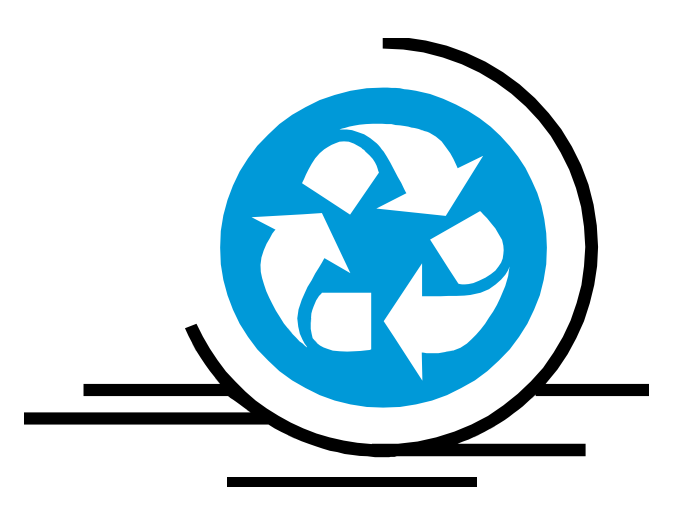

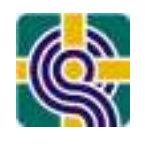

A Culture of Assessment is an organizational environment in which decisions are based on facts, research and analysis, and where services are planned and delivered in ways that maximize positive outcomes and impacts for customers and stakeholders. A Culture of Assessment exists in organizations where staff care to know what results they produce and how those results relate to customers' expectations. Organizational mission, values, structures, and systems support behavior that is performance and learning focused.

Originally developed by Amos Lakos (University of Waterloo) and Betsy Wilson (University of Washington) - 1998 Revised and updated by Amos Lakos and Shelley Phipps (University of Arizona) - 2002

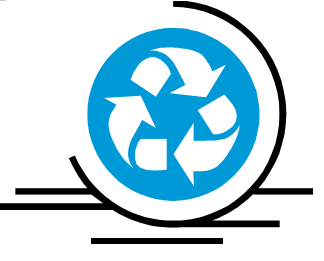

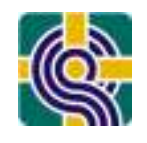

### Developing a Culture of Assessment

"The issue is this: libraries, in general, recognize the value of collecting and using data for planning and decision-making, but they do not do this systematically or The portal: Libraries and the Academy Board of Editors Awards Committee is pleased<br>to announce that "Evidence-Based Library Management: The Leadership Challenge,"<br>featured in the October 2007, Volume 7, Number 4 issue has

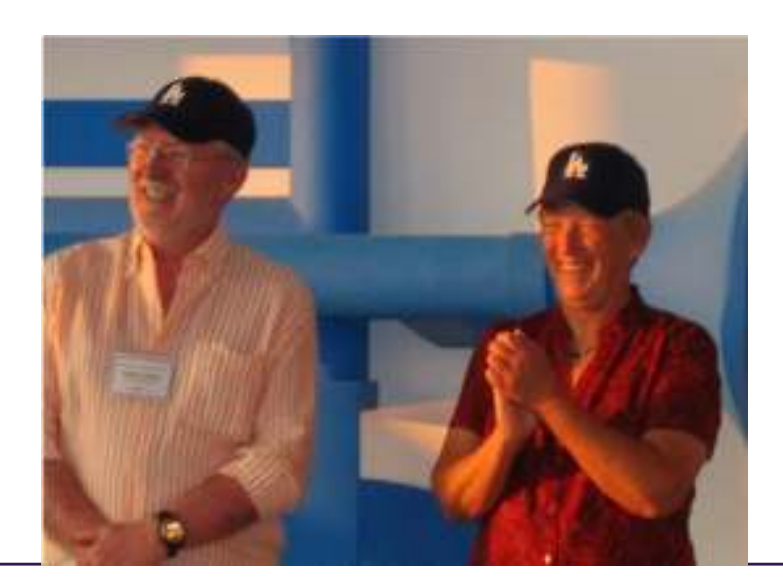

volume.

"We're not just measuring, we're aiming forimprovement."

Shelley Phipps, August 5, 2008

### Organizational Performance Assessment for Libraries (OPAL)

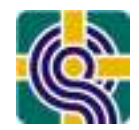

- • *How prepared is your library to demonstrate the value of its contributions to the institution and to the work of faculty, students, researchers and clinicians?*
- $\bullet$  OPAL consulting has two main thrusts: user-centered focus and strategically aligned assessment.
- $\bullet$  OPAL is the successor to, and builds upon, the Effective, Sustainable, and Practical Assessment initiative developed by ARL Visiting Program Officers Jim Self (U. of Virginia) and Steve Hiller (U. of Washington), working with Martha Kyrillidou
- $\bullet$  Beginning in 2011, Raynna Bowlby will join the ARL team and augment the capabilities of these experienced ESP consultants with additional expertise in consulting, training, and organizational development.
- $\bullet$  An OPAL consultation is suitable for libraries that may have previously had an ESP consultation but are ready to align and advance their planning and assessment or for libraries early in their development of an assessment program; the consultation will be customized to an individual library's unique situation.
- $\bullet$  OPAL can also help libraries take advantage of the analysis and community building capabilities of StatsQUAL®, ARL's gateway to library assessment tools.

*PLUG IN &brought to you by LAC*

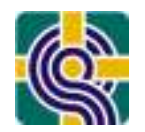

### **Don't miss LAC PARALLEL SESSION 3:**

*Building Scorecards in Academic Research Libraries: Organizational Issues and Measuring Performance*

Vivian Lewis, McMaster University Steve Hiller, University of Washington Elizabeth Mengel, Johns Hopkins UniversityDonna Tolson, University of Virginia

#### **Tuesday, October 26 10:30 a.m. – 12 noon**

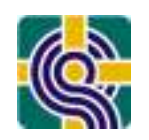

### Re/Confirm Survey Objectives/Desired Outcomes

#### $\bullet$  Conducting LihOLIAL  $+^\circledR$  is not an and ir Conducting  $LibQUAL+<sup>®</sup>$  is not an end in itself

- • Review (or articulate) *WHY* the library wants feedback from users; be specific
	- –Why did your library administer LibQUAL+<sup>®?</sup>
- Be mindful of potential targets of interest, e.g.:
	- Customer input for library Strategic Planning
	- Assessment for institutional accreditation
	- Intention to become more user-centered
	- Focus on specific institutional or library strategic initiatives such as:
		- •space/facilities issues
		- •collection(s) changes
		- •web re/design
		- •customer service, etc.

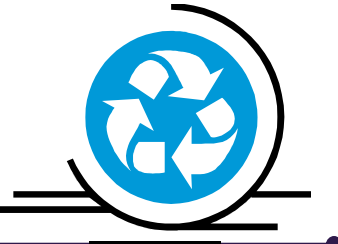

### Enlisting Colleagues:An Assessment Group or Team

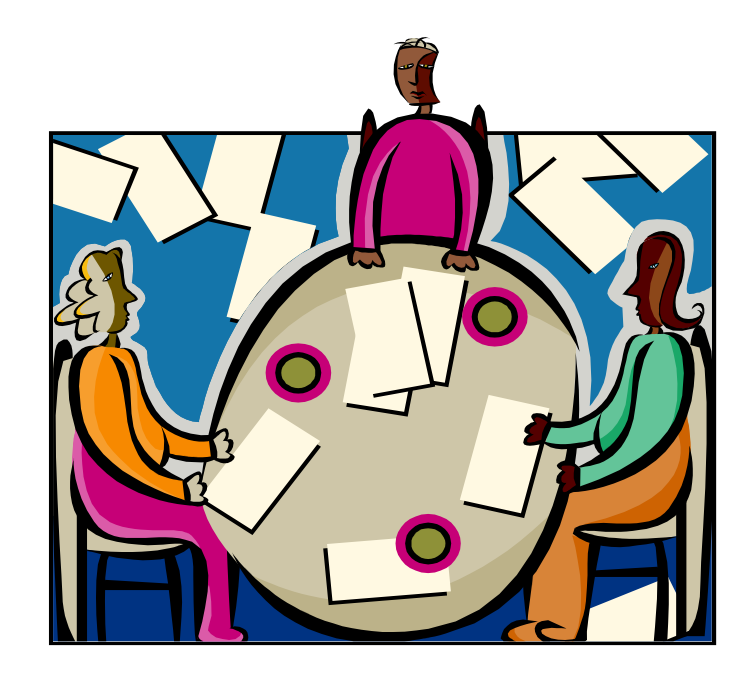

#### **What are the responsibilities of your Library's group or team vis-à-vis LibQUAL+®?**

### Enlisting Colleagues:An Assessment Group or Team

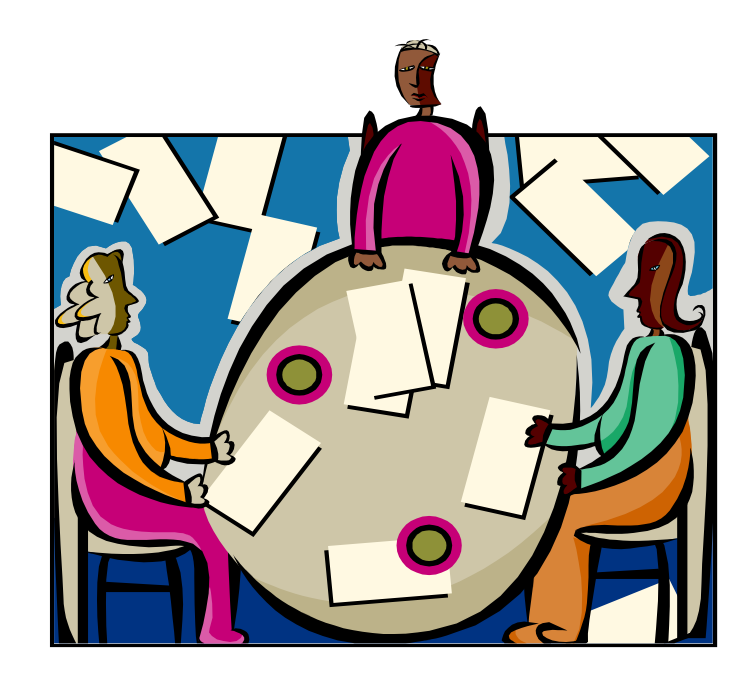

See Handout #5: Implementing a Group or Team

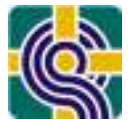

Consider the purpose / scope of the group's work:

- –Broad (all assessment) vs. specific (LibQUAL+® only)?
- –On-going vs. situational?
- – Task-oriented
	- administer, analyze?
- – Facilitative
	- communicate, present, assist others in understanding/utilizing data/results?
- –Leadership-focused<br>e synthosize recemments
	- synthesize, recommend, direct others to implement changes?

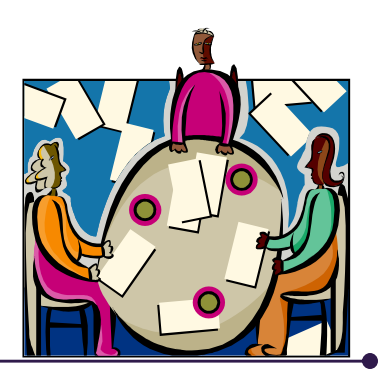

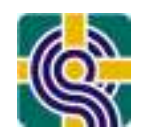

### Components of the Chargefor a Group/Team

- Purpose and/or Scope
- $\bullet$ Products / Deliverables
- Assumptions and Parameters
	- –the extent of the group's autonomy / authority
	- –approval process(es)
	- –w/whom and how often the group will communicate<br>w/collogauos w/colleagues
	- –suggested approaches for methods of operation and<br>how the aroun will function how the group will function
	- –available resources (budget, people, etc.)
- Timeline
- Member knowledge, skills, & abilities

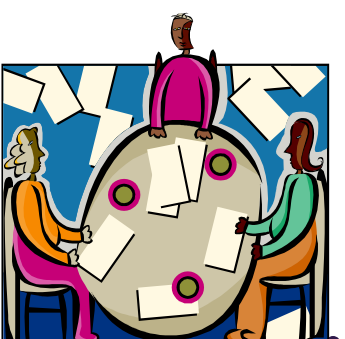

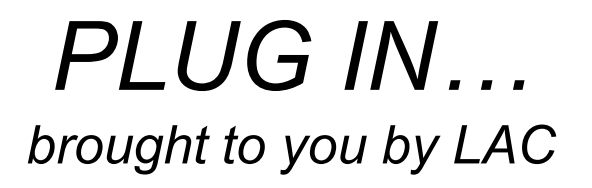

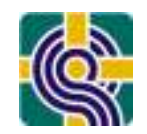

### **Don't miss LAC PARALLEL SESSION 6:**

### *Recruiting for Results: Assessment Skills and the Academic Library Job Market*

**Scott Walter, University of Illinois at Urbana-ChampaignMegan Oakleaf, Syracuse University**

**Wednesday, October 27 8:30 a.m. – 10 a.m.**

## *PLUG IN ...*

*brought to you by ARL*

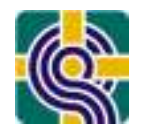

### **Don't miss ARL SPEC Kit #303 :**

### Library Assessment

Stephanie Wright (U. Washington) &Lynda White (U. Virginia)

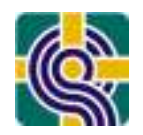

### Understanding LibQUAL+®Data & Results

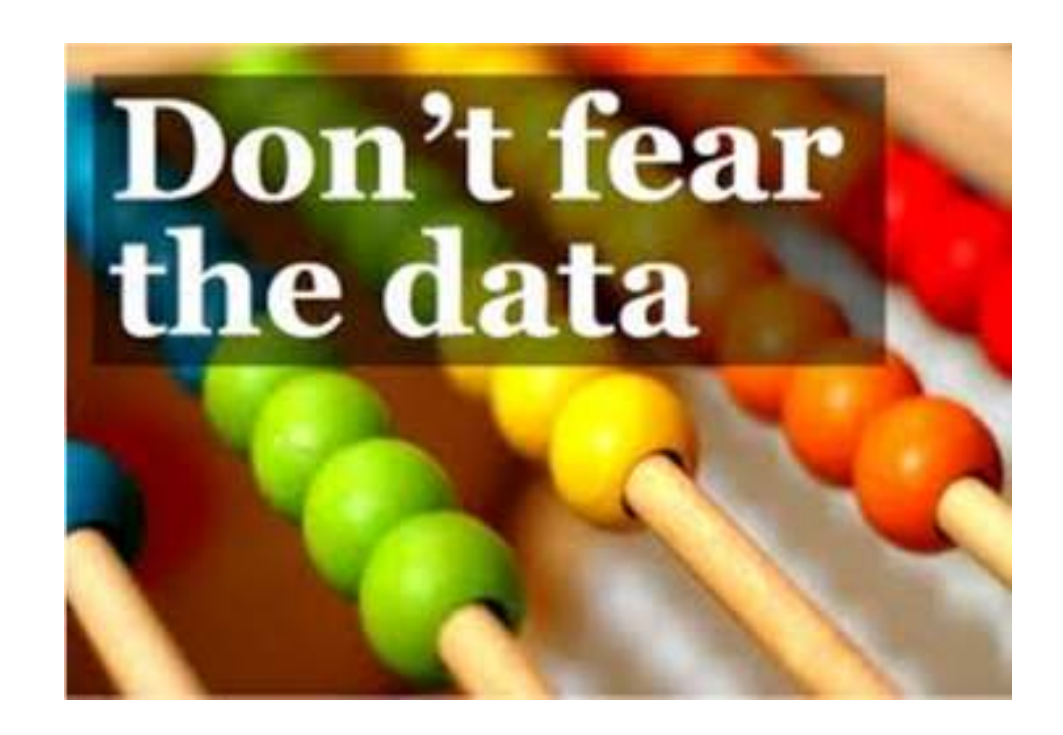

### libqual.org

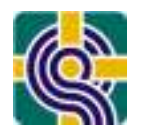

http://www.libqual.org/home

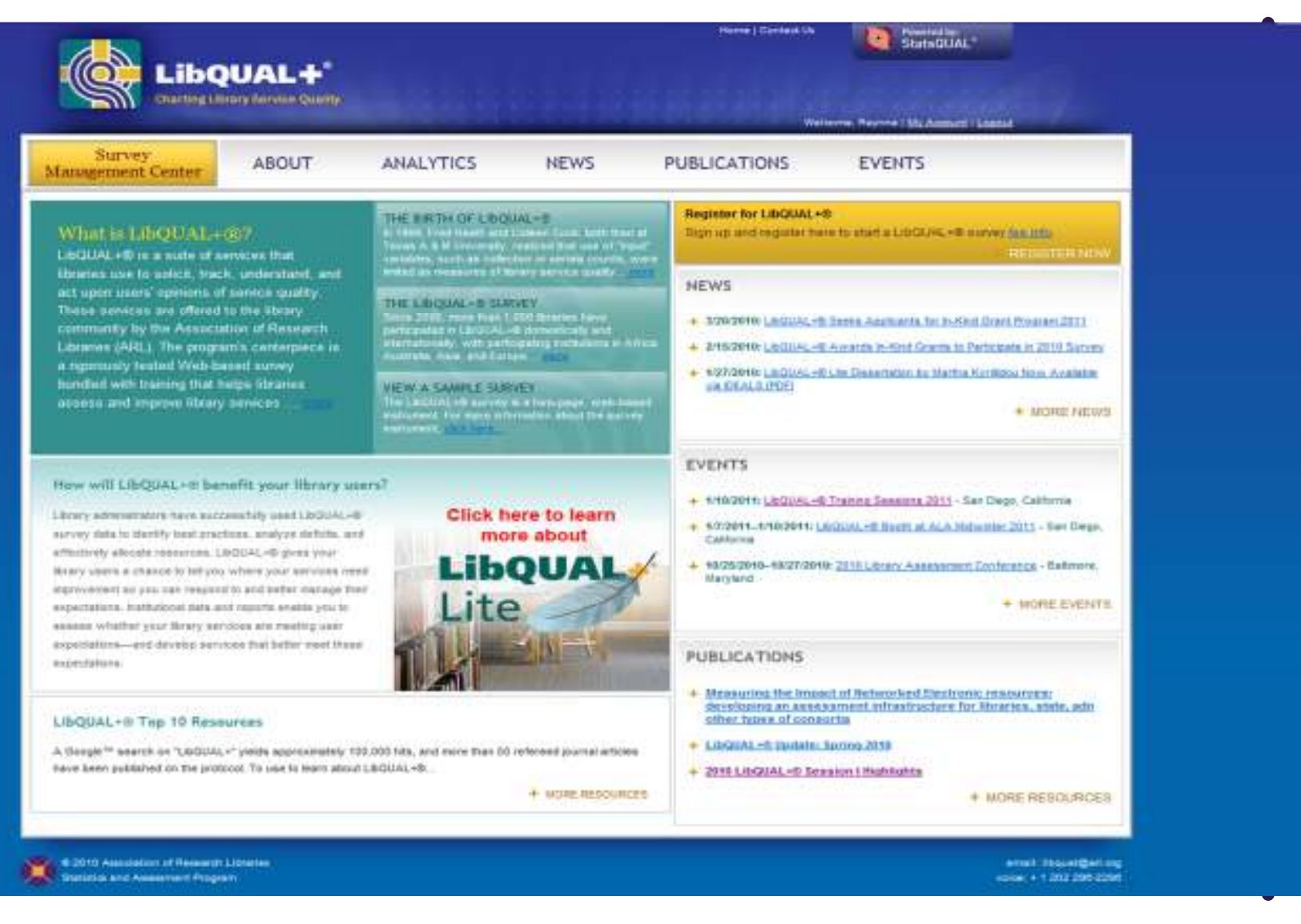

### These LQ Data Tools are Your Friends

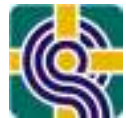

Most are available at: http://www.libqual.org/home

- Results Notebook
- •[Custom Notebooks\*]
- •Comments file
- •LibQUAL+® Analytics
- •Excel data files
- •[SPSS data files]

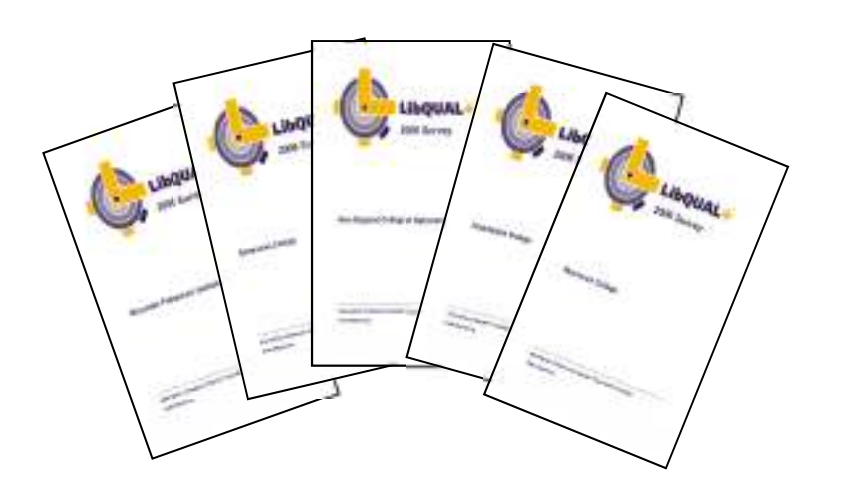

\*These files requested during LibQUAL+® survey registration

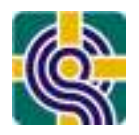

**Community** 

LibQUAL

In Adobe PDF format

- Sections for Overall, Undergraduates, Graduates,<br>Eaculty, Staff, Library Staff include Faculty, Staff, Library Staff include:
	- –Demographic Summary
	- –Core Questions Summary
	- Dimensions Summary
	- Local Questions
	- –General Satisfaction Questions
	- –Information Literacy Outcomes Questions
	- Library Use Summary
- • Appendix describing changes in the dimensions and the questions included in each dimension.

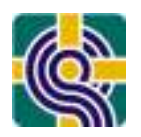

#### Demographic Summary

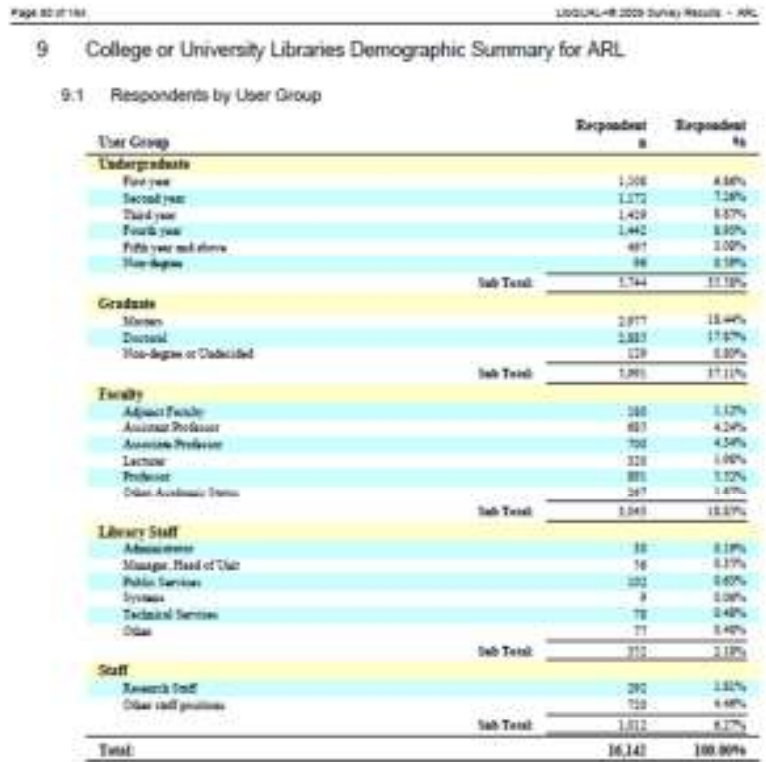

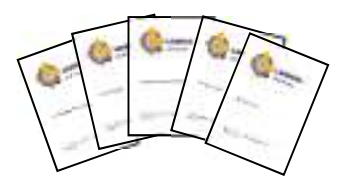

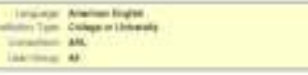

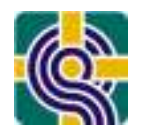

#### Core Question Summary

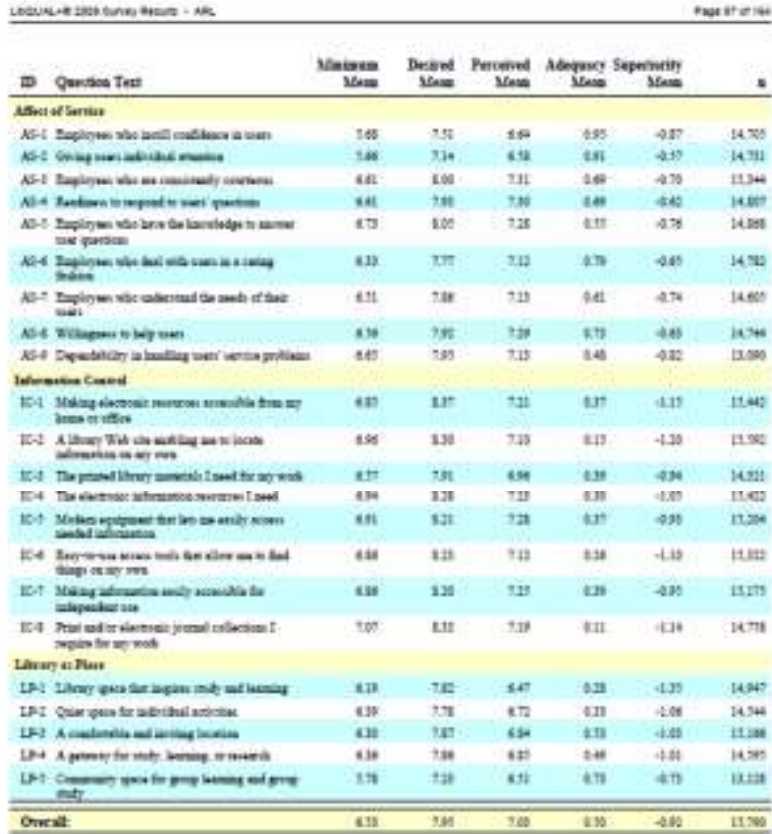

Linguage, Modern English Tom', Goldge or Grosson salari 45. (Inc. M.Hendry Live) Set

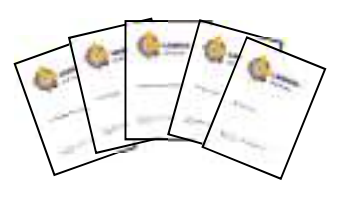

#### Dimension Summary

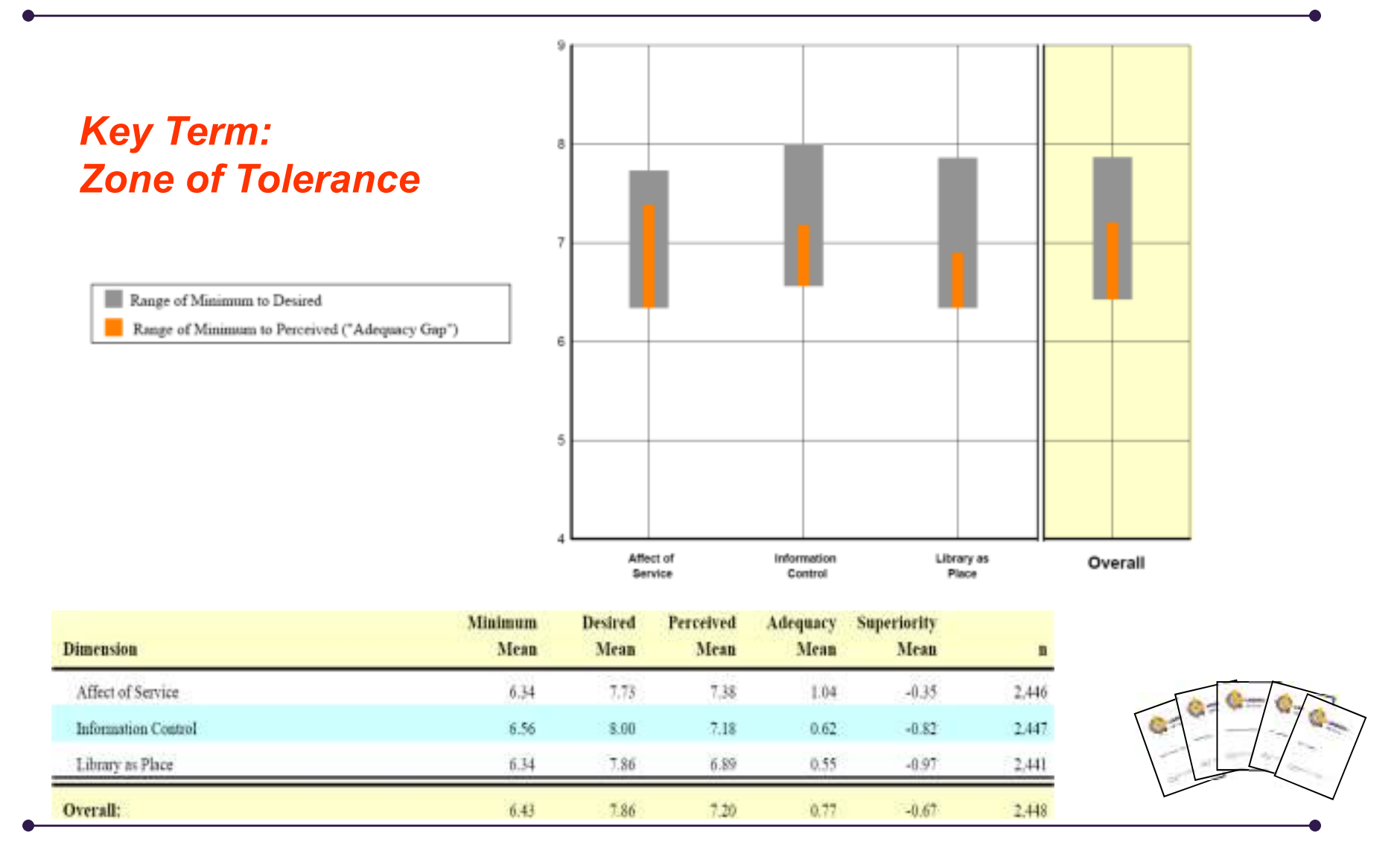

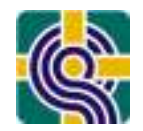

#### Local Questions Summary

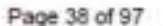

LibQUAL+® 2010 Survey Results - Texas A&M University, College Station

#### 3.3 **Local Question Summary**

This table shows mean scores of each of the local questions added by the individual library or consortium, where  $n$  is the number of respondents for each particular question. For a more detailed explanation of the headings, see the introduction to this notebook.

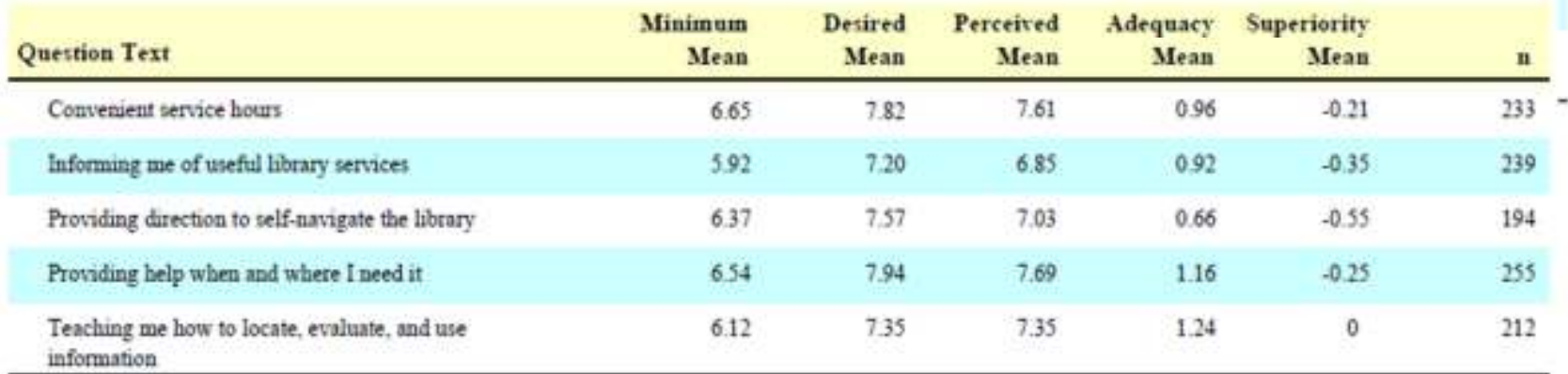

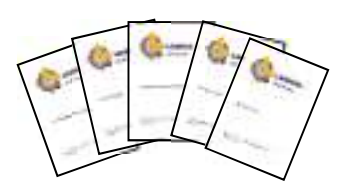

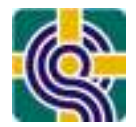

#### Satisfaction & Outcome Questions Summary

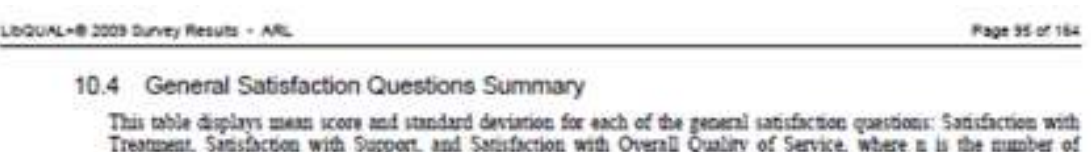

respondents for each particular question. These scores are calculated from responses to the general satisfaction questions on the LEQUAL-@ survey, in which respondents rated their levels of general satisfaction on a scale from 1-9.

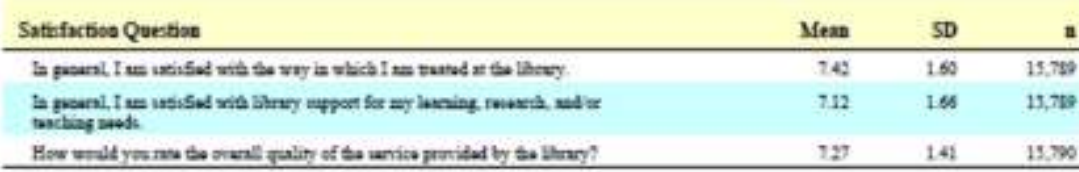

#### 10.5 Information Literacy Outcomes Questions Summary

This table displays the mean score and standard deviation for each of the information literacy outcomes questions, where n it the mumber of respondents for each particular question. These scores are calculated from responses to the information literacy outcomes questions on the LibQUAL. To survey, in which respondents rated their levels of p

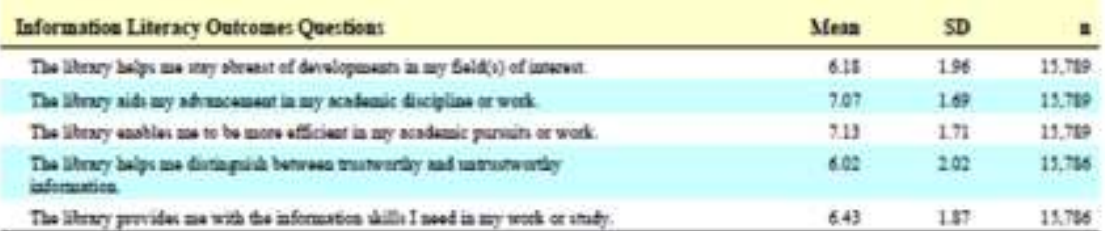

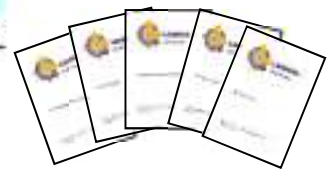

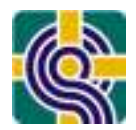

#### Library Use Summary

#### Fage to at the

Lindson,-4: 2005 Survey Results - ARL

10.6 Library Use Summary

This chart shows a prophic representation of library too (both on the premises and electronically), as well as use of non-library infrare representation generators generated in the state in presentation generators. Their

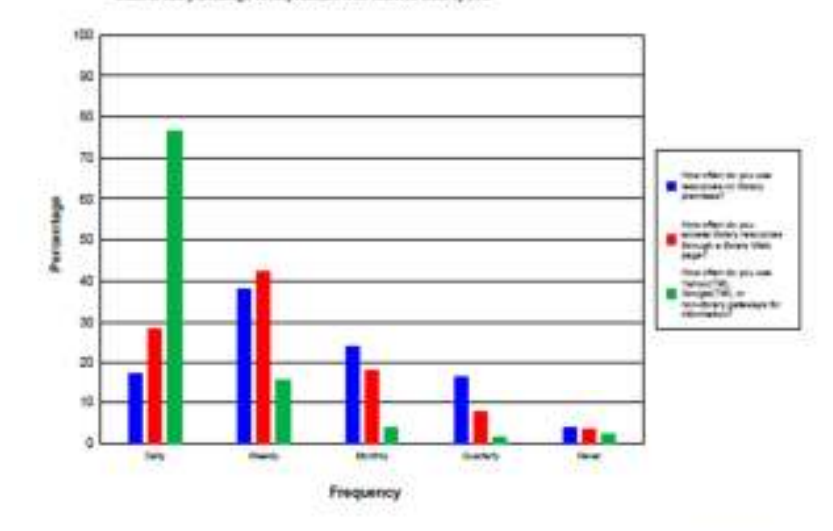

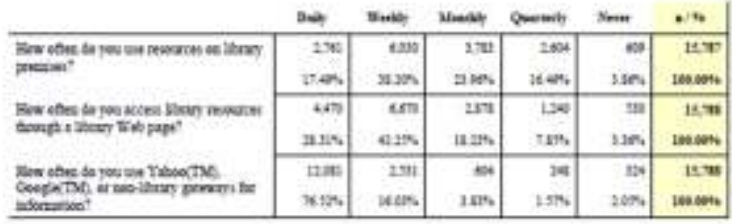

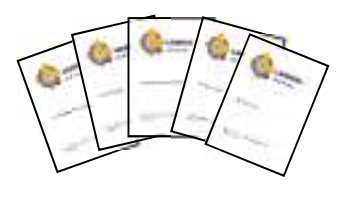

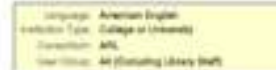

### Comments File

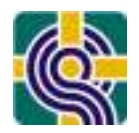

Available from: Data Repository link

#### Plus, real-time access to the comments during Stage 2) Monitor Survey Progress

Basic demographic information such as user group, age, sex, and library branch (if available) is provided with each comment. Comments are also tagged with a unique identification number that enables you to link each comment to the individual's survey response.

> Bumbert 1 User Orougi Undergraduate Discipline: Social Sciences Library Branch: Bater-Berry Library Comment: Government sajors need access to Meatlaw, plain and simple. Not Nestlaw Campus, which is a pitiful imitation. The searching functions of Westley Campus are, simply put, awful. Weetlaw Campus is a good way to pull up material when we have citations, but when it comes to finding new manarial, it stinks. We aren't in high school... Westlaw Campus just doesn't out it. The Department of Justice has a special deal with Newtles--rather than pay by the minute, they pay Westlaw a lump sum, in exchange for giving its employees unlimited Westlaw access. Why don't we give Westlaw a lump sum (in proportion to the vastly smaller number of people) be allow Dertsonath students to access the real Westlaw astrices? While it is true that Dartmouth does not have a law school, the offerings in the dovernment bepartment upuid be greatly enhanced with the addition of Nestiau as a library resource. The same goes for the Computer Science senior seminar, And several history classes. And several philosophy classes. And some math classes and science classes. May--just about everyone could find it to be handy. So why don't we have it? **Husbert 2** User Group: Undergraduate Diedipline: Engineering Library Branch: Feldberg Business-Engineering Library Comment: When filling out the survey I thought of the libraries in general or specifically Saker/Serry even though the library that I tend to spend most of my time in is Faldberg. The Faldberg library would benefit from more group space and an avarall facelift in appearance. Humberi 3 User Broup) Undergraduate Disciplina: Medical/Health Library Branch: Baker-Berry Library Commanc: Heed more comfortable places to study, they often fill up. And need more attractive arceork throughout the library.

Comments are not visible to other institutions participating in LibQUAL+®; only your institution has access to your comments.

### LibQUAL+® Analytics

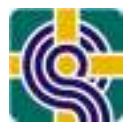

#### http://www.libqual.org/SurveyInstruments/LibQual/Analytics.aspx

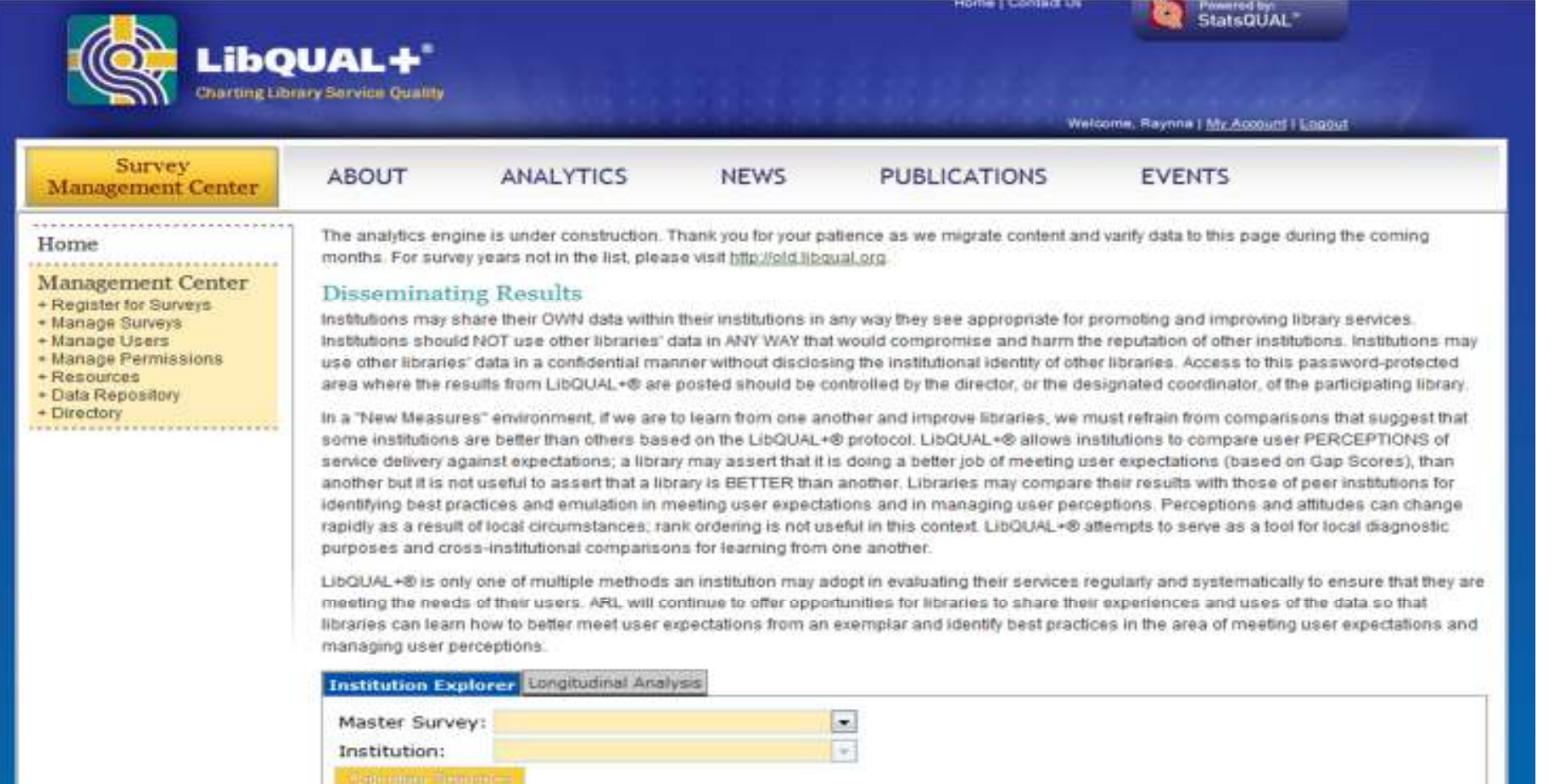

### LibQUAL+® Analytics

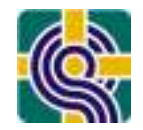

http://www.libqual.org/SurveyInstruments/LibQual/Analytics.aspx

- Basic Statistics
	- –Means and Standard Deviation
- Institution Explorer
	- – User Group and Standard Discipline analysis
		- Representativeness graphs
		- Radar chart
		- Library Use chart
		- Thermometer chart
		- Cumulative percentile distribution
- <u>• Longitudinal</u>

# LibQUAL+® Analytics http://www.libqual.org/SurveyInstruments/LibQual/Analytics.aspx

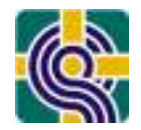

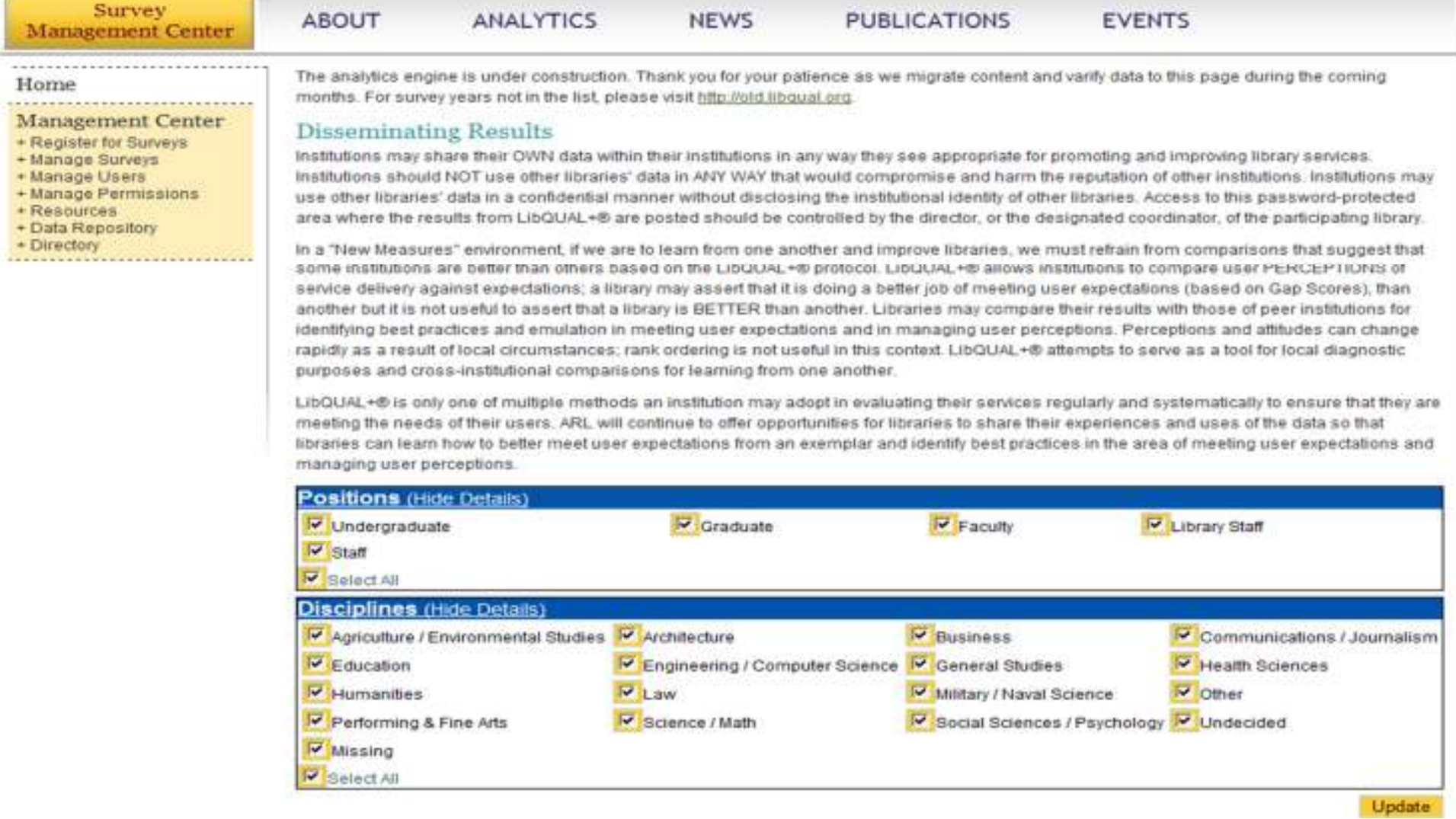

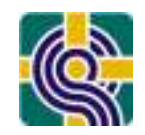

# LibQUAL+® Analytics http://www.libqual.org/SurveyInstruments/LibQual/Analytics.aspx

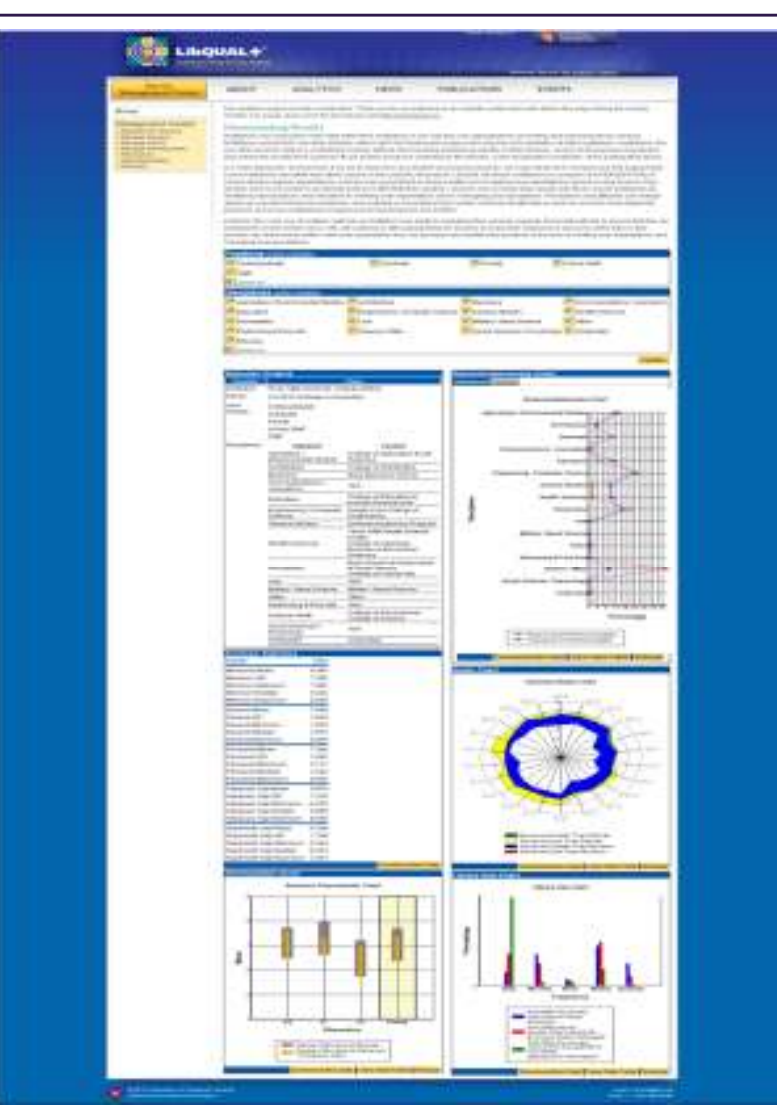

Before we go on...

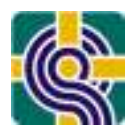

### These LQ Constructs can be Challenging!

- •Means and Standard Deviation
- •The Zone of Tolerance
- •Radar Charts
- •Standard vs. Customized Disciplines
- Representativeness

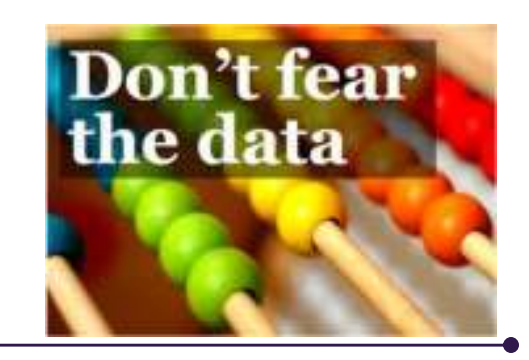

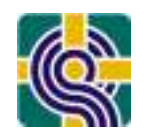

### Understanding Means & Standard Deviation

- Mean = arithmetic average
	- –A measure of central tendency
	- –Takes into account all scores
	- –Sensitive to all values and affected by extreme scores
- Standard Deviation = average distance
	- –A measure of dispersion
	- –Takes into account all scores
	- –Sensitive to all values and affected by extreme scores

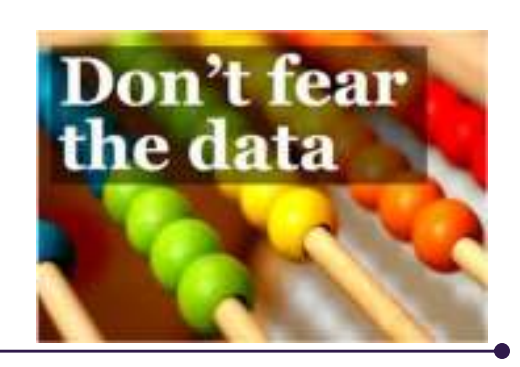

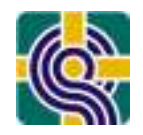

### Means & Standard Deviation

Exercise

- Evaluate the means and standard deviations
	- How do you interpret mean scores?
	- How do you interpret standard deviations?

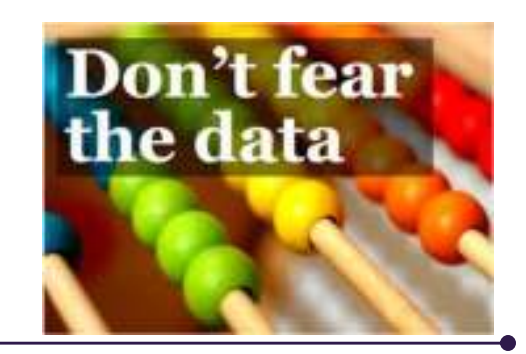

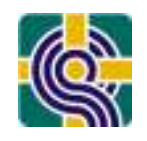

## Understanding the Zone of Tolerance

- •For the 22 items LibQUAL+® asks users' to rate their
	- Minimum service level
	- Desired service level
	- Perceived service performance
- •This gives us a 'Zone of Tolerance' for each question; the distance between minimally acceptable and desired service ratings
- •Perception ratings ideally fall within the Zone of Tolerance

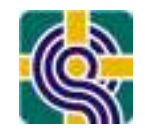

### Understanding the Zone of Tolerance

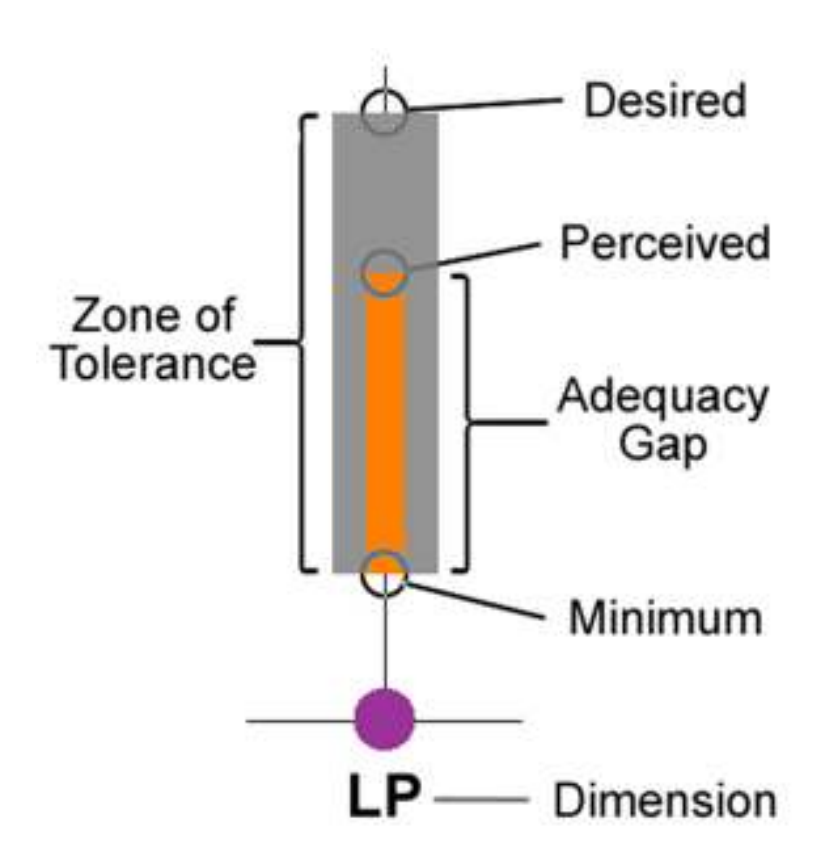
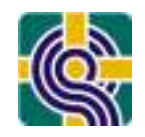

# Understanding the Zone of Tolerance

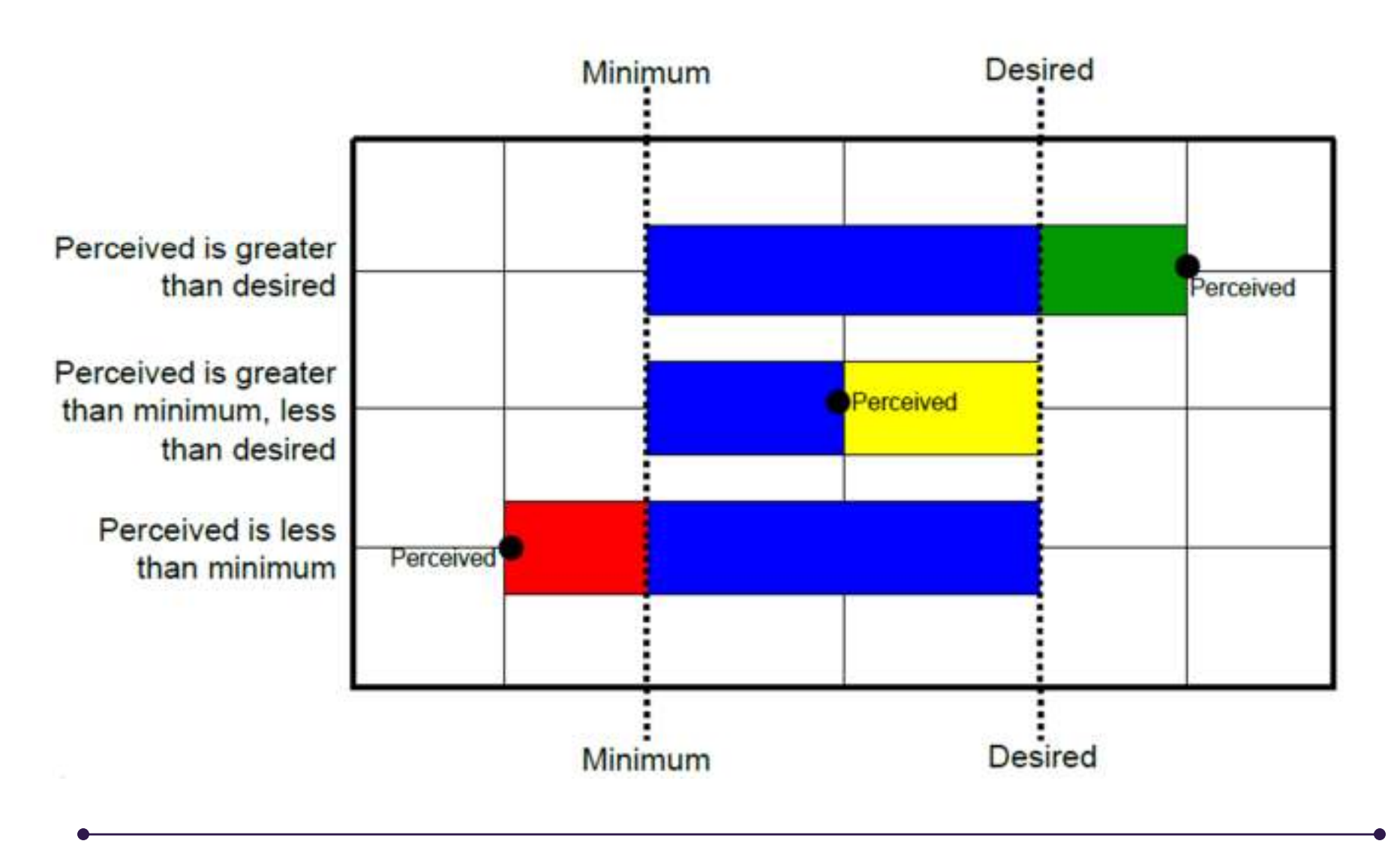

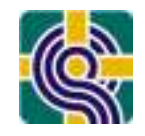

# Understanding Radar Charts

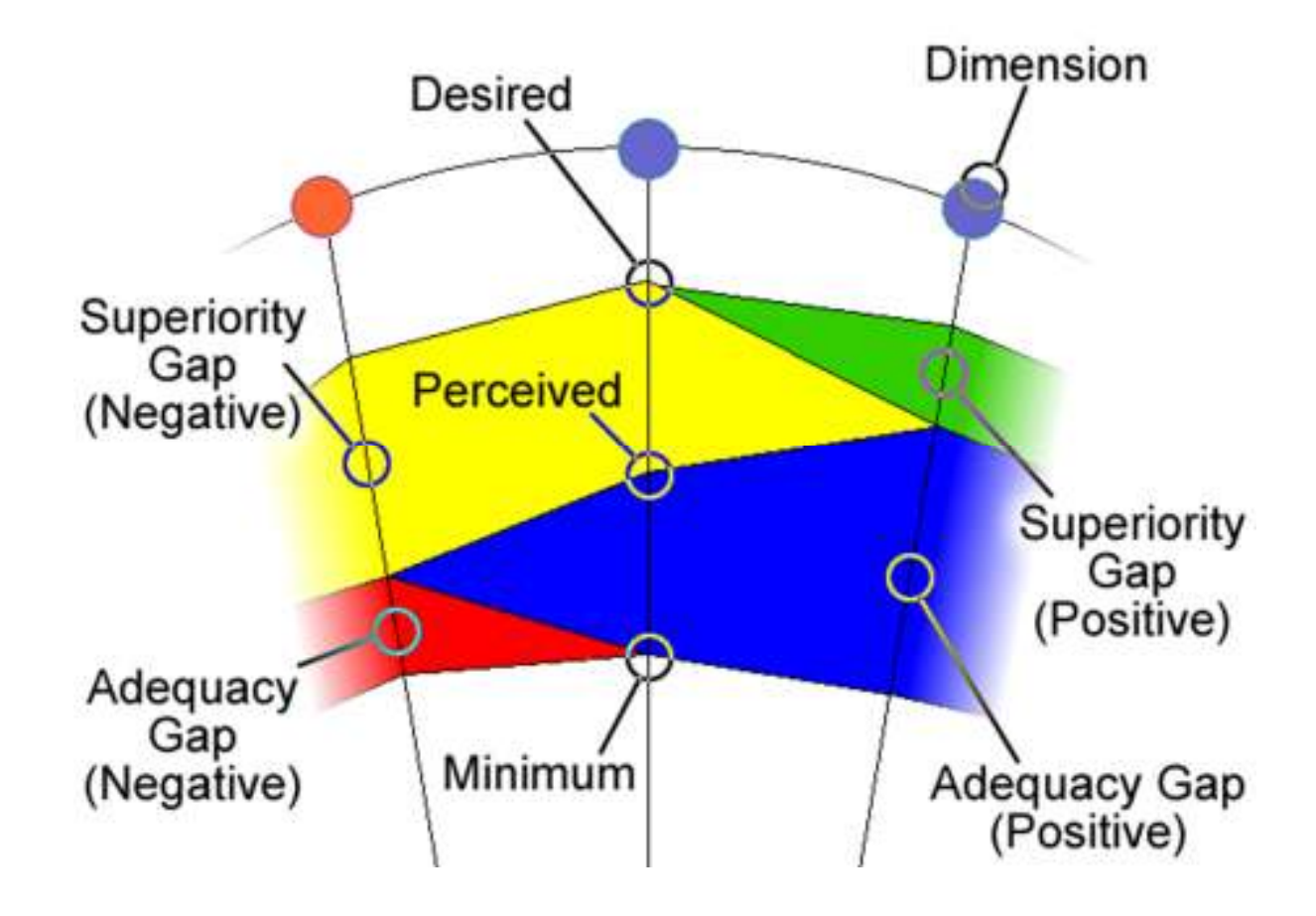

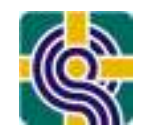

# Understanding Radar Charts

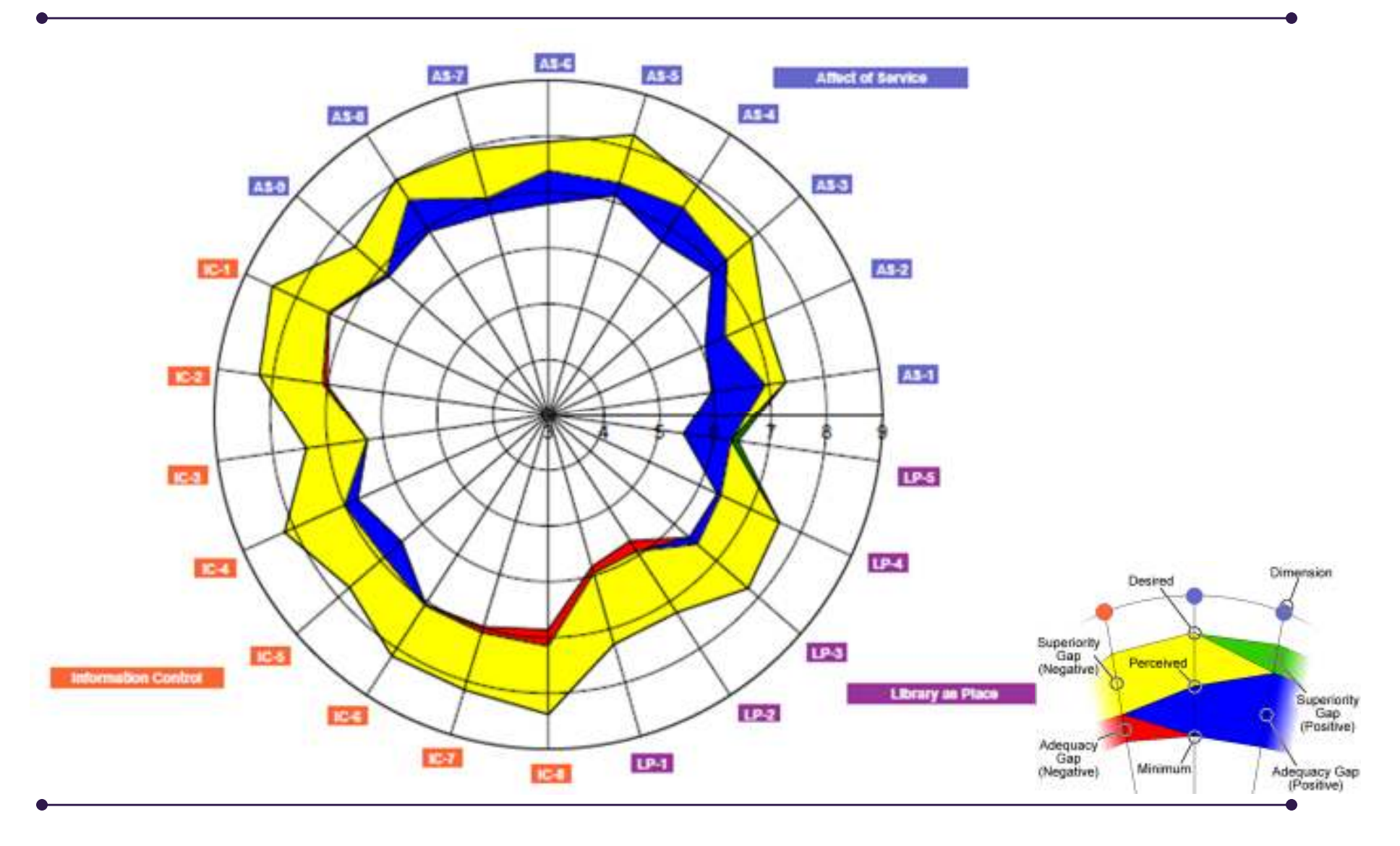

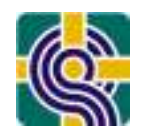

# Understanding Disciplines

#### **Standard Disciplines**

 $\bullet$  LibQUAL+® provides standard discipline options that you can customize to your institution's disciplines or other affiliations. The standard disciplines used on the American English version of the survey are adapted from those used by the National Center for Education Statistics (NCES) for U.S. institutions of higher education, based on the Classification of Instructional Programs (CIP).

#### **Custom Disciplines**

• You may choose to create your own discipline categories, using your local terminology. If you choose to add your own categories, each MUST be mapped to a LibQUAL+® standard discipline for data analysis purposes. (Please make sure your new term(s) relate to the standard disciplines.

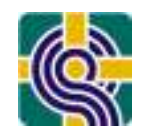

# Understanding Representativeness

Conclusions and recommendations are grounded in an understanding about your survey respondents and the population you surveyed

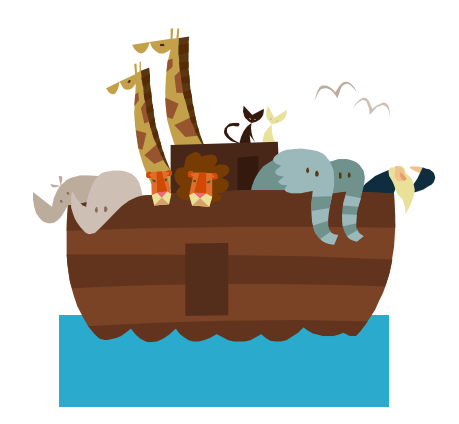

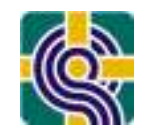

# Representativeness - Standard Disciplines

An Academic Library

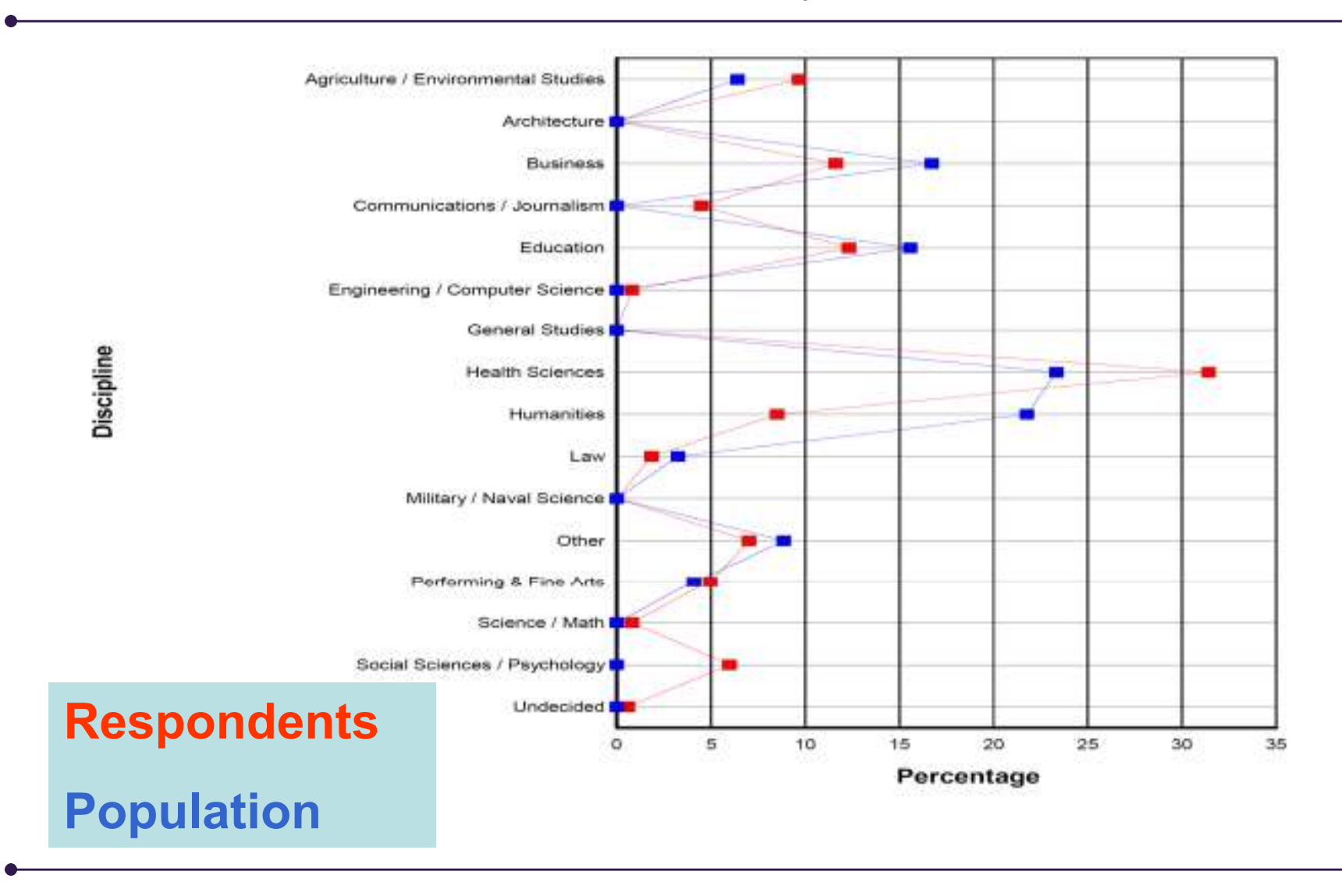

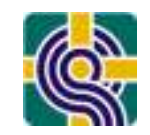

# Representativeness - Customized Disciplines

An Academic Library

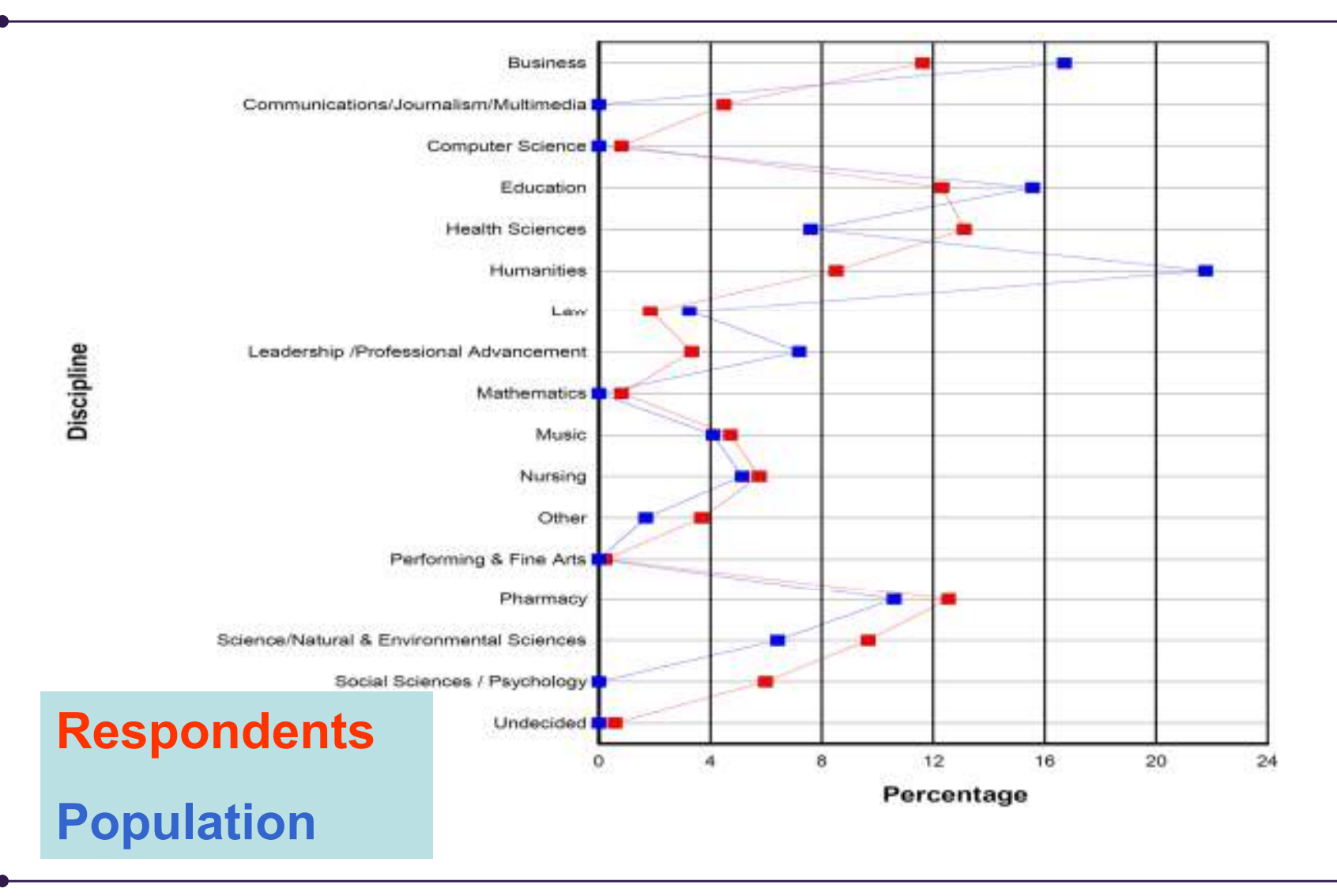

# Raw Data Files

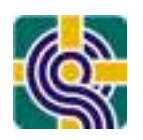

 In Excel and SPSS FormatData Repository Link

- You will receive access to your complete raw survey data in Excel format
- •You will also receive an SPSS syntax file that you can apply to the Excel file to analyze your data in SPSS
- All records—partial, invalid, and<br>corrected are included in the L completed—are included in the Excel file
- • It may be downloaded from the **Repository**

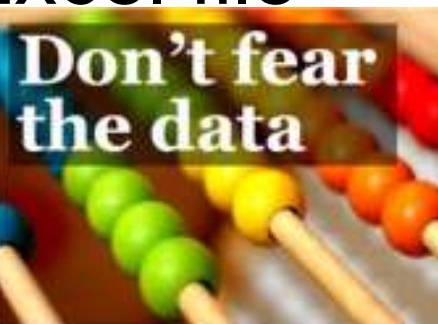

# SPSS Data Files

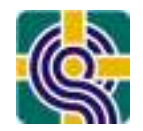

Statistical Package for the Social Sciences … bought by IBM!

- More complex analysis than Excel in an<br>
casier way easier way
	- Excel can do a lot of things that SPSS can do<br>but not overything but not everything
- • Analyze datasets – LQ Questions you can answer:
	- Discipline means and SD
	- Relationship between different variables
	- Validity and reliability analysis

The SPSS data file production process is now available through the data repository. You will have to download your Excel file and apply an SPSS syntax file that will be available to you through the data repository to produce the .sav file. This way you can have the SPSS datafile as soon as you close your survey.

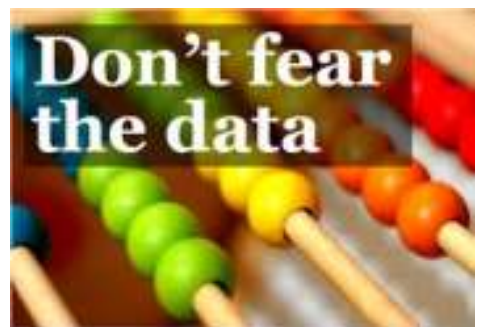

#### *PLUG IN &brought to you by LAC*

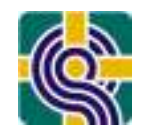

#### **Don't miss LAC PARALLEL SESSION 1:**

*Does Using Item Sampling Methods in Library Service Quality Assessment Compromise Data Integrity or Zone of Tolerance Interpretation?: A LibQUAL+® Lite Study*

Bruce Thompson, Texas A&M UMartha Kyrillidou, ARLColleen Cook, Texas A&M U

**Monday, October 25 1:30 – 3:00 p.m.**

# **BREAK**

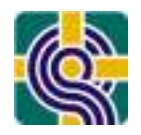

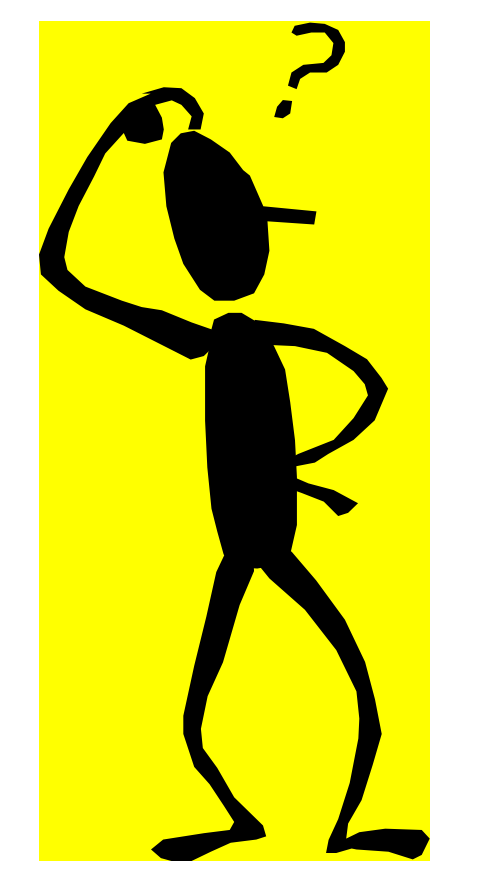

# **How do we INTERPRETsurvey results?**

Typical Framework

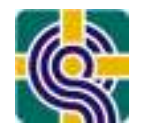

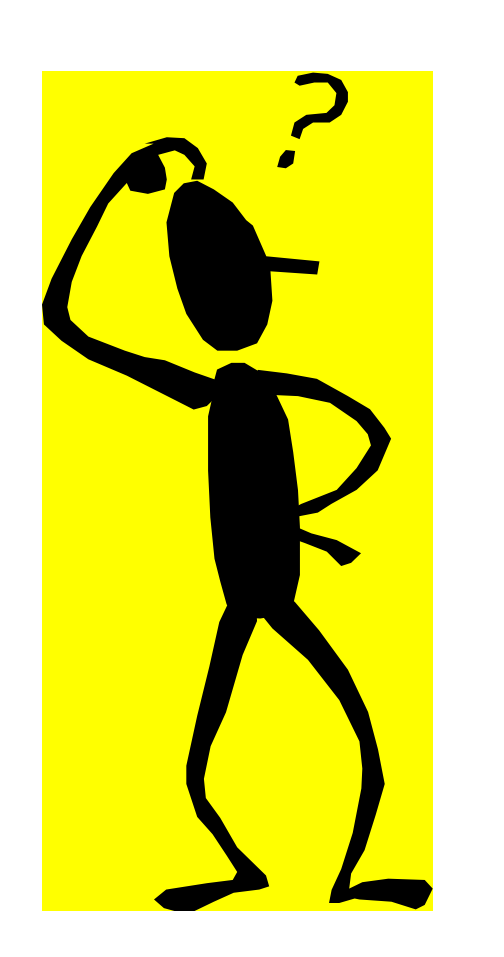

**How do users rate the Library?**

**What "scores" do users give the Library's performance?**

Note: This is the simplest analysis and does not take advantage of the "gap analysis" opportunity

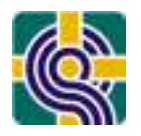

**From the user's perspective…**

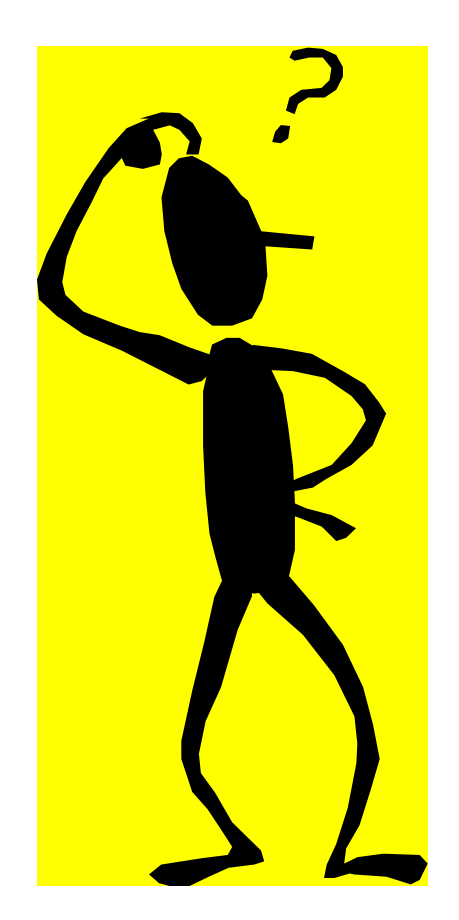

# **Identify areas where the user community thinks the Library is performing "best"and "worst"**

Note: This is the simplest analysis and does not take advantage of the "gap analysis" opportunity

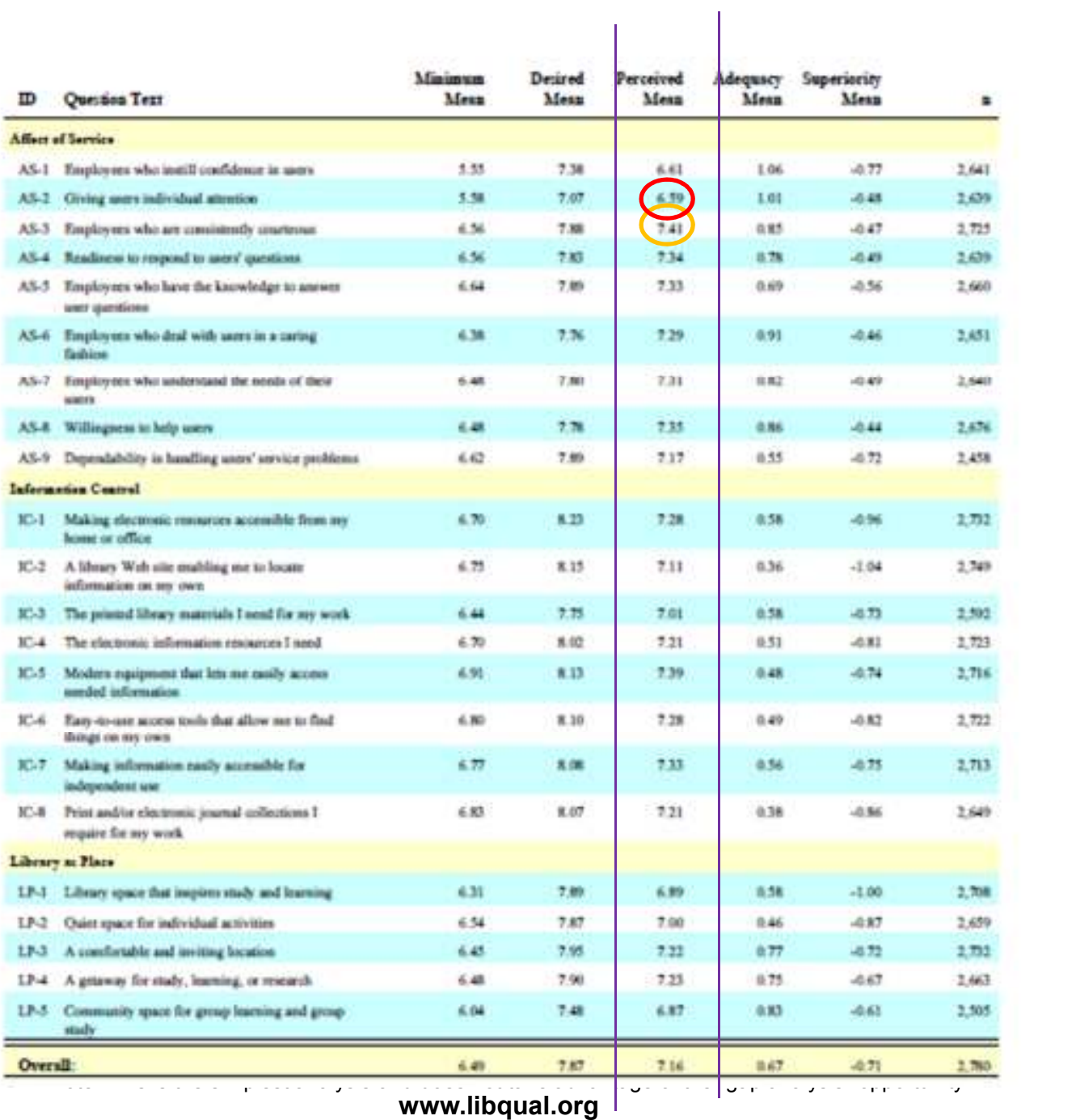

### Common Interpretation Framework

Example Library Core Summary "Perceived" - <sup>2008</sup>

**Example LibraryCore Summary - <sup>2008</sup>**

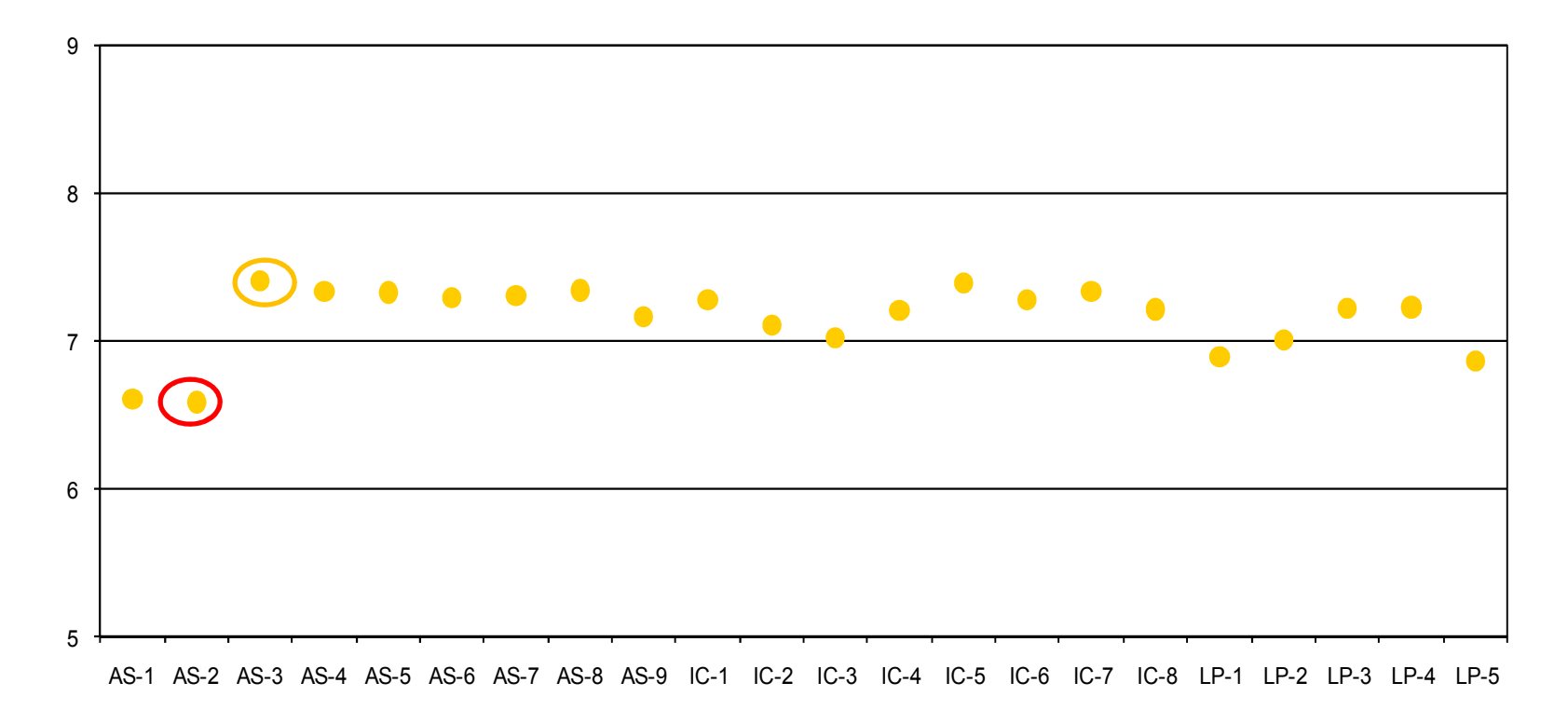

# **Interpreting Service Quality Data**

# *Three Interpretation Frameworks*

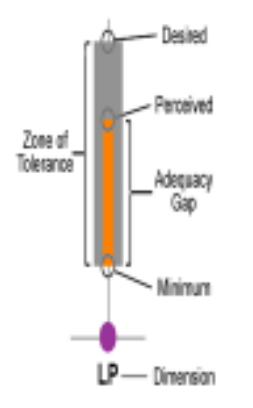

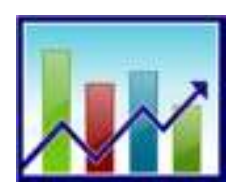

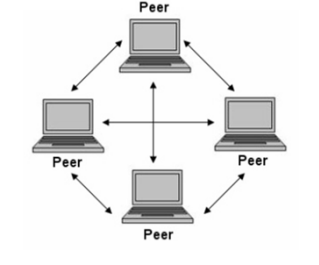

# **#1 – Zone of Tolerance #2 – Longitudinal #3 – Peer Comparisons**

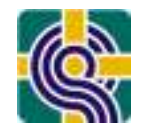

# Interpreting Perceived Scores Against Minimally-Acceptable and Desired Service Levels (i.e., "Zones of Tolerance")

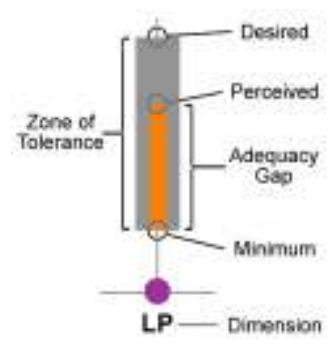

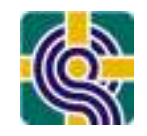

# Framework # 1– Zone of Tolerance

#### Example Library Core Summary - <sup>2009</sup>

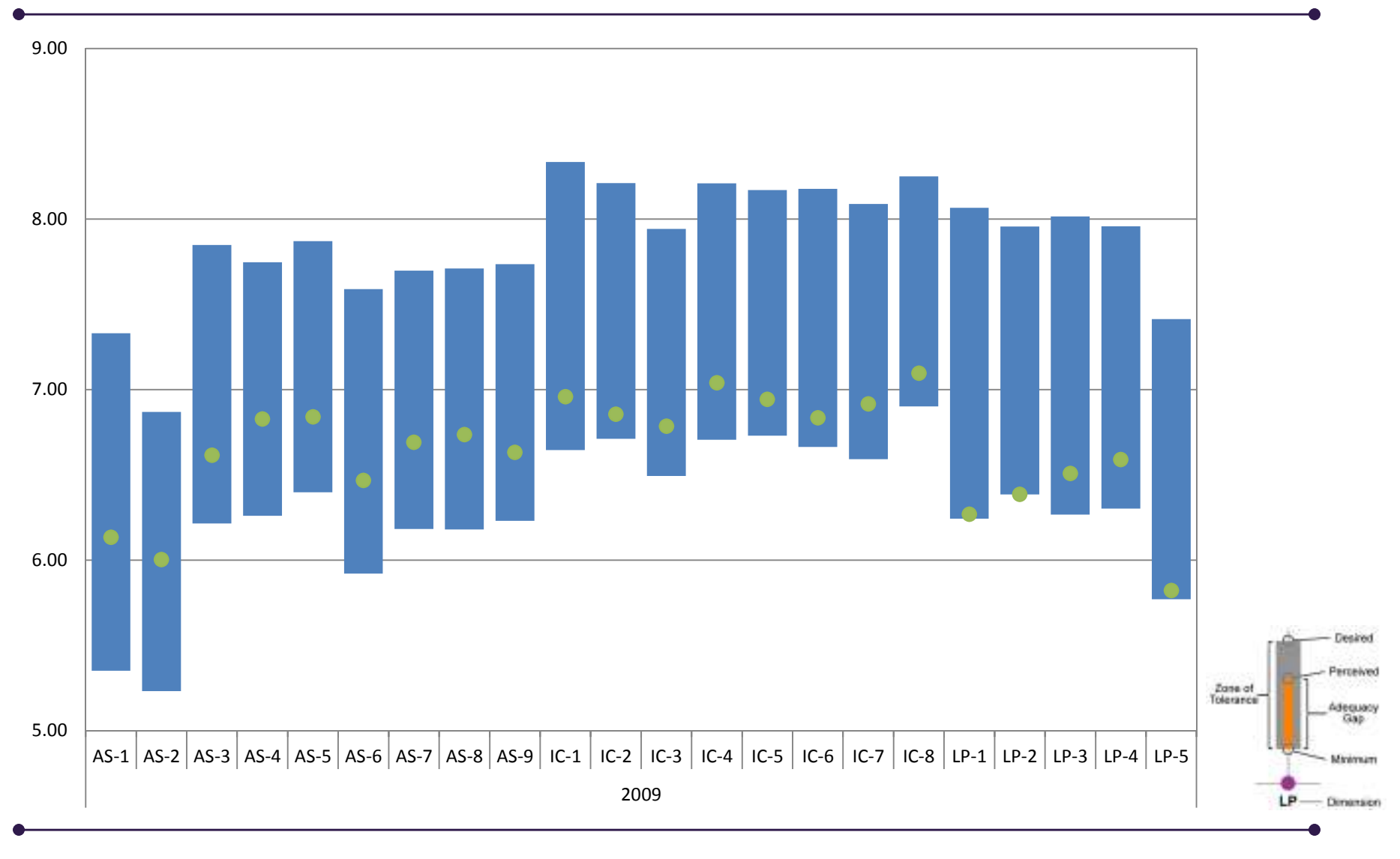

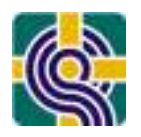

**From the user's perspective…**

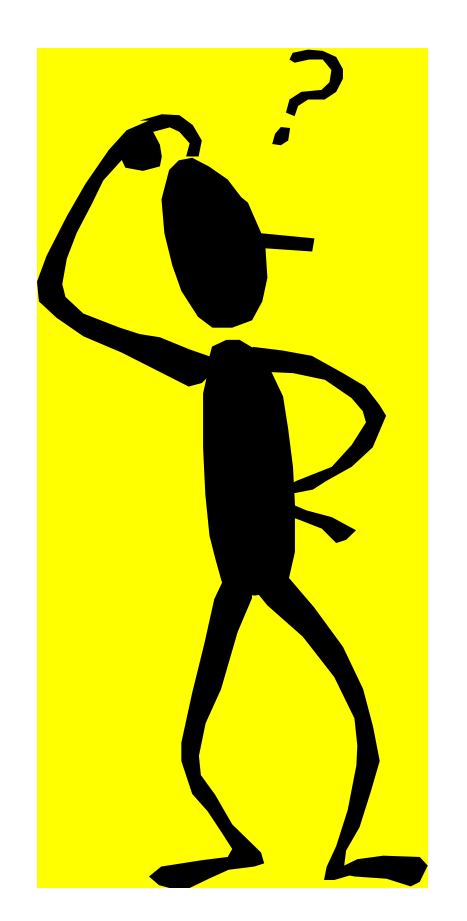

# **Identify areas where the user communityhas the highest"wants"**

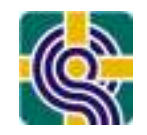

# Framework # 1– Zone of Tolerance

Example Library Core Summary - <sup>2009</sup>

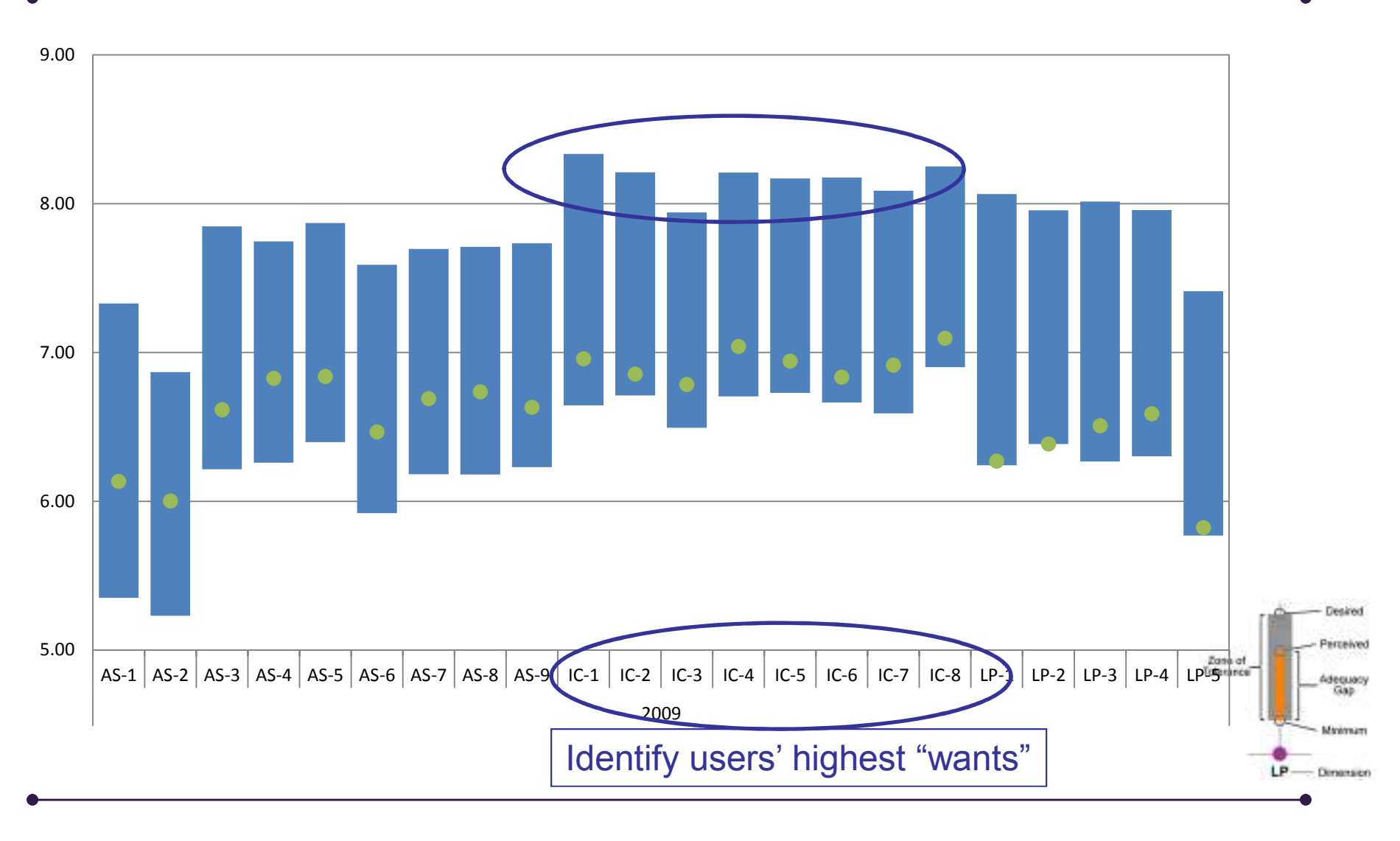

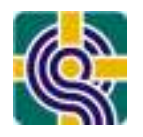

**From the user's perspective…**

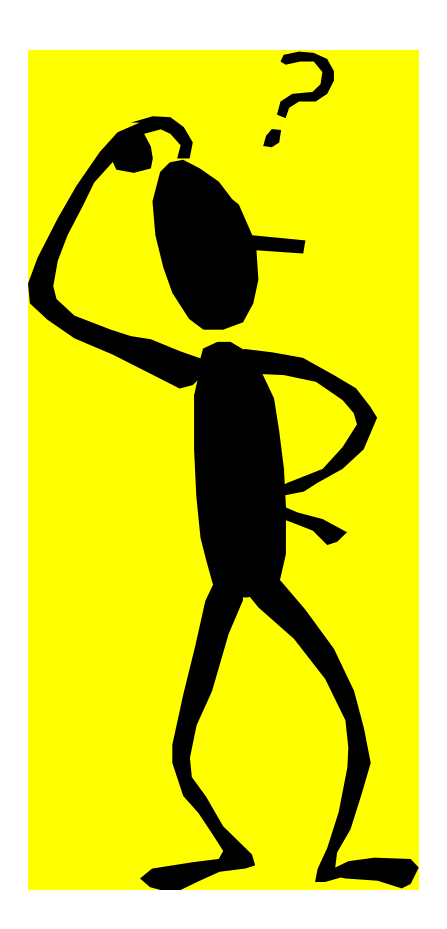

# **Identify areas where the user community thinks the Library is"furthest from meeting minimum needs"**

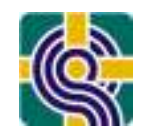

# Framework # 1– Zone of Tolerance

Example Library Core Summary - <sup>2009</sup>

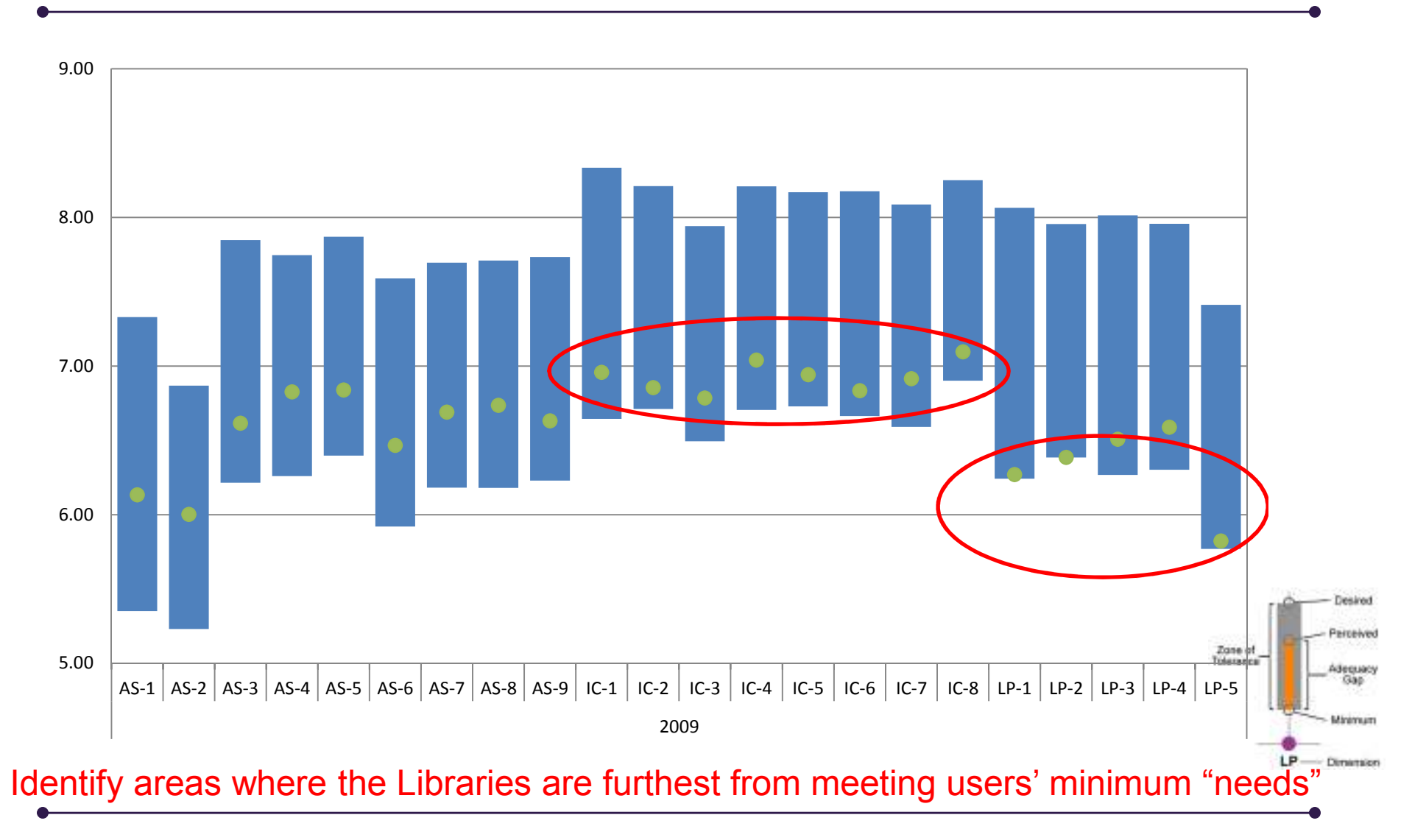

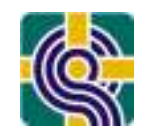

# Framework # 1– Zone of Tolerance

Example Library Dimension Summary - <sup>2009</sup>

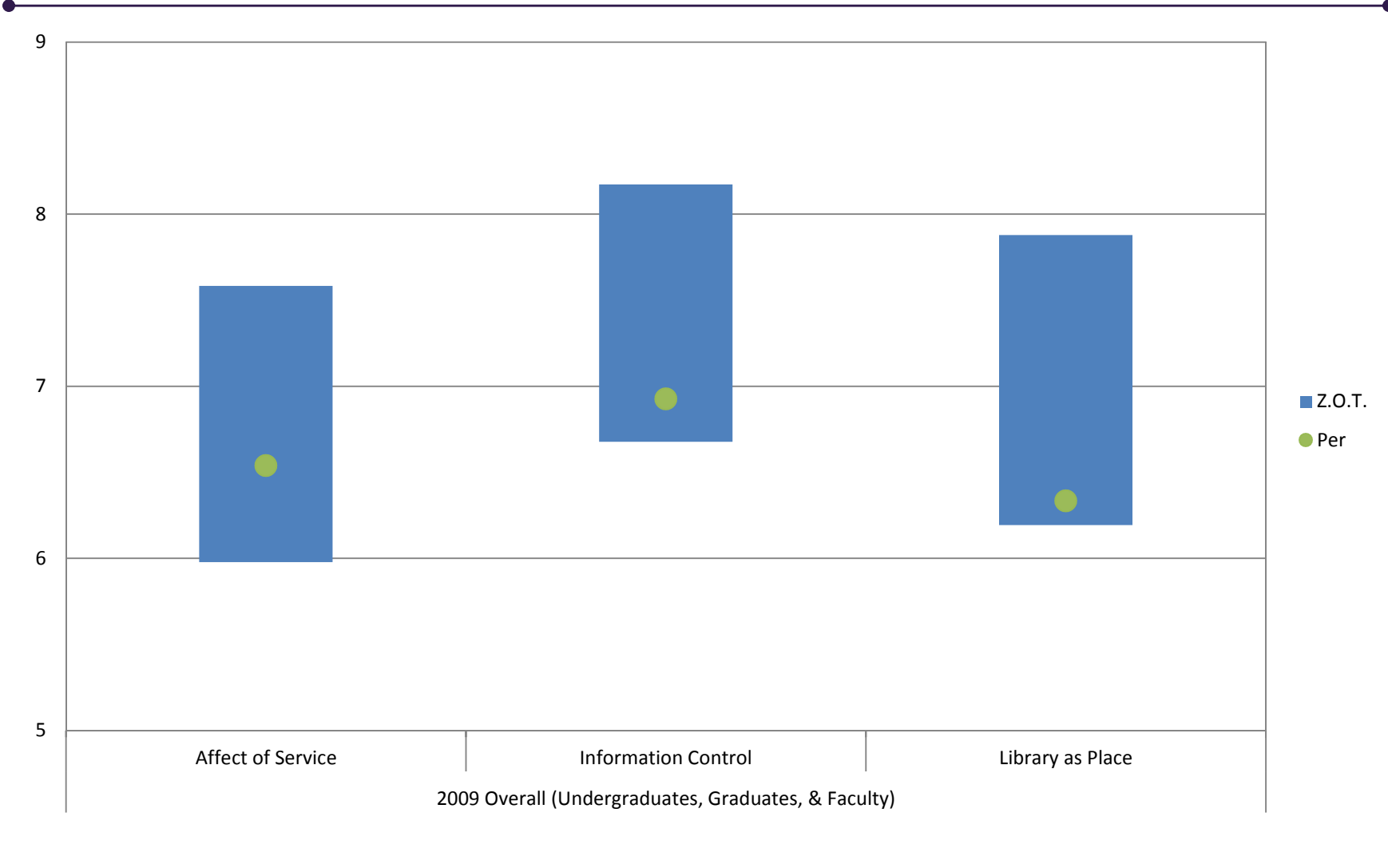

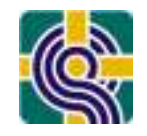

*Interpretation Frameworkscan also be applied to data gatheredby separate User Groups, by Discipline affiliation and by primary library (Branch) use* 

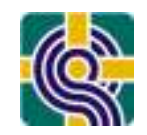

# Framework # 1– Zone of Tolerance

Example Library Core Summary by User Group (Grad Students)

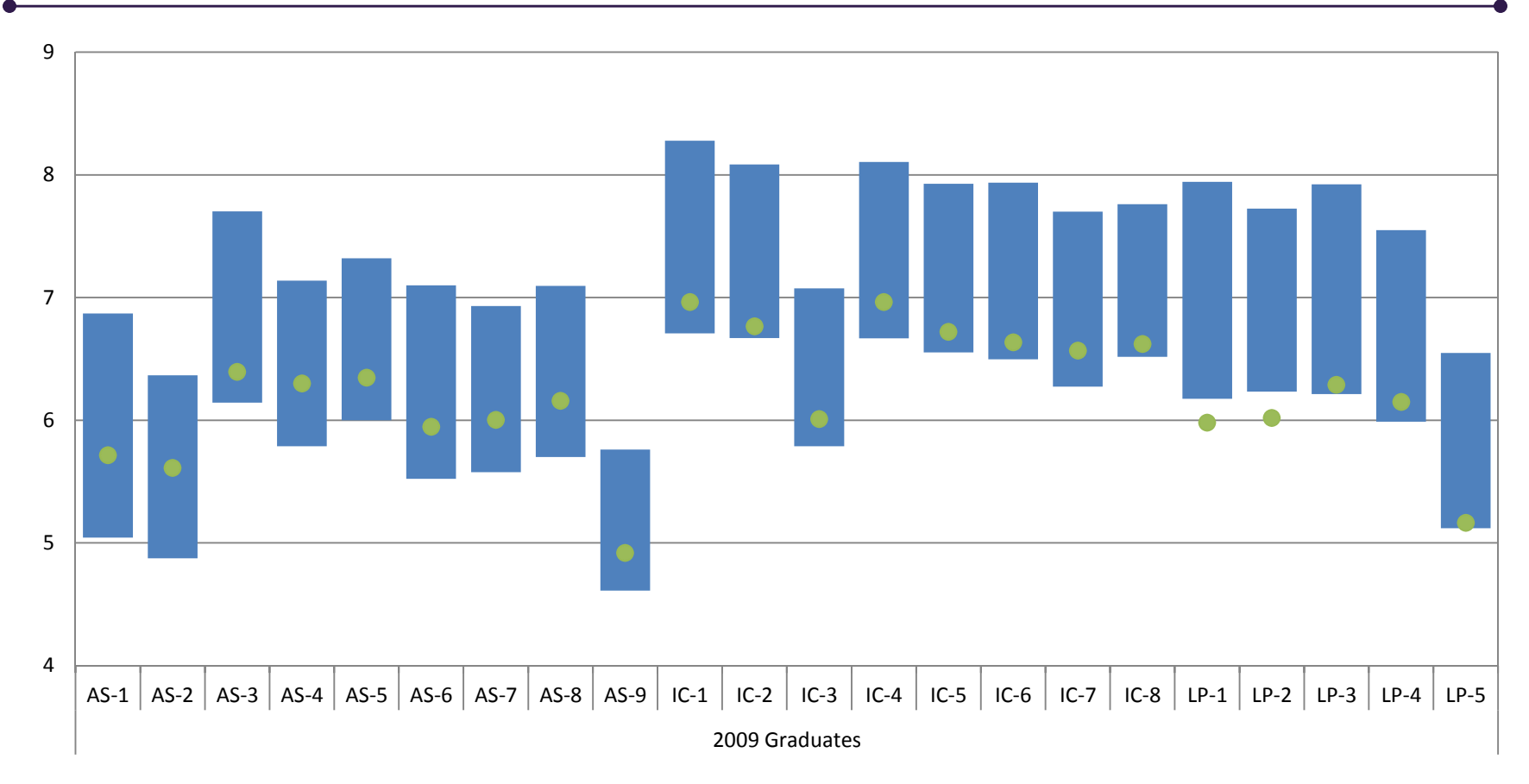

Identify highest "wants" for Grad StudentsIdentify areas where the Libraries are furthest from meeting Grad minimum "needs"

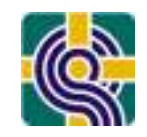

# Framework # 1– Zone of Tolerance

Example Library Single Core Item by Discipline

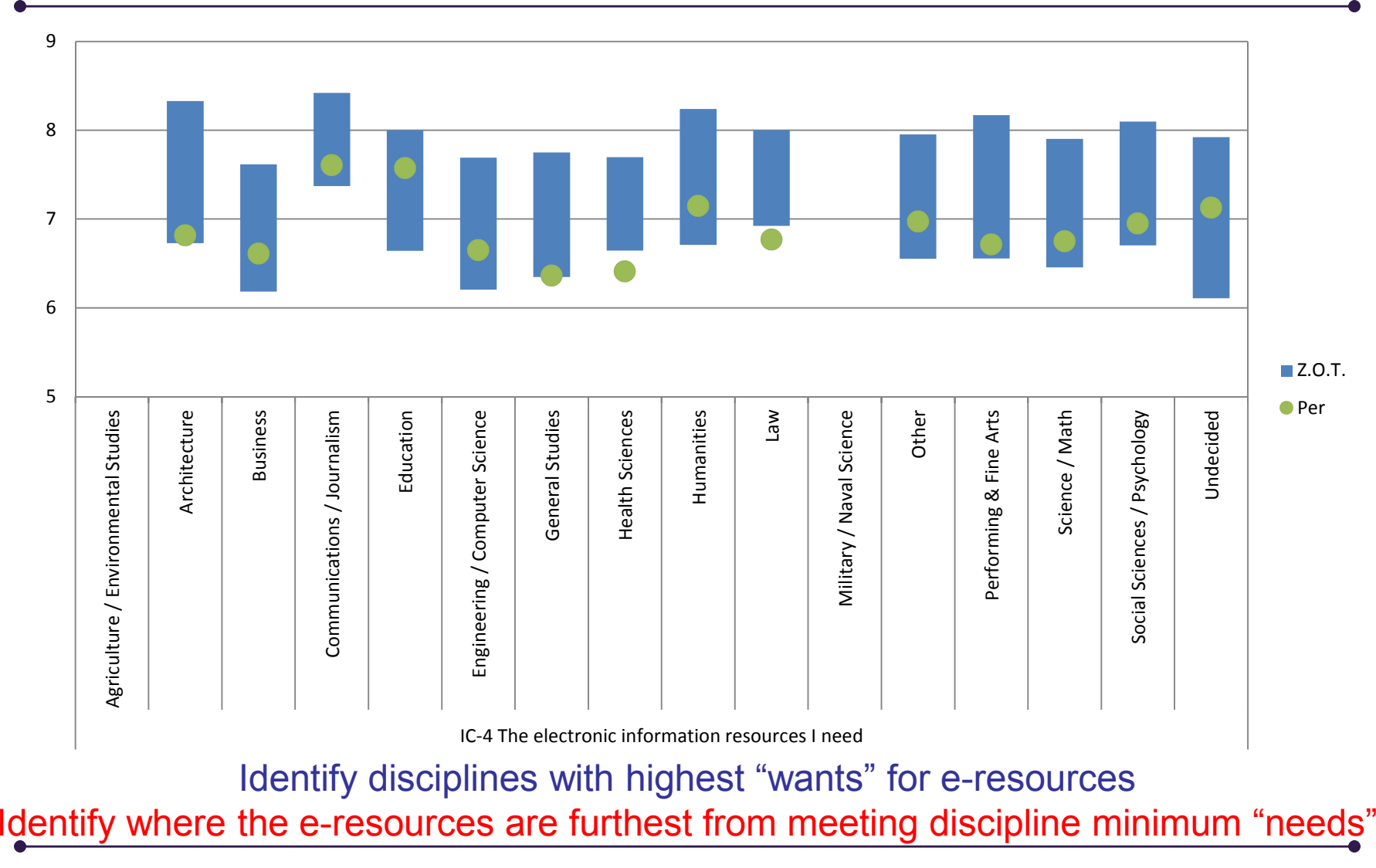

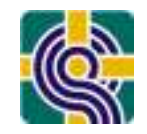

# Benchmarking Against Self, Longitudinally

# "Nobody is more like me than me!" --Anonymous

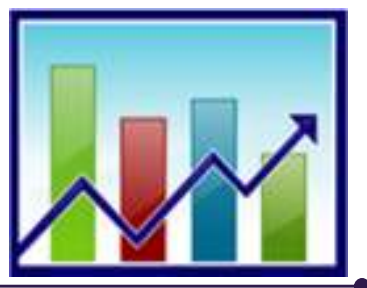

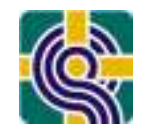

- •An interpretation framework that allows you to compare performance over time
- •Are my scores increasing or decreasing?
- Are my scores increasing or decreasing<br>far an acific automaure of revise authorized for specific subgroups of my population: faculty, grad, undergraduates, and/or disciplines or branches?

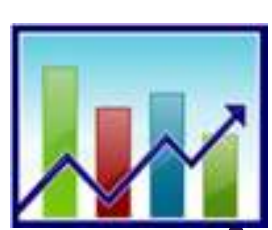

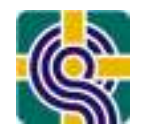

Example Library Satisfaction (All Users, 2004 – <sup>2008</sup> )

#### **General Satisfaction Overall 2004 to 2008**

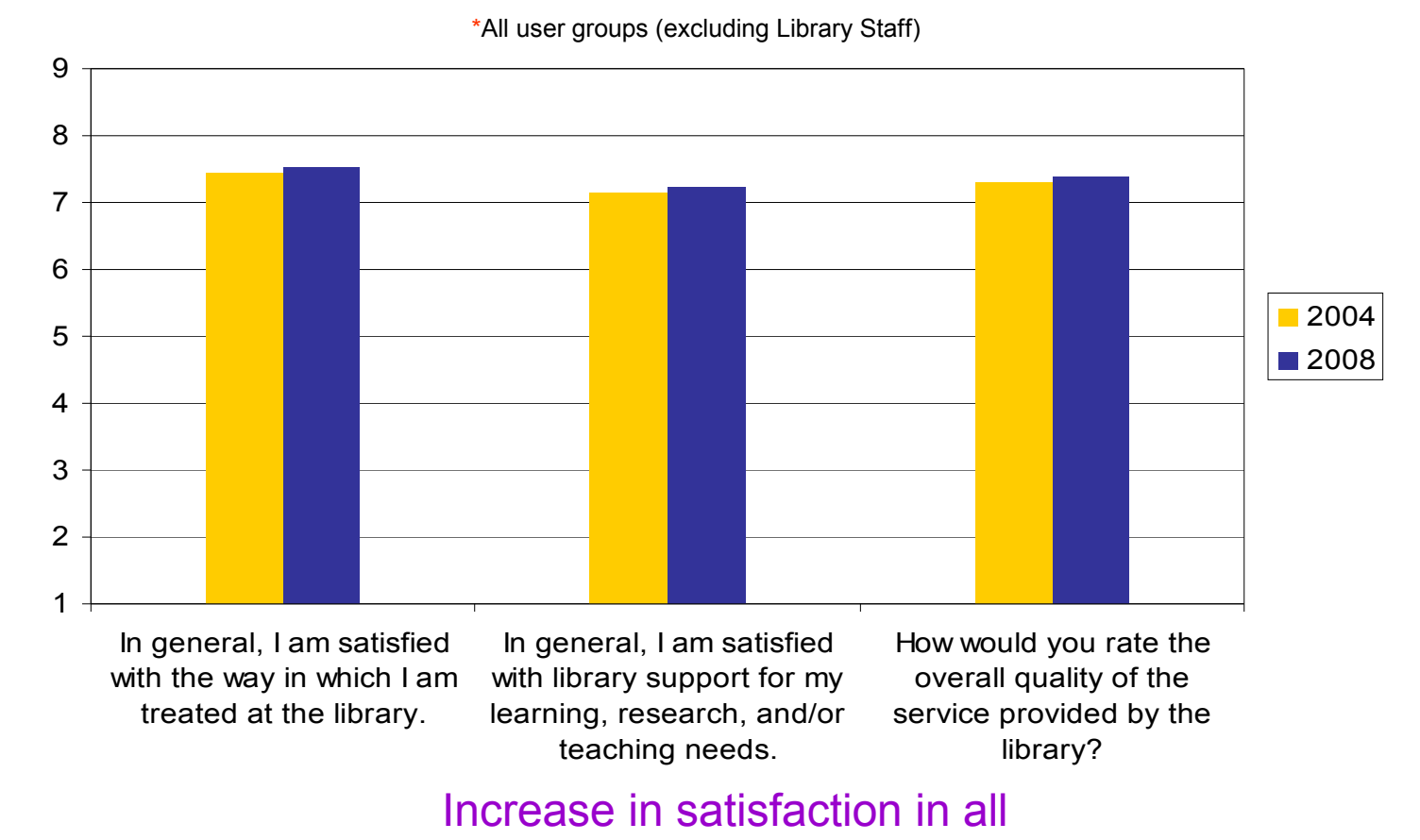

**www.libqual.org**

3 satisfaction measures for Total Population

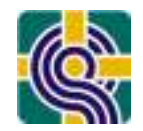

Example Library Satisfaction (Faculty, 2004 – 2008)

#### **General Satisfaction Faculty 2004 to 2008**

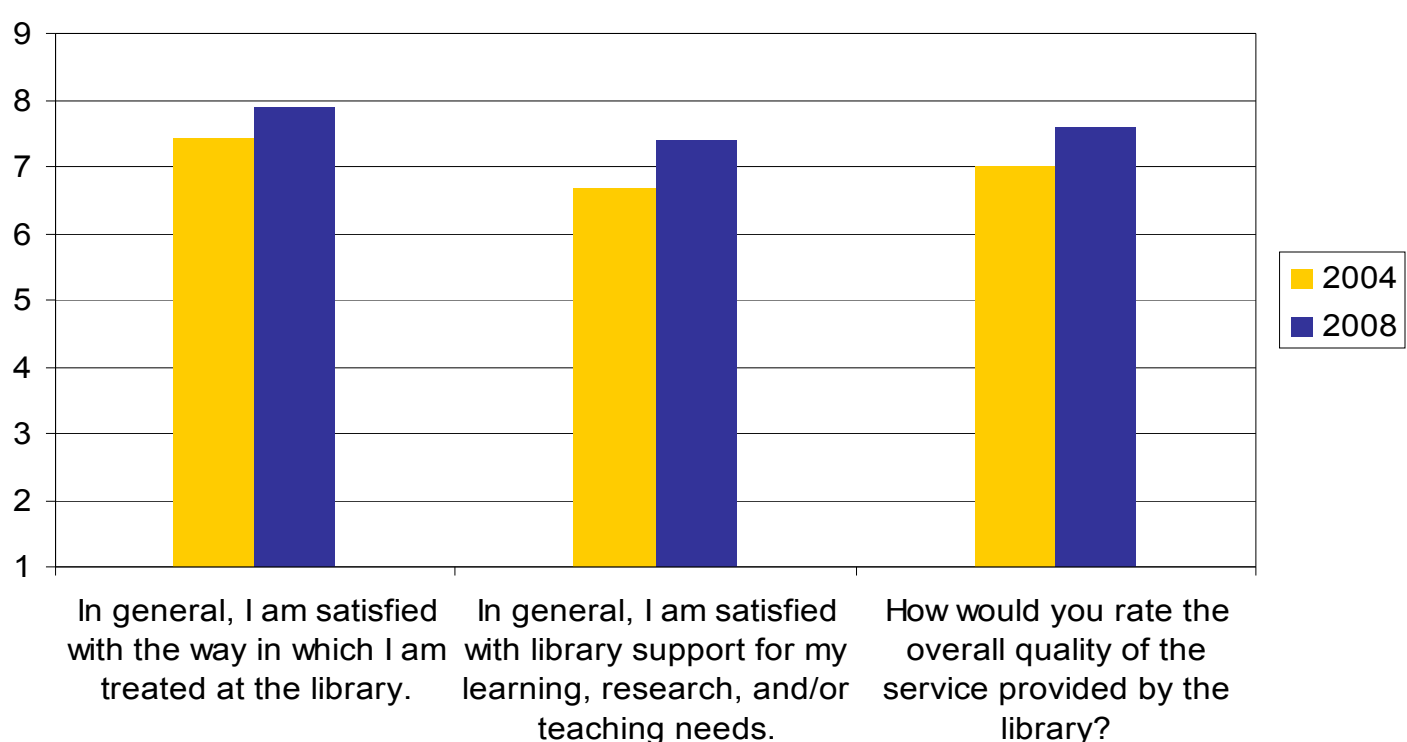

\*All user groups (excluding Library Staff)

Increase in satisfaction in all 3 satisfaction measures for Faculty

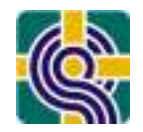

Example Library Satisfaction (Undergrads, 2004 – 2008)

#### **General Satisfaction Undergraduates 2004 to 2008**

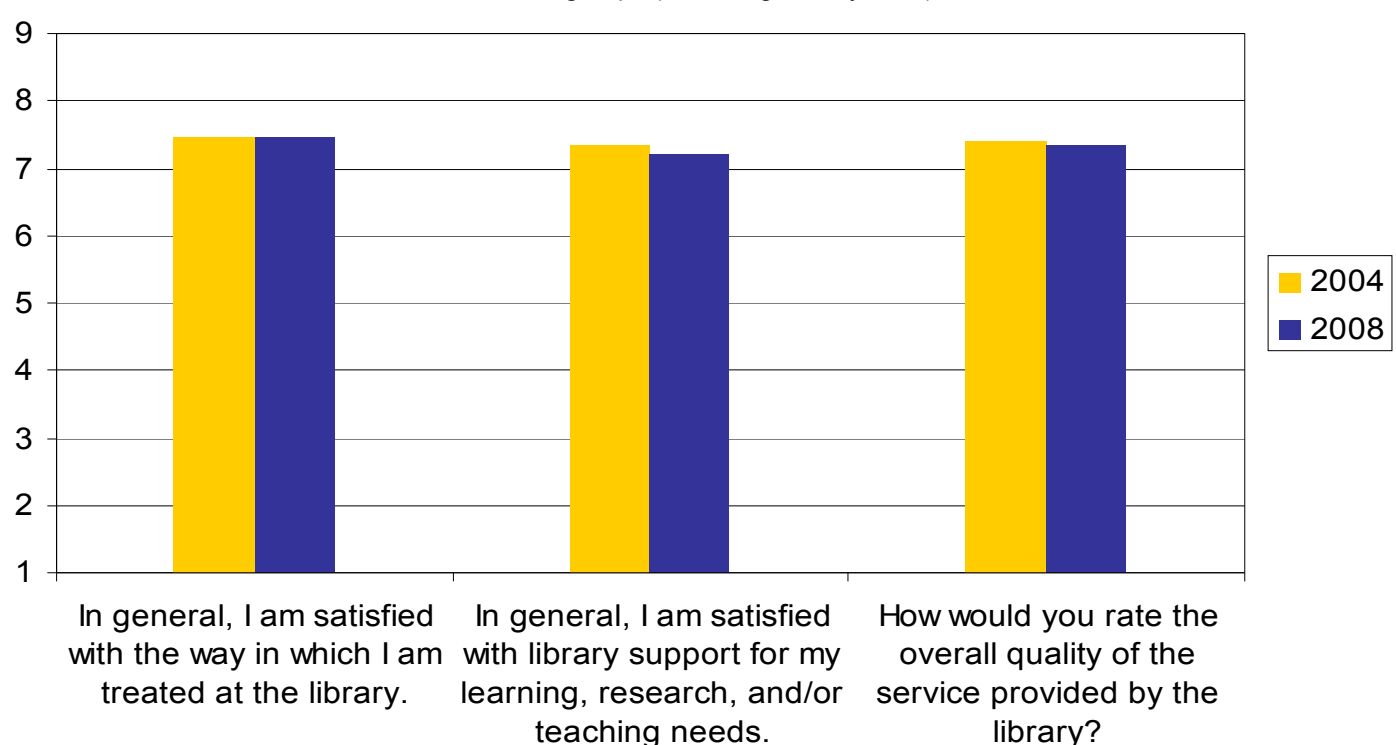

\*All user groups (excluding Library Staff)

Unchanged or decrease in satisfaction in all 3 satisfaction measures for Undergraduates

# Framework  $#1 + #2 - Z.O.T. + Longitudinal$

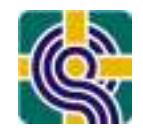

Example Library Changing Expectations (Faculty, 2003 – 2009)

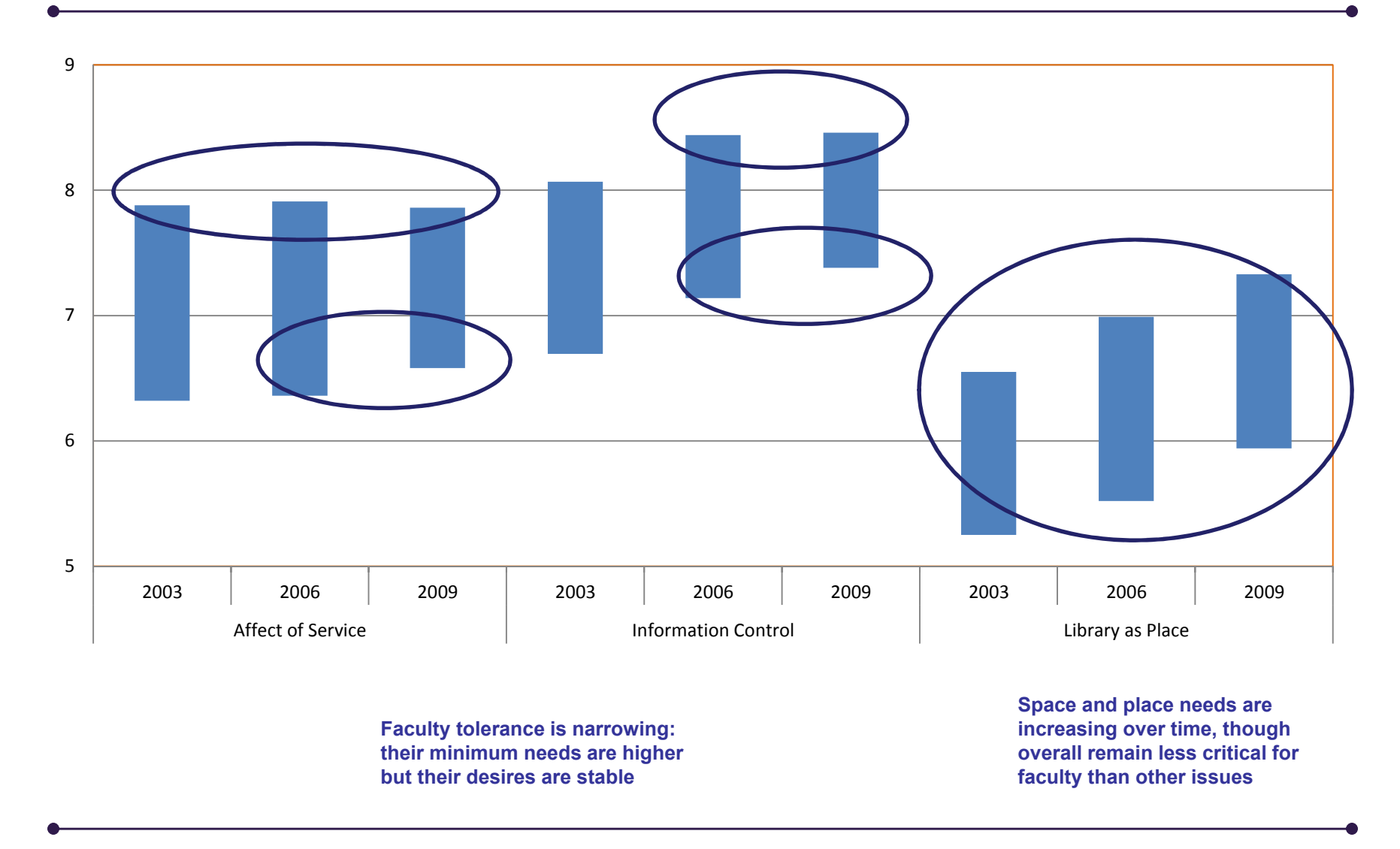

## Framework  $#1 + #2 - Z.O.T. + Longitudinal$

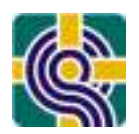

Example Library Changing Expectations & Performance (Faculty, 2003 – 2009)

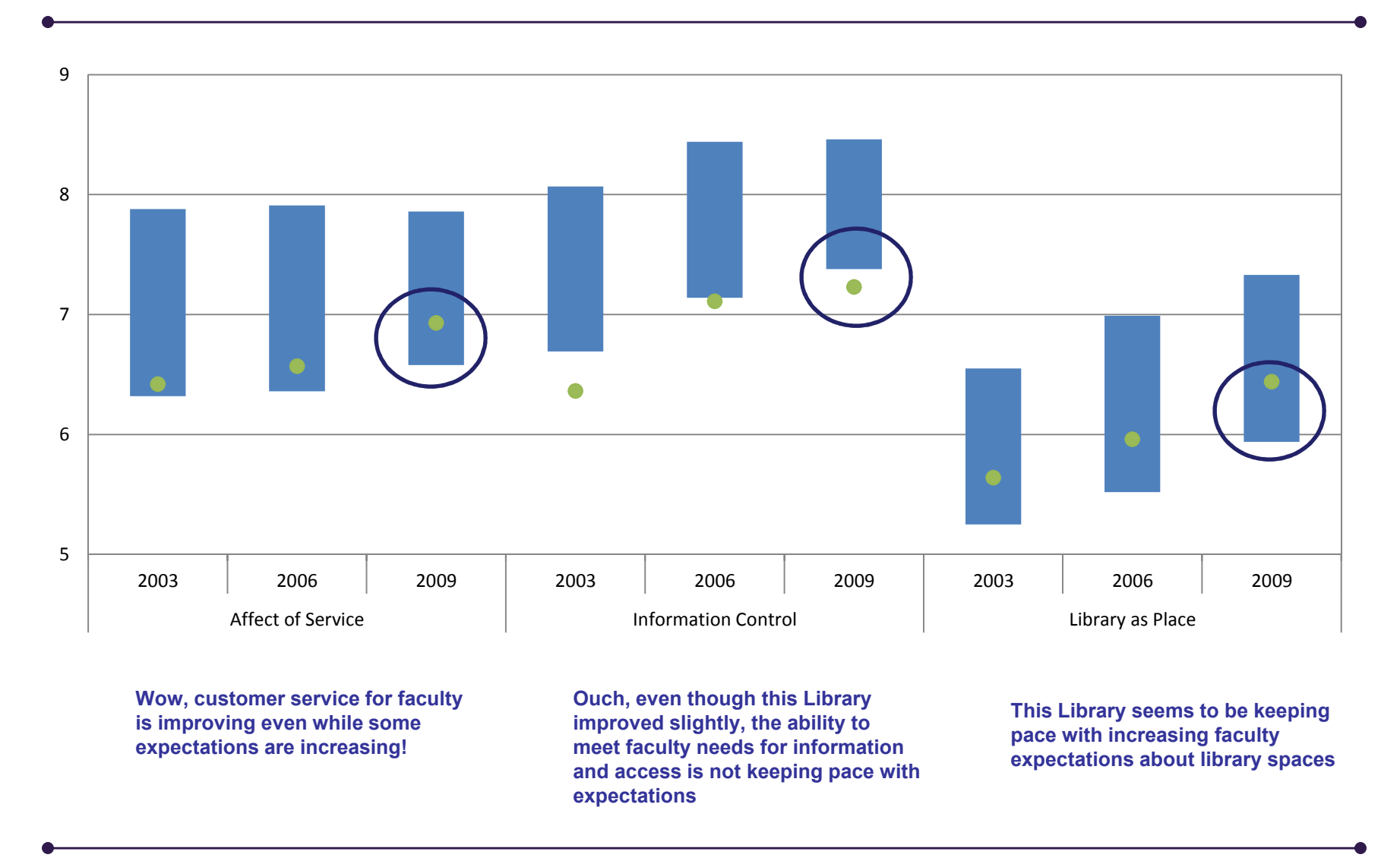

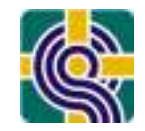

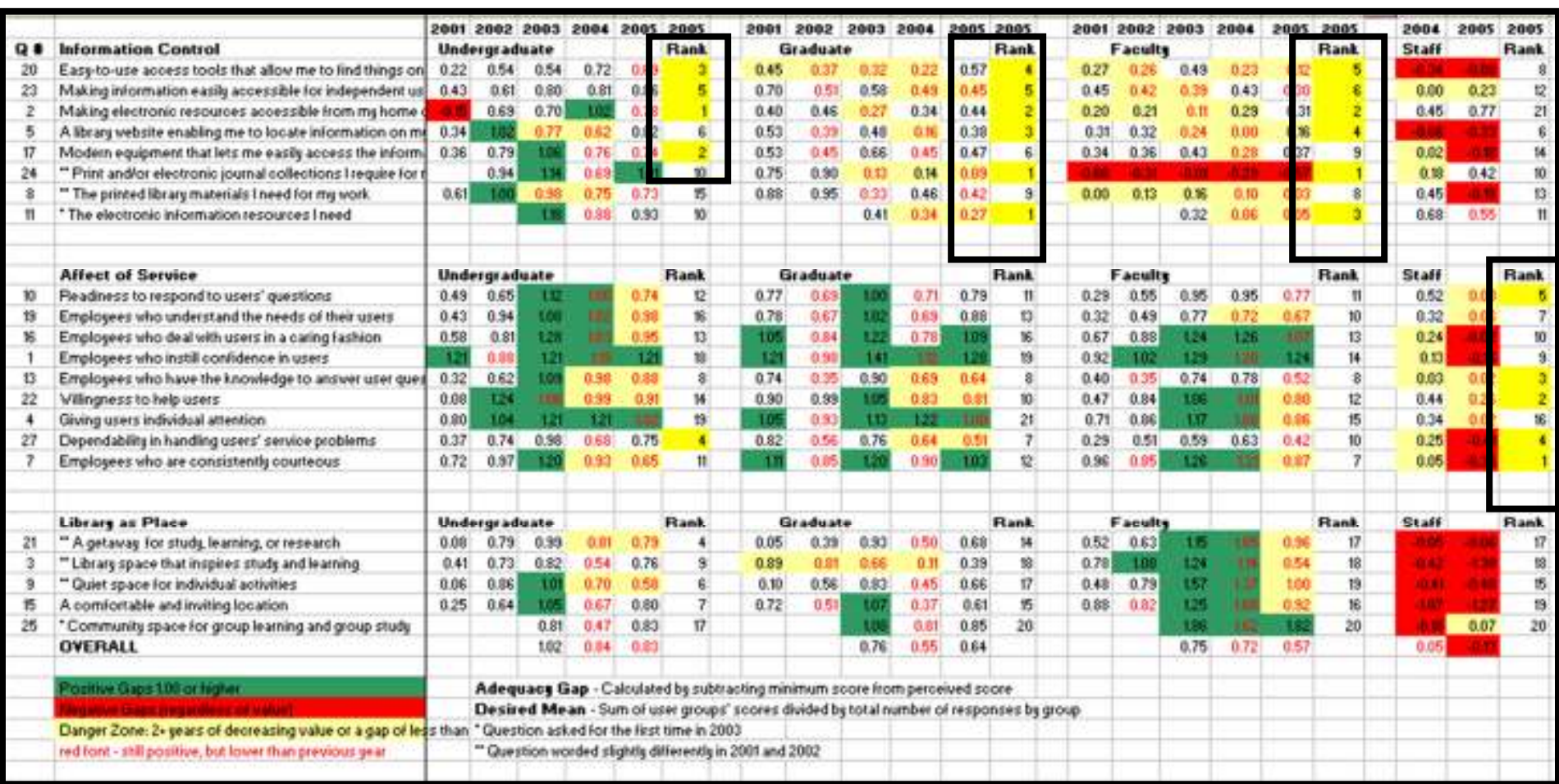

*Source: Fred Heath, LibQUAL+™ Results Meeting, ALA Annual Conference, Seattle, WA, January 22, 2007* 

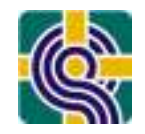

# Benchmarking Against Peer Institutions--*1,000,000 Users; 1,000 Institutions*!

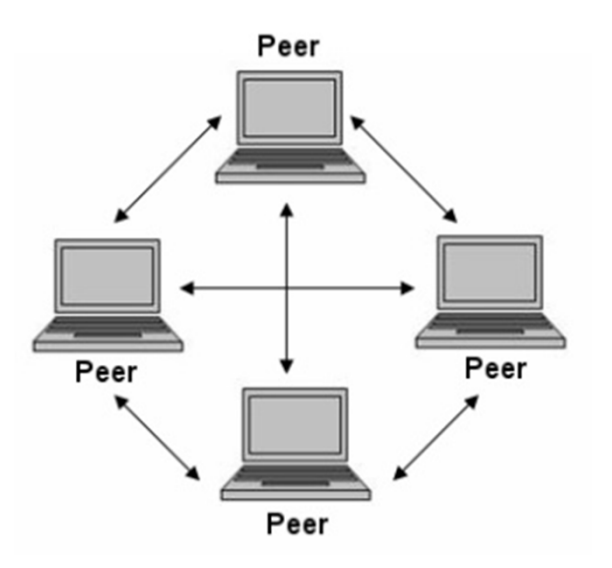
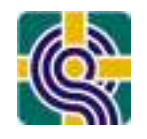

- • How do I select peers?
	- Listen, talk to, or search web sites of your University Office of Institutional Research, Provost, President
	- Consortium members
	- Descriptive library statistics
	- Type of institution
	- Size of the faculty, student body (in specific disciplines)

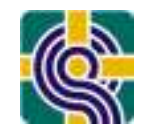

#### Peer Comparison General Satisfaction

\*Data taken from last year of participation

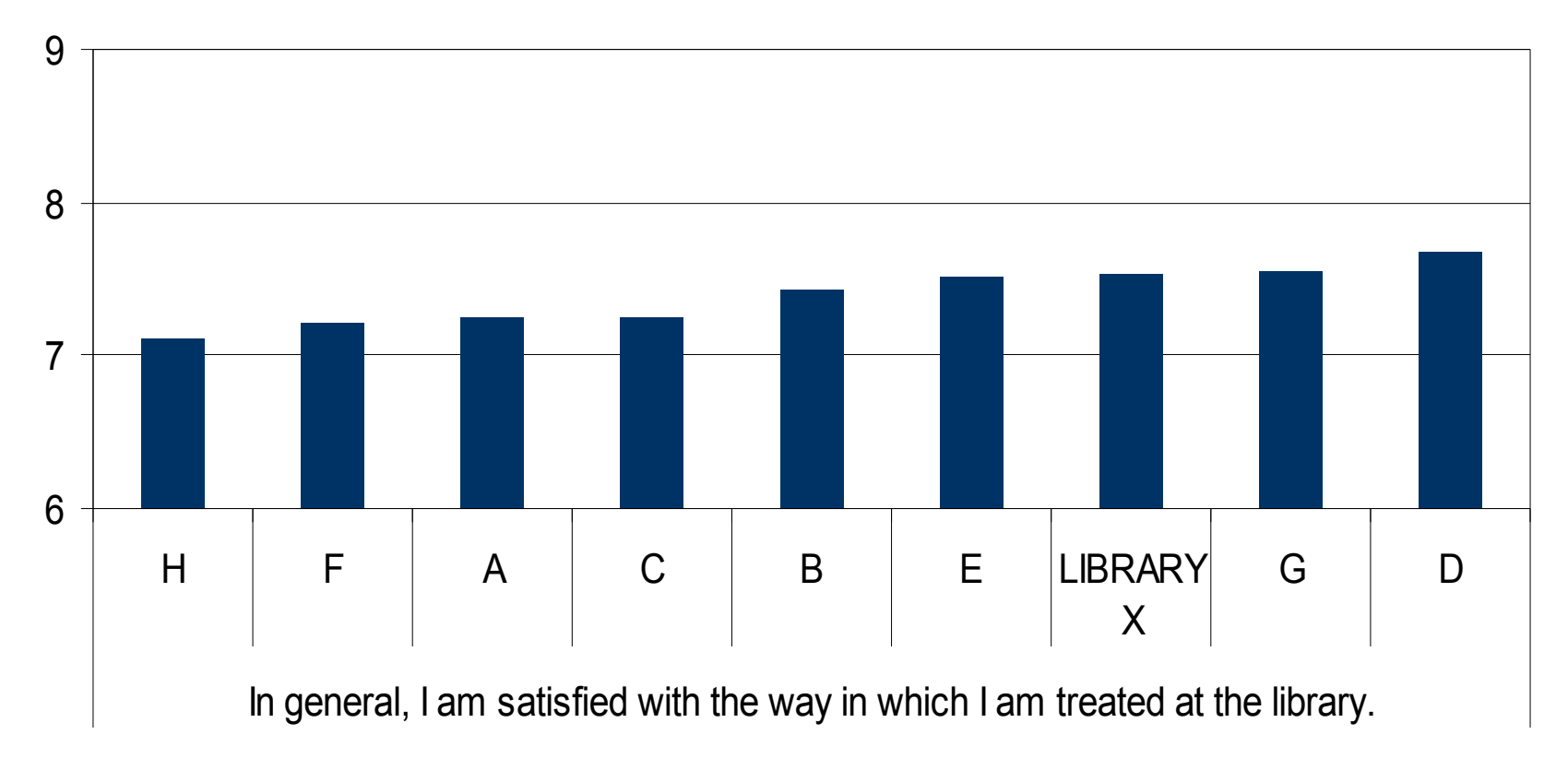

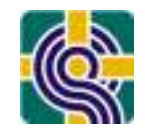

#### **Peer Comparison General Satisfaction**

\*Data taken from last year of participation

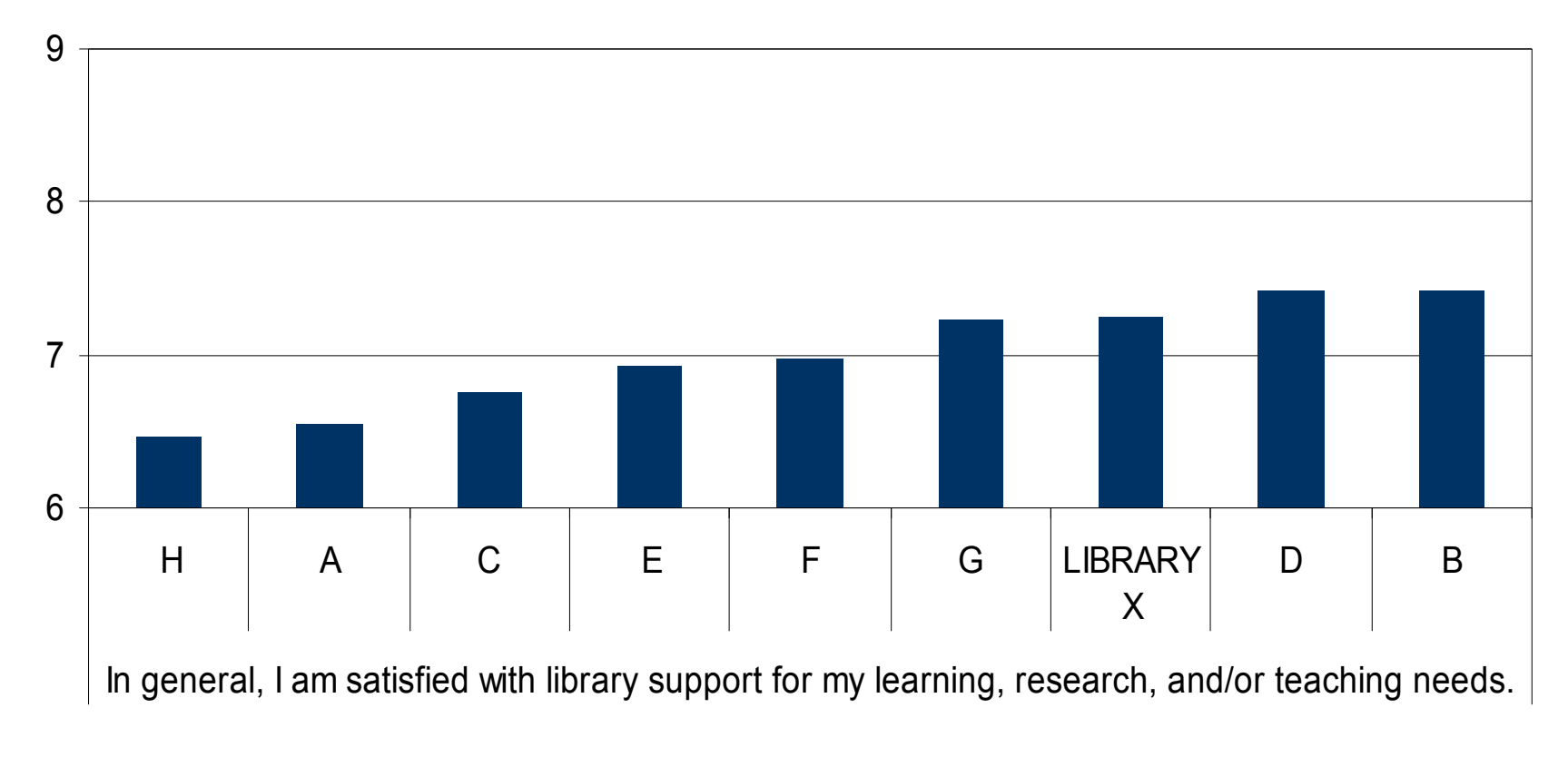

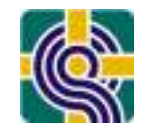

#### **Peer Comparison General Satisfaction**

\*Data taken from last year of participation

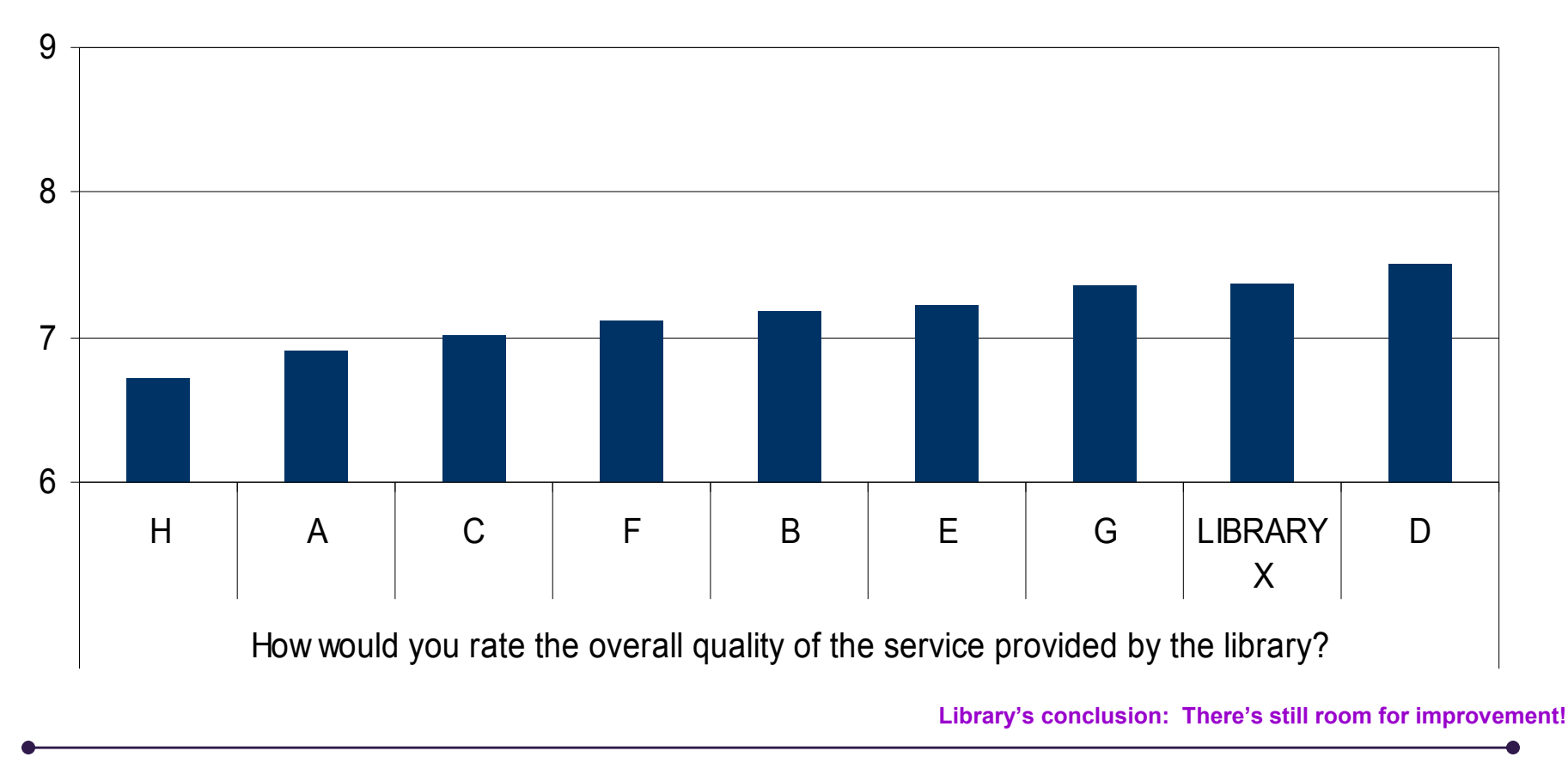

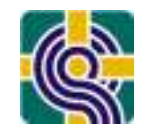

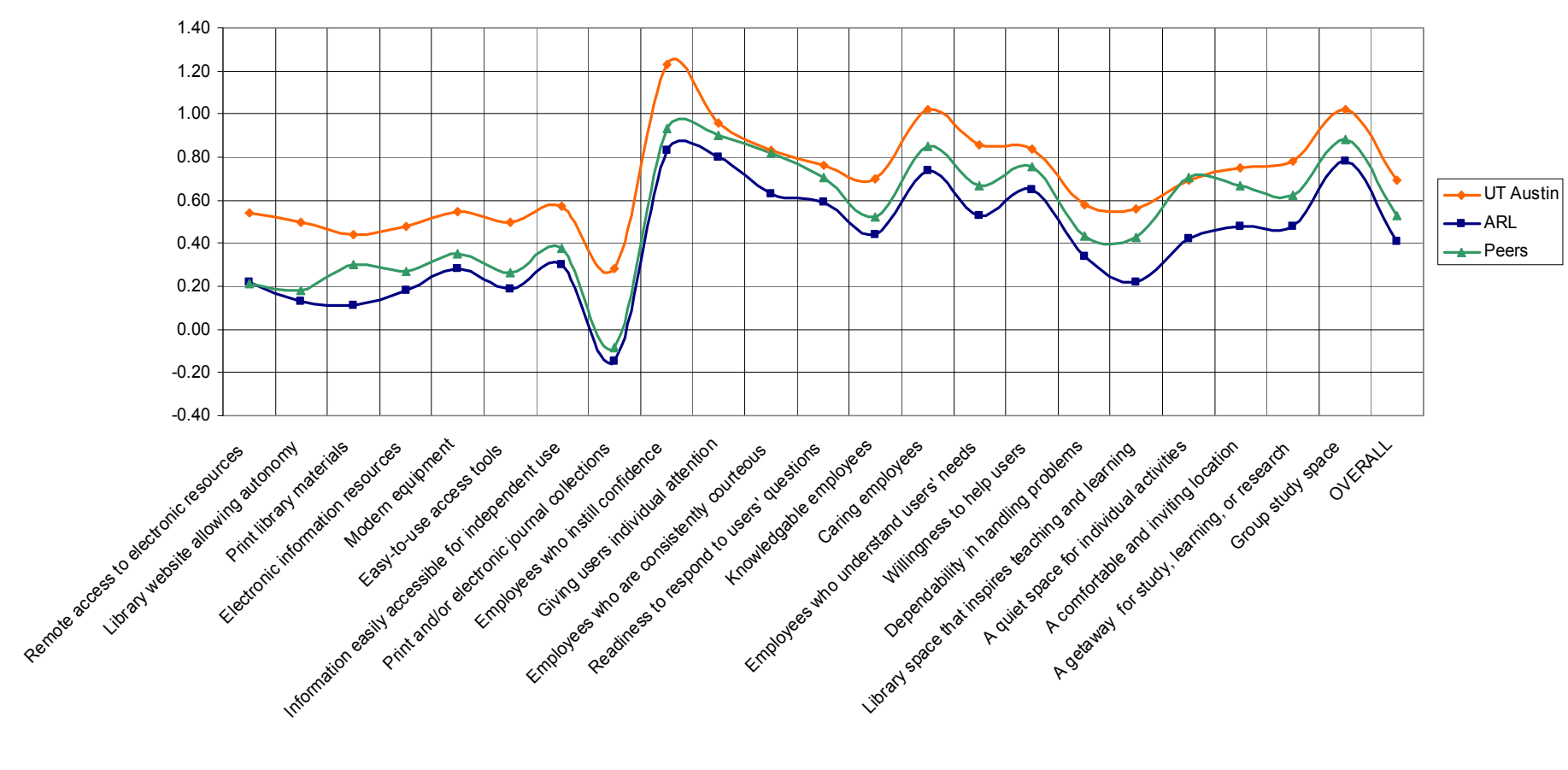

**Adequacy Gap**The difference between the minimum and perceived score.

*Source: Fred Heath, LibQUAL+™ Results Meeting, ALA Annual Conference, Seattle, WA, January 22, 2007* 

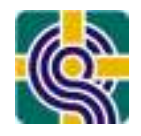

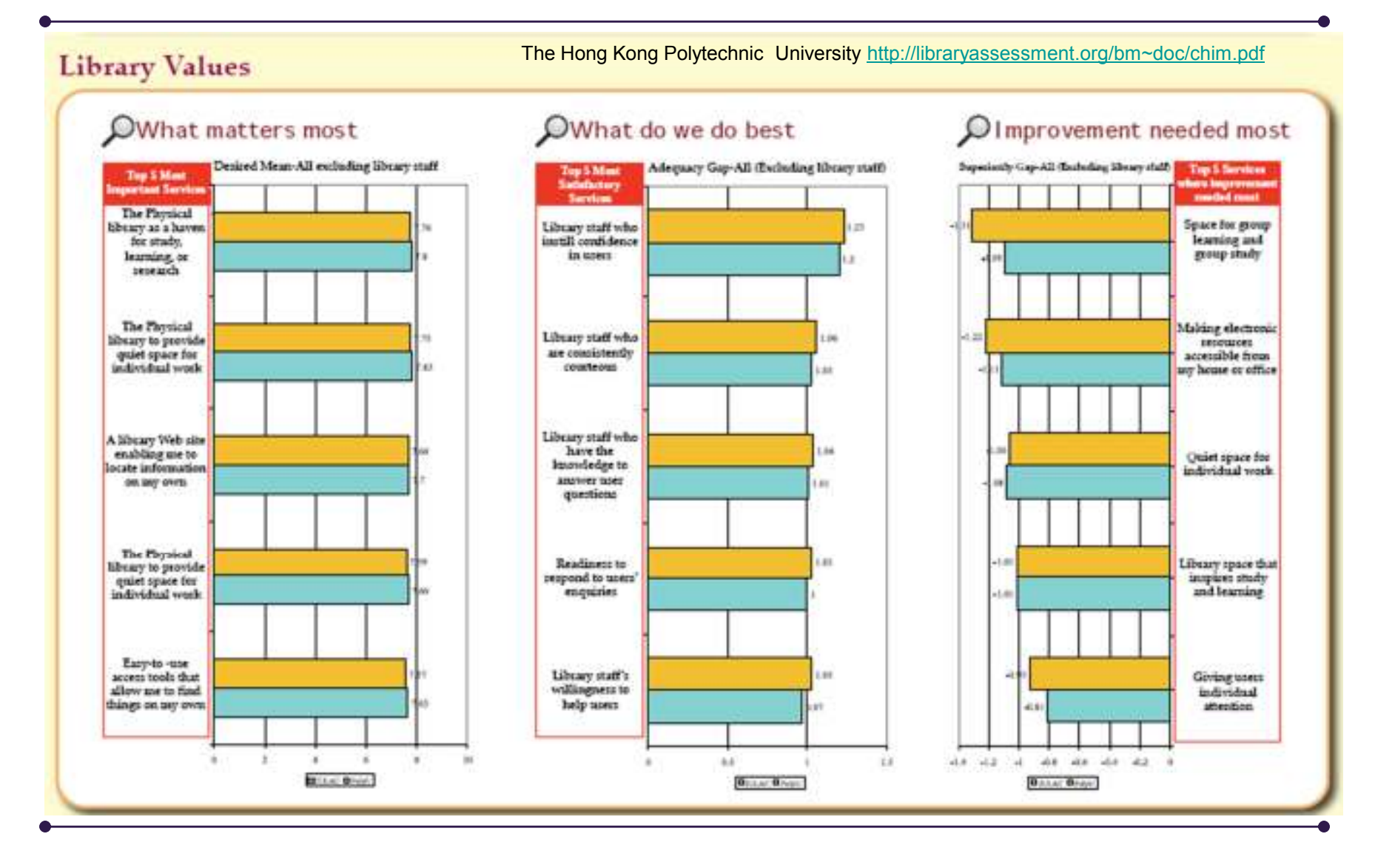

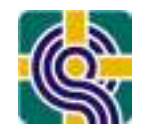

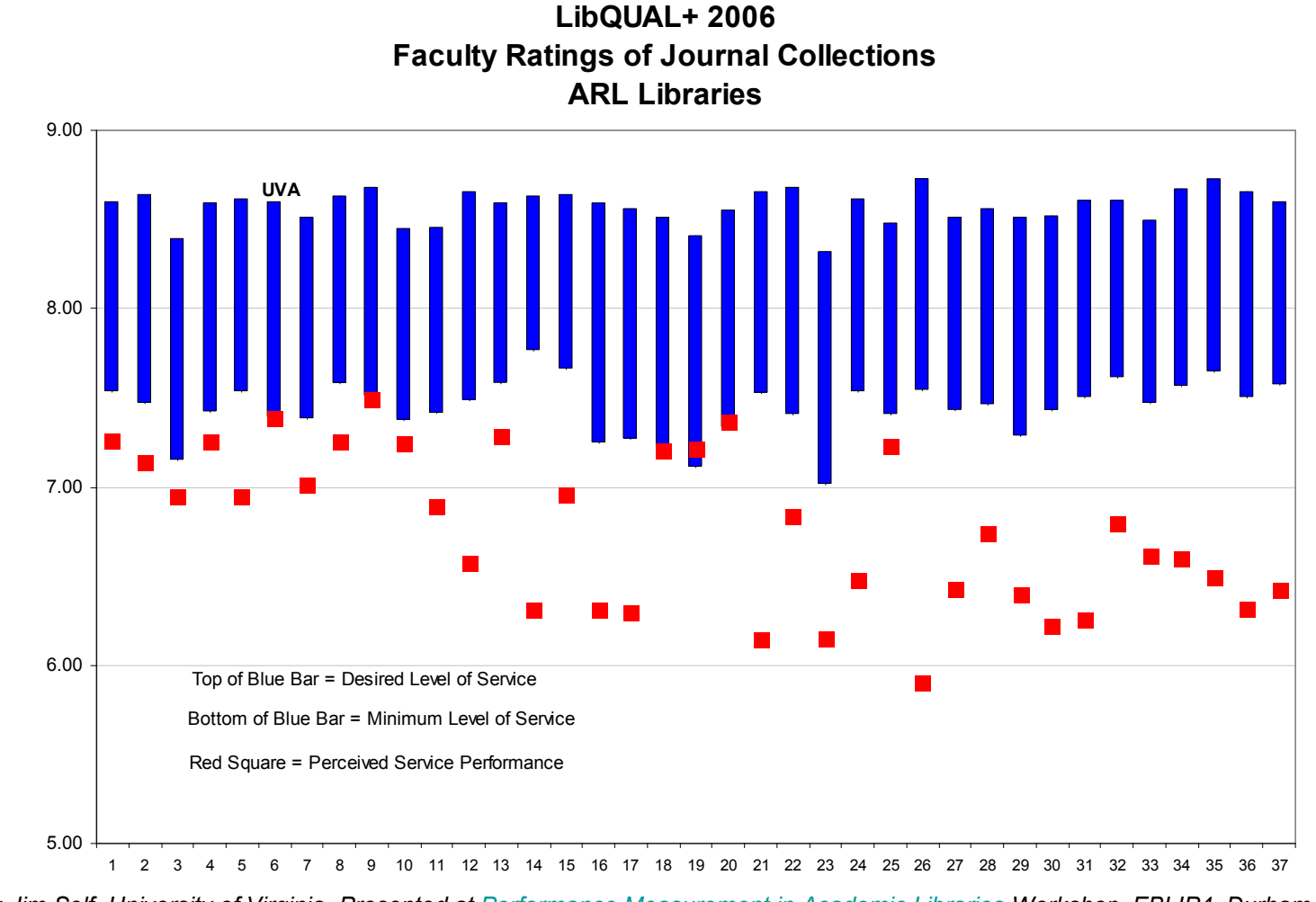

*Source: Jim Self, University of Virginia, Presented at Performance Measurement in Academic Libraries Workshop, EBLIP4, Durham, North Carolina, May 11, 2007* 

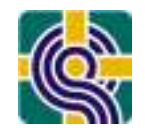

**LibQUAL+ 2006 Overall Quality of the Service Provided by the Library38 ARL Libraries**

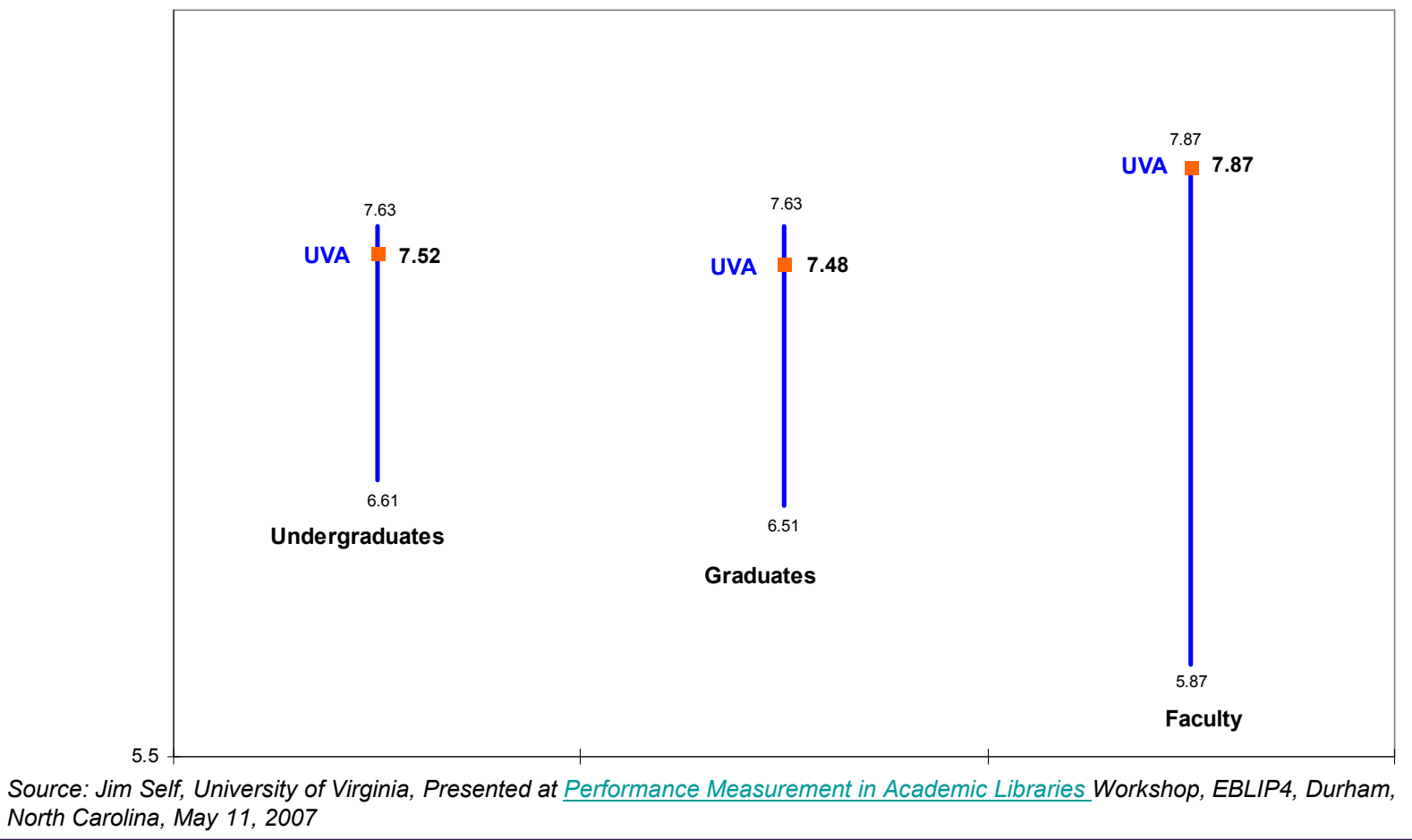

#### *PLUG IN &brought to you by LAC*

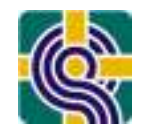

#### **Don't miss LAC PARALLEL SESSION 1:**

*Canada Lite: Impact of LibQUAL+® Lite on the Members of the LibQUAL+® Canada Consortium*

Sam Kalb, Queen's U Sylvain Champaign, HEC MontrealSusan Czarnocki, McGill U Eun-ha-Hong, Wilfred Laurier U

#### **Monday, October 25 1:30 – 3:00 p.m.**

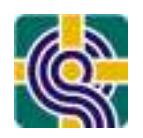

LibQUAL+® Norms: http://people.cehd.tamu.edu/%7Ebthompson/libq2005.htm

- •Identify your score
- • Compare it to a relevant norms table
	- Year
	- **Subgroup**
	- Dimension
- Norms are stable and are not calculated on an annual basis anymore (see article)

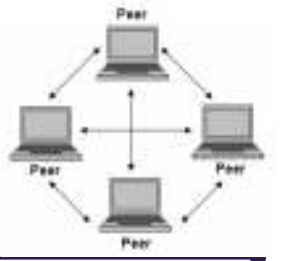

#### **Interpreting Service Quality Data**

## *Putting It All Together!*

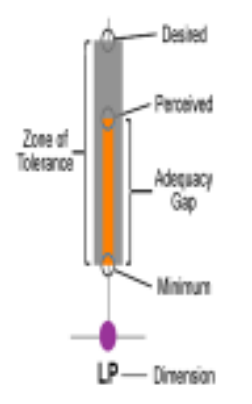

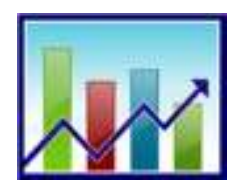

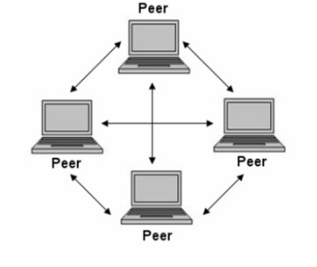

### **#1 – Zone of Tolerance #2 – Longitudinal #3 – Peer Comparisons**

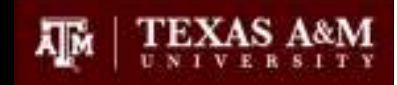

**GRADUATE**

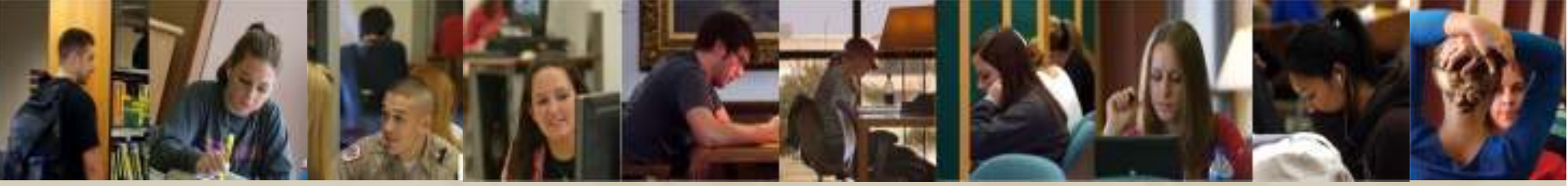

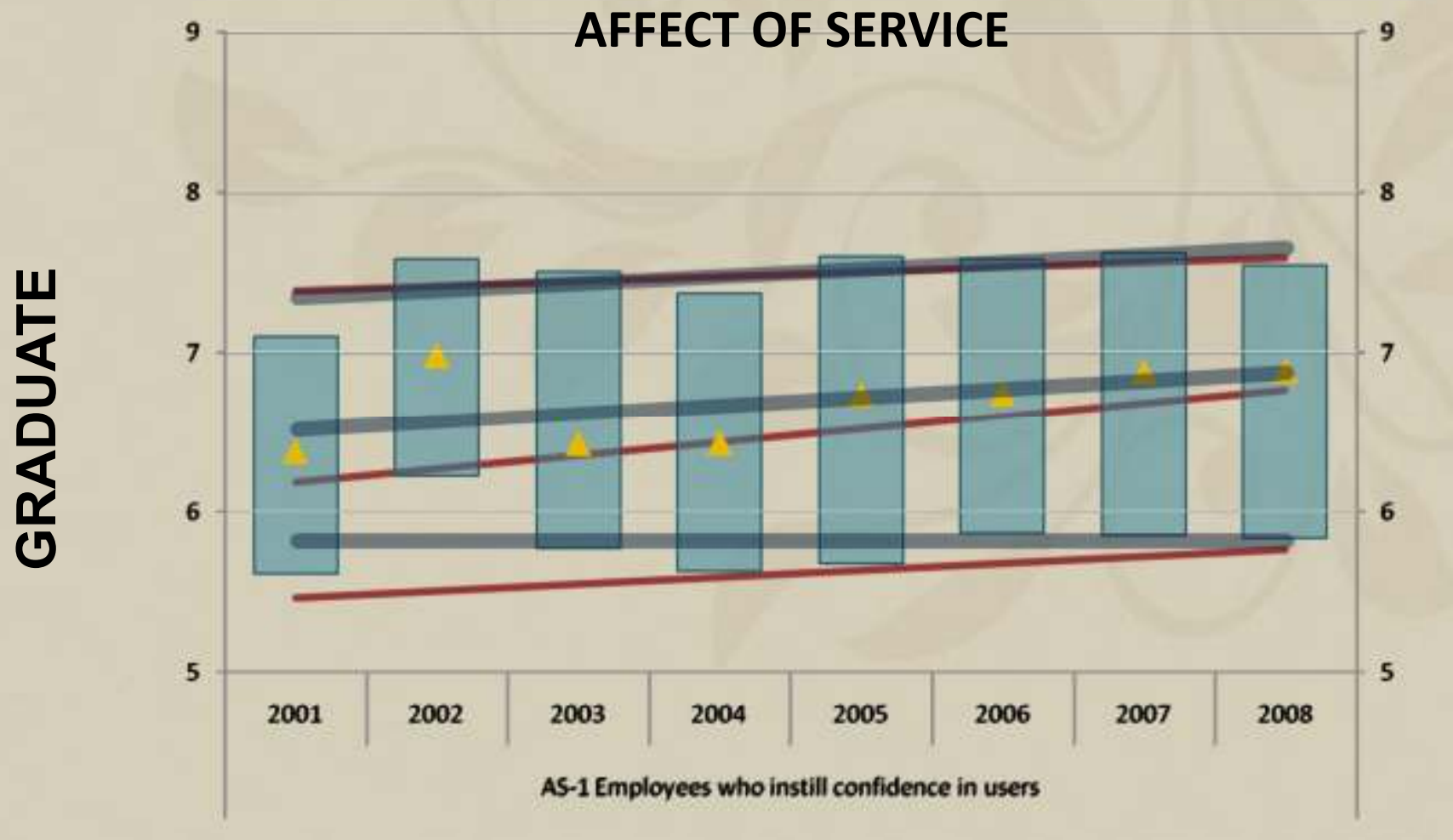

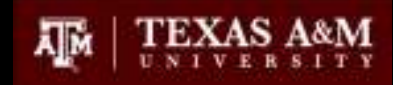

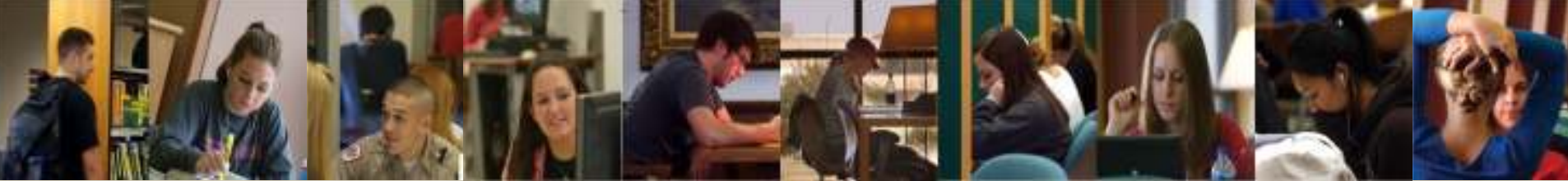

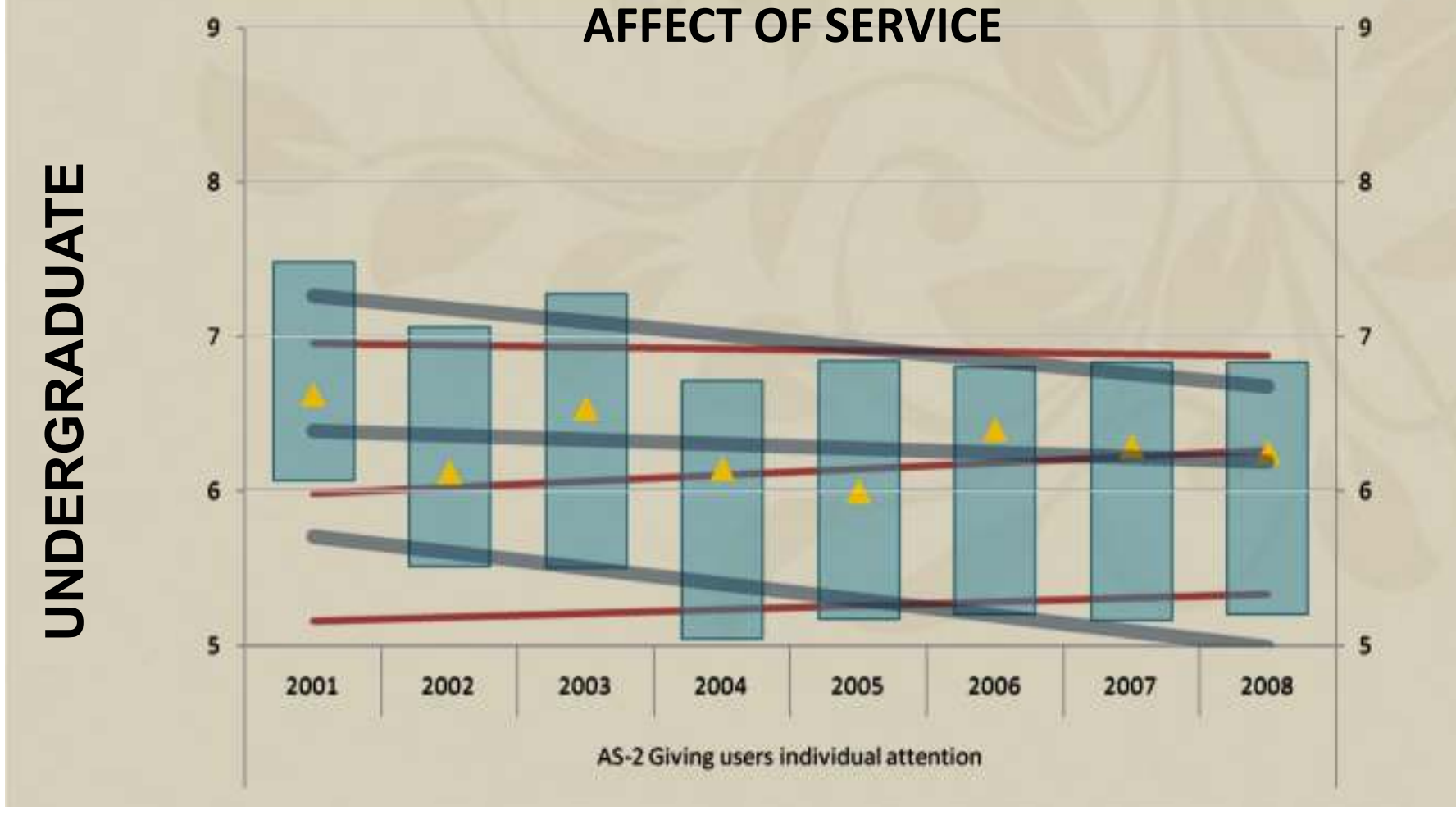

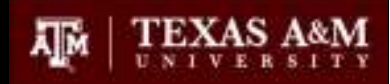

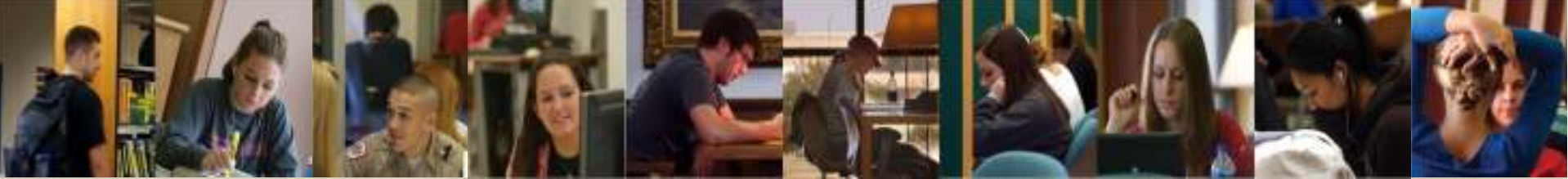

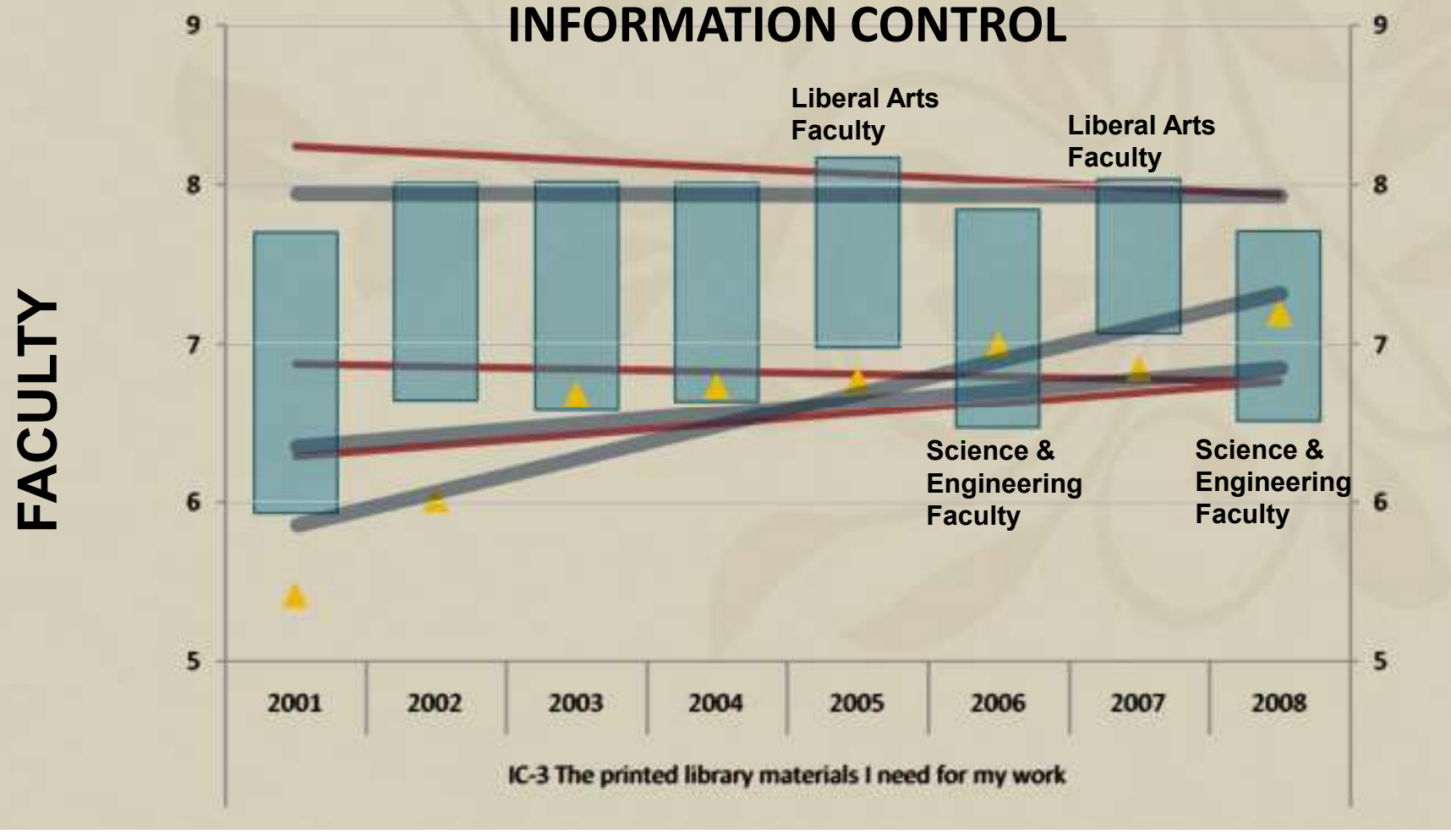

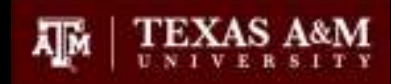

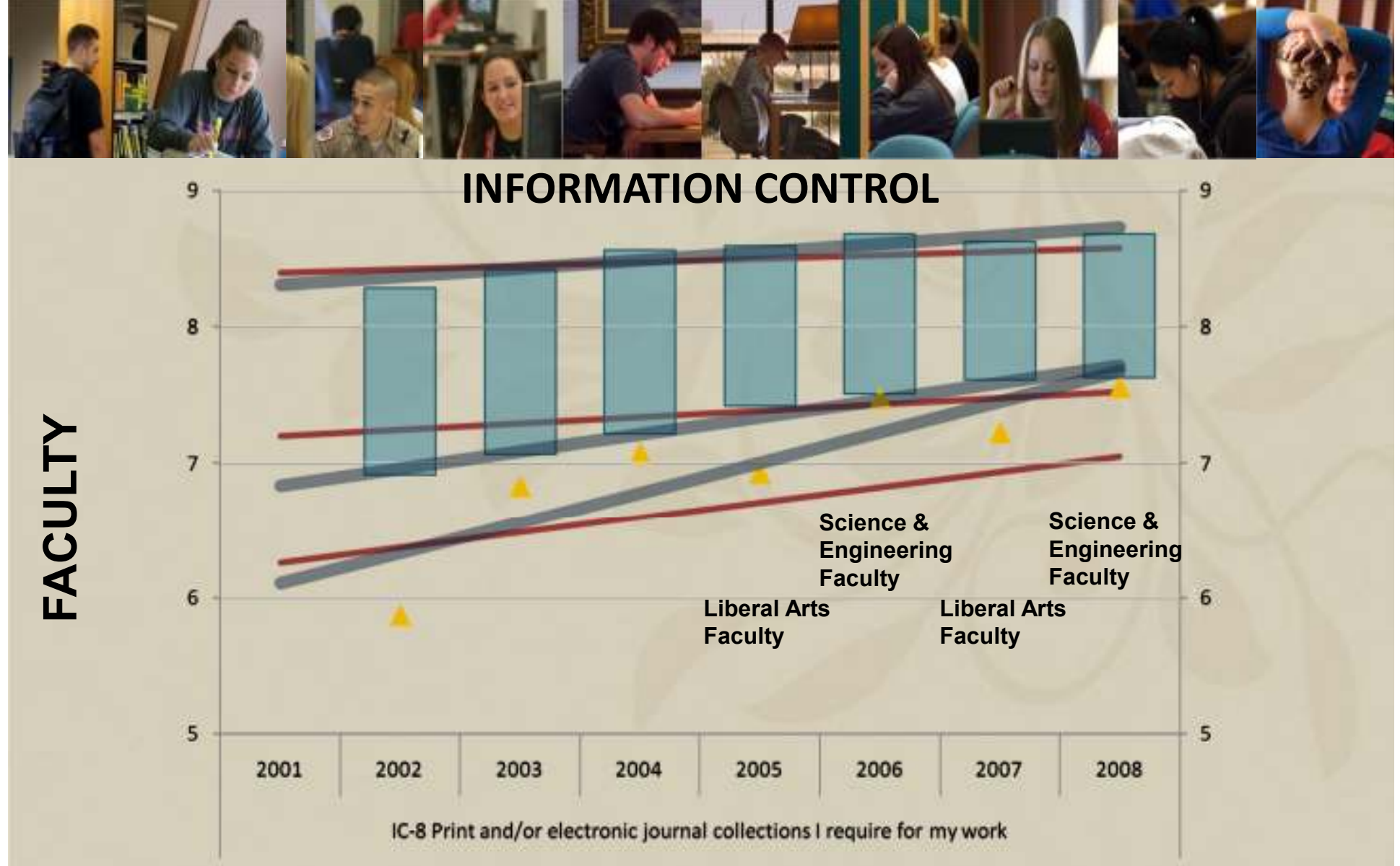

### Exercise:

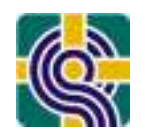

### What do you want to know from LQ?

- Formulate a research question; then<br>claside have you welld find 8 use the decide how you would find & use the data:
	- – How do undergraduates rate perceptions of library as space?
	- –How do undergraduates that use the library premises daily rate library as space questions?
	- –How do health science affiliated faculty rate the library when it comes to 'the electronic information resources I need?'

### Exercise:

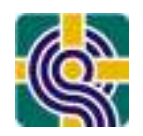

What do you want to know from LQ?

- •What were your original objectives?
- Formulate a research question; then decide how you would find & use the data:–???

# **LUNCH**

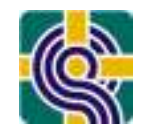

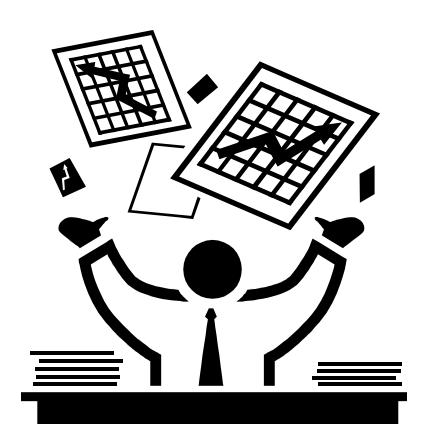

#### Conclusions and Recommendations are Grounded in Survey Data

#### Focused on Specific User Populations

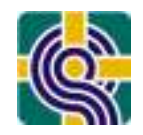

Conclusions and Recommendations are Grounded in Survey Data:

- • Do all user groups have the same wants/priorities, or are there differences?
- Which items clearly stand out as the top wants/priorities of your •users?
- Is there a small or a large spread at some point(s) among the items?  $\bullet$

#### **Identify the TOP priorities, by user group**

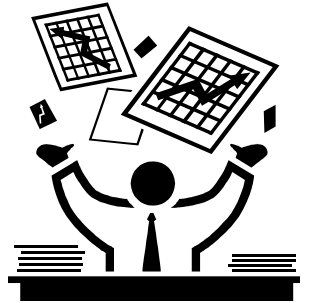

- $\bullet$  Do all user groups have the same lowest priorities, or are there differences?
- Which items clearly stand out and the lowest wants/priorities of your •users?

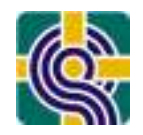

Conclusions and Recommendations are Grounded in Survey Data:

- • Do all user groups have the same weaknesses, or are there differences?
- Which items clearly stand out as the top weaknesses for your •users?
- Is there a small or a large spread at some point(s) among the items? •

#### **Identify the TOP weaknesses, by user group**

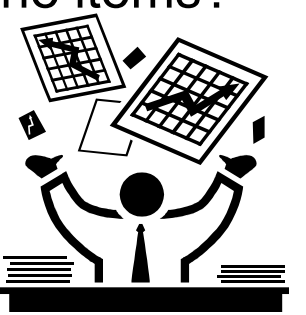

- $\bullet$  Do all user groups have the same strengths, or are there differences?
- Which items clearly stand out and the strengths for your users?•

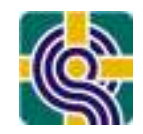

**Conclusions and Recommendations are Grounded in Survey Data:**

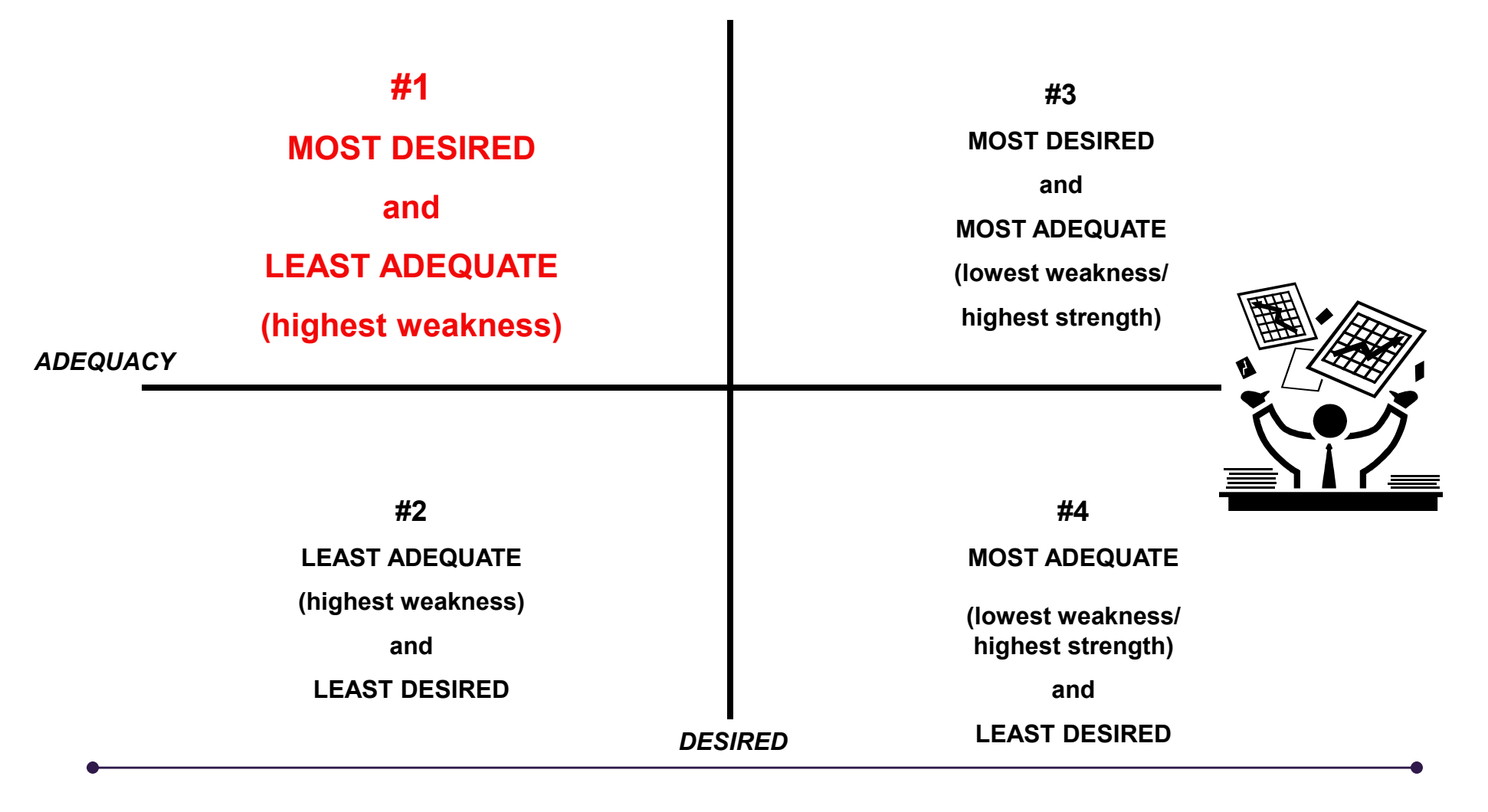

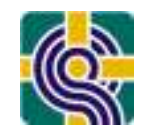

**Conclusions and Recommendations are Grounded in Survey Data:**

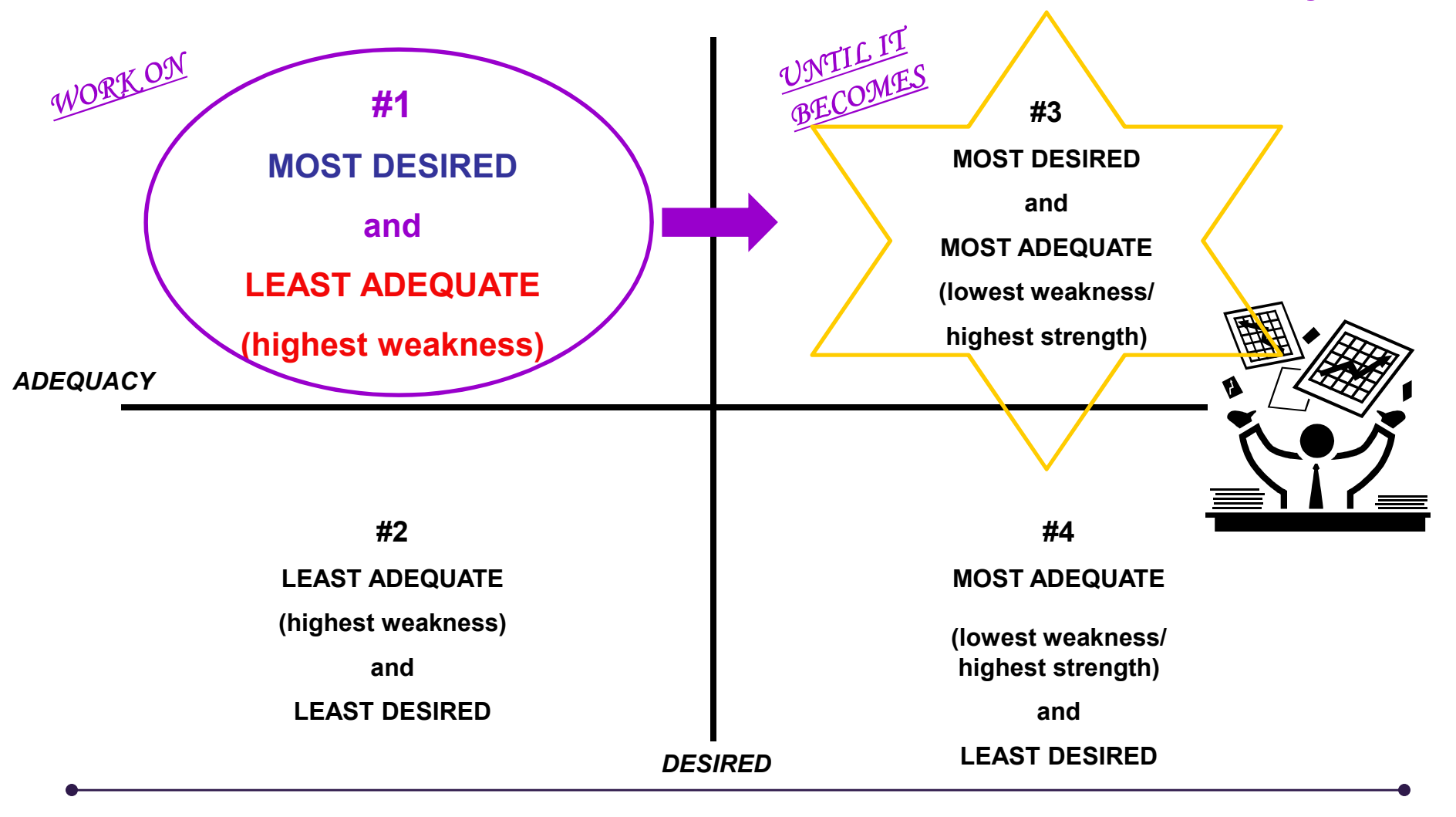

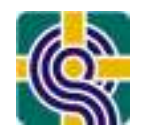

Example Library - Sciences Graduate Students (2008)

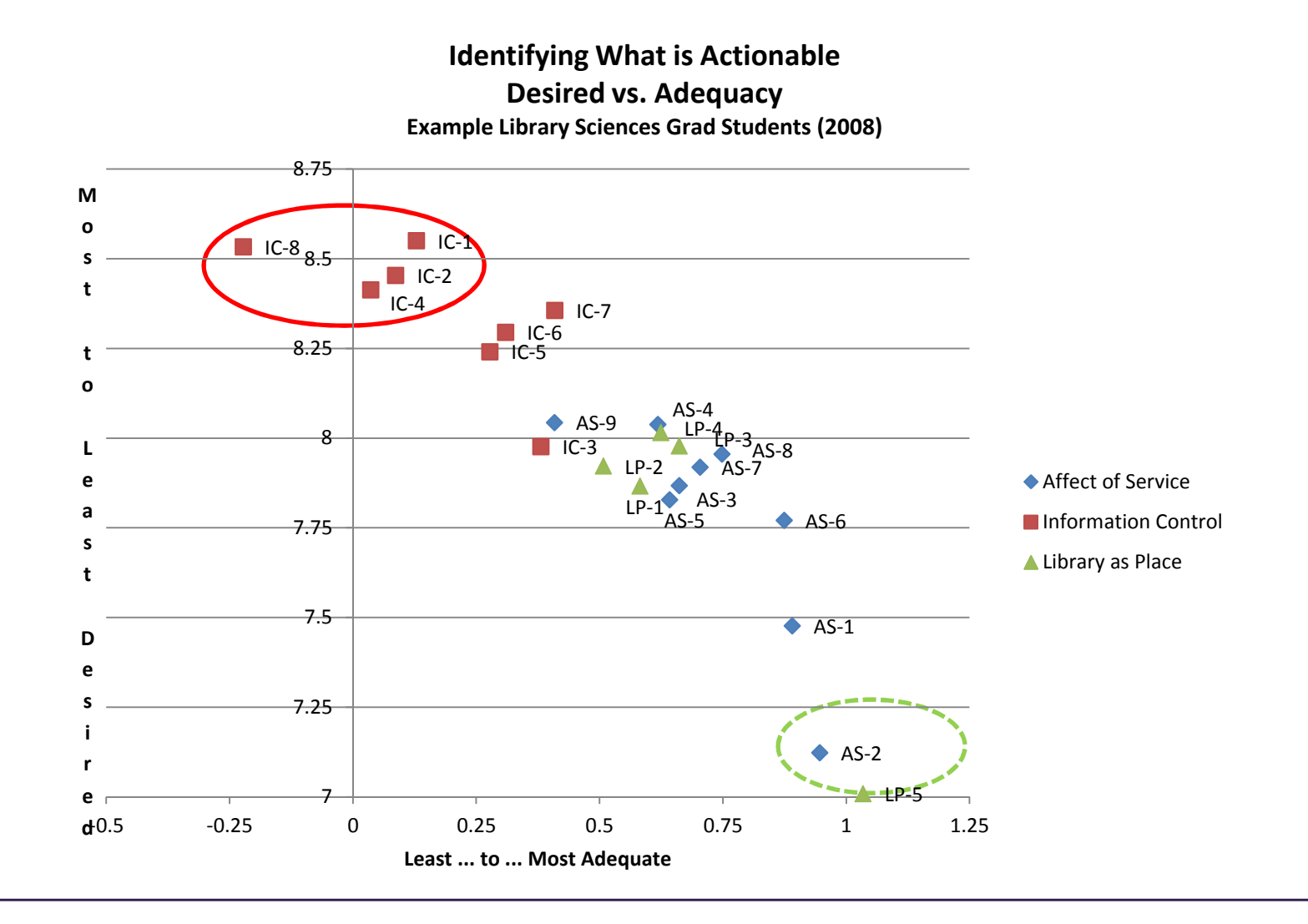

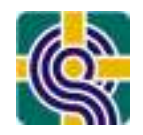

Example Library - Humanities Graduate Students (2008 )

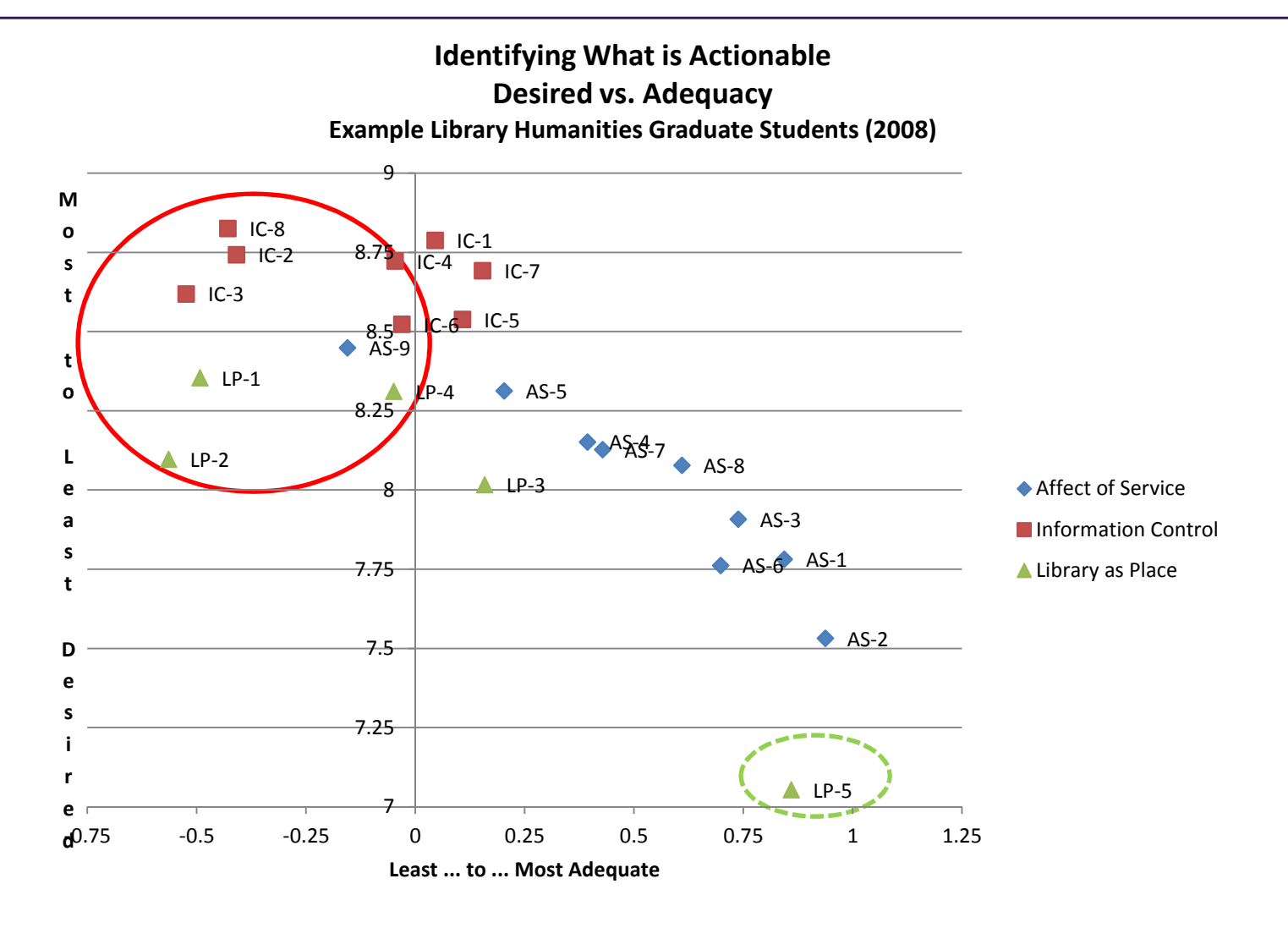

### Exercise:

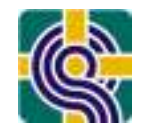

### Identifying What Is Actionable

**Conclusions and Recommendations are Grounded in Survey Data:**

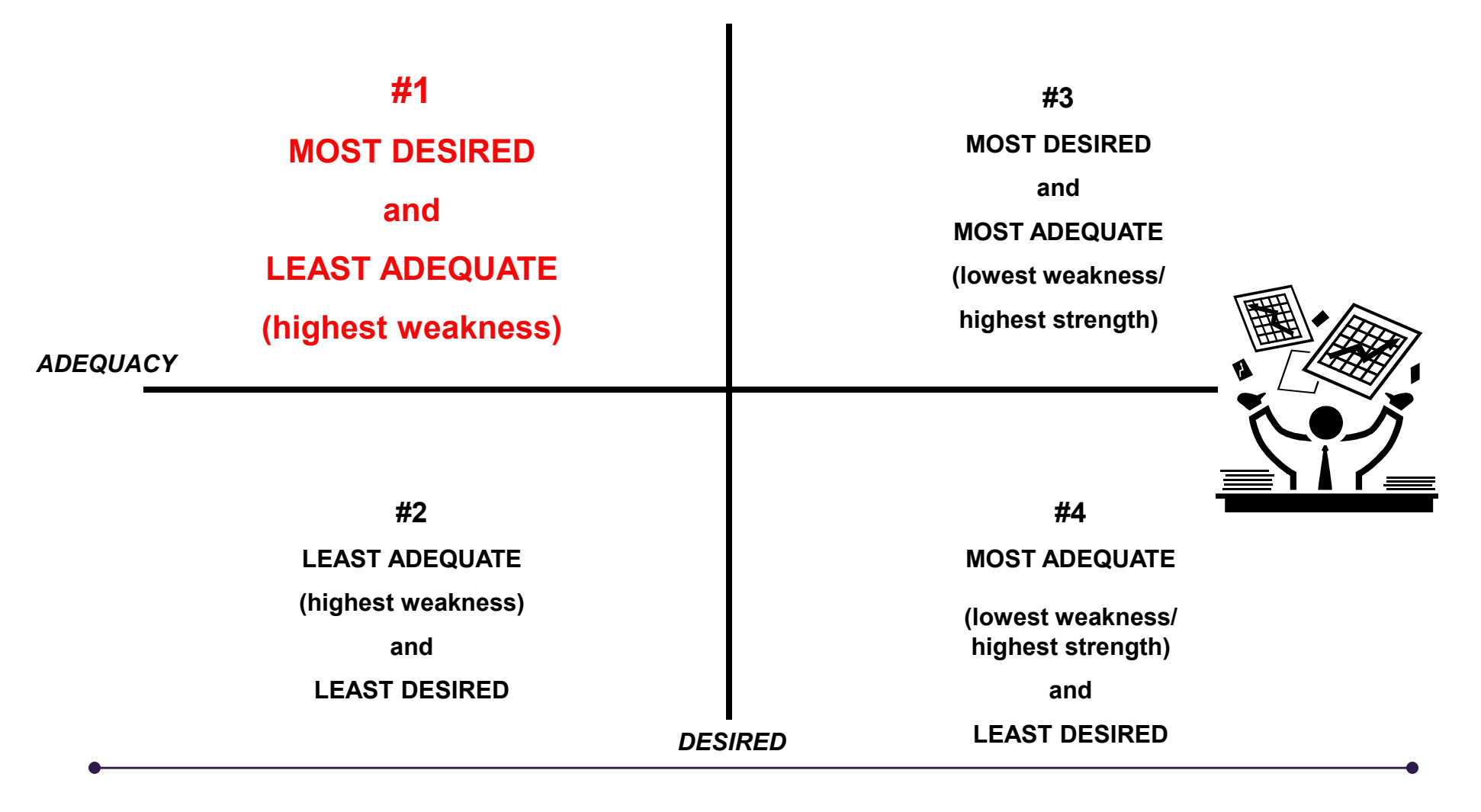

#### Identifying What Is ActionableYour Library – User Group **#1MOST DESIREDLEAST ADEQUATE***DESIREDADEQUACY***#3MOST DESIREDMOST ADEQUATE#2LEAST ADEQUATELEAST DESIRED#4MOST ADEQUATELEAST DESIRED***FOLLOW ALONGDEMONSTRATION & INSTRUCTIONS*Worksheet #6: Scatter Plot

#### LibQUAL+® Analytics

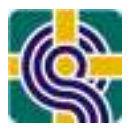

#### http://www.libqual.org/SurveyInstruments/LibQual/Analytics.aspx

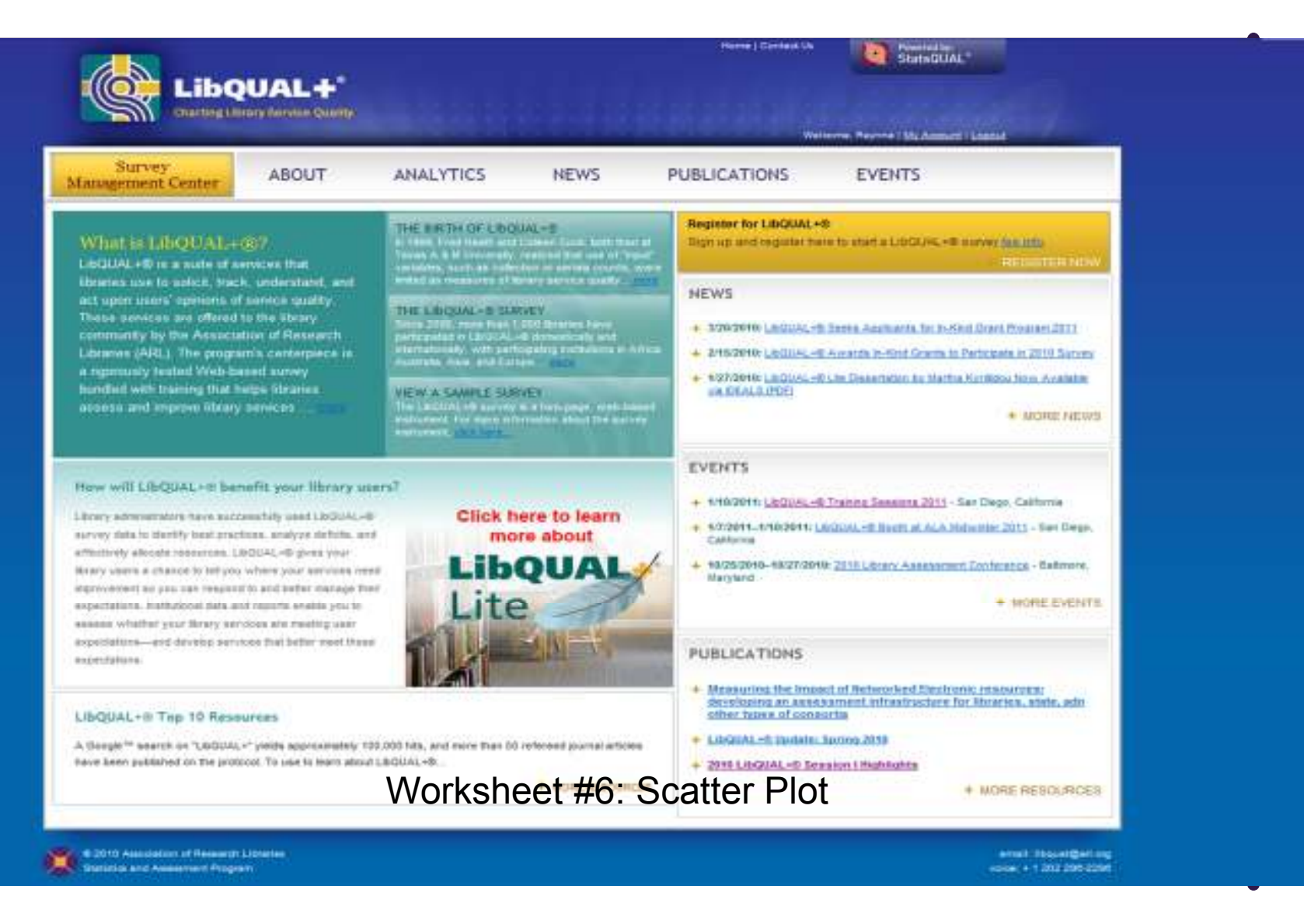

# **BREAK**

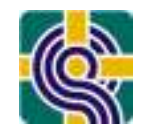

### You Too Can Chart LQ Data!

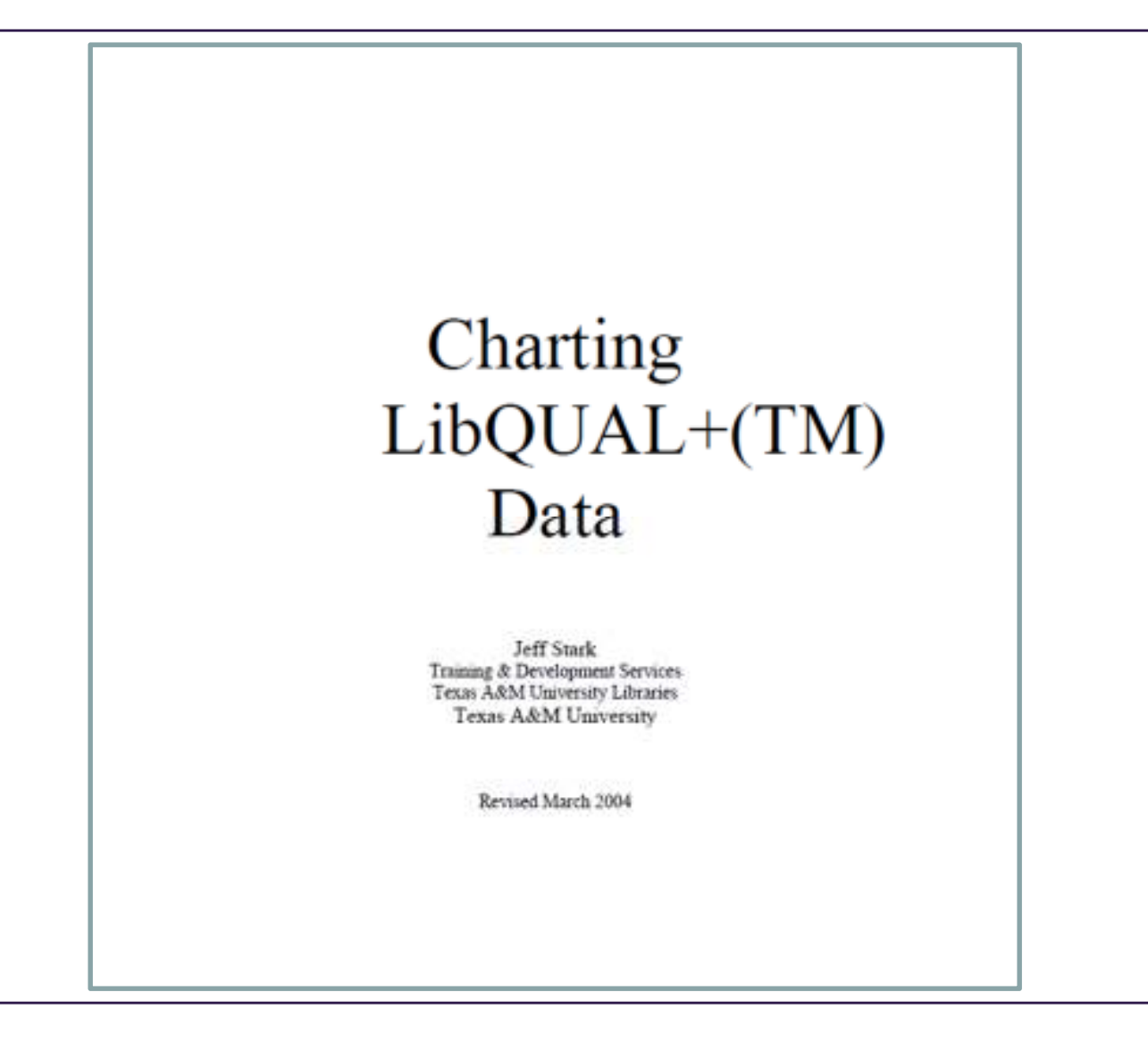

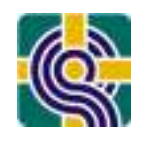

### Qualitative Analysis: User Comments

- Why the Box is so Important:
	- –About half of participants provide open-ended comments, and these are linked to demographics and quantitative data
	- –Users elaborate the details of their concerns
	- –Users feel the need to be constructive in their criticisms & offer specific suggestions for action
- User Comments available on the LibQUAL+ ® Web site
	- –Download comments in Excel or text file
	- –Skim the comment s
- Conduct analysis

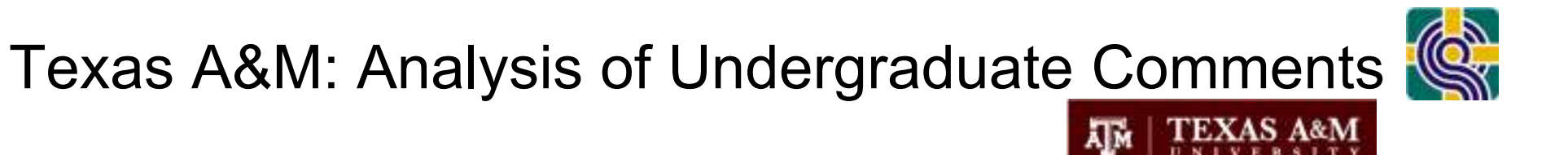

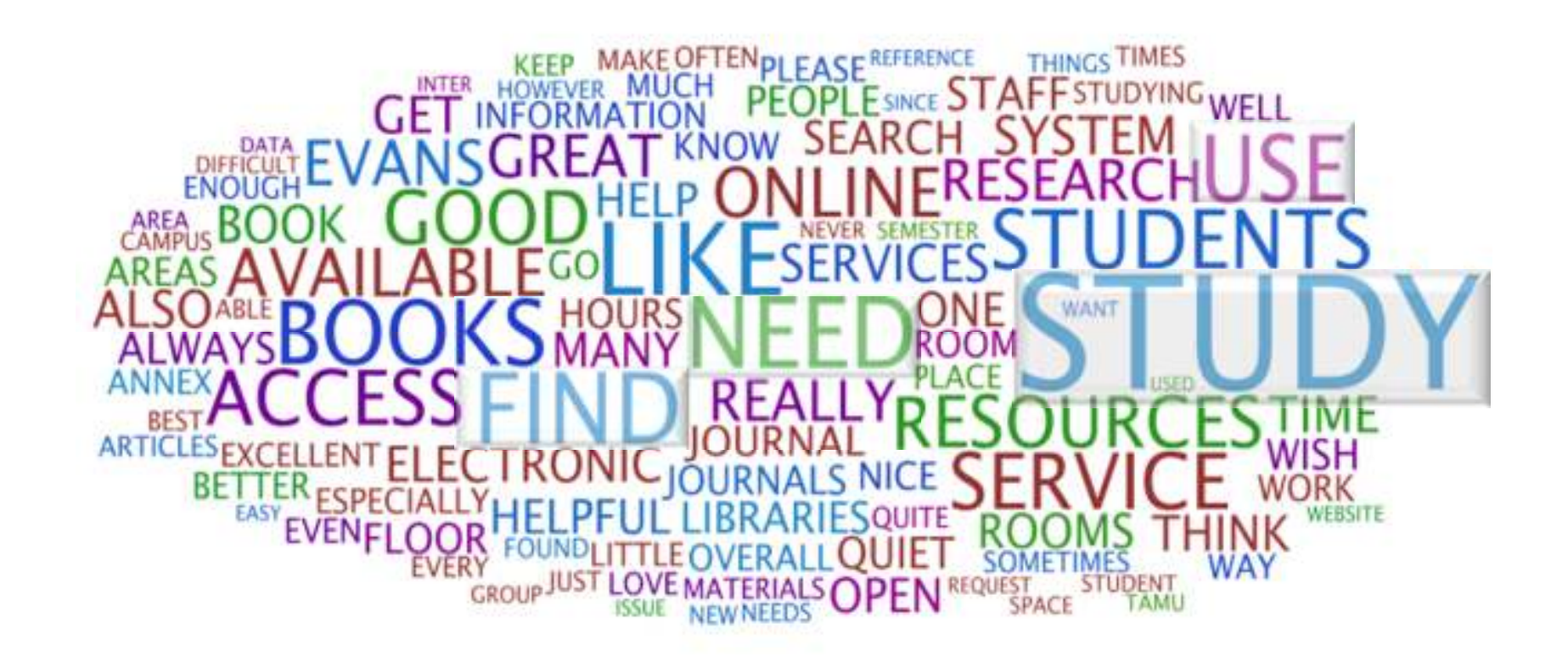

Source: Colleen Cook, Presented at QQML 2009 in Chania

ALL COMMENTS -

COMMENTS - 2009 Texas A&M LibQUAL+

2009 Texas A&M LibQUAL+® Survey

http://www.wordle.com/

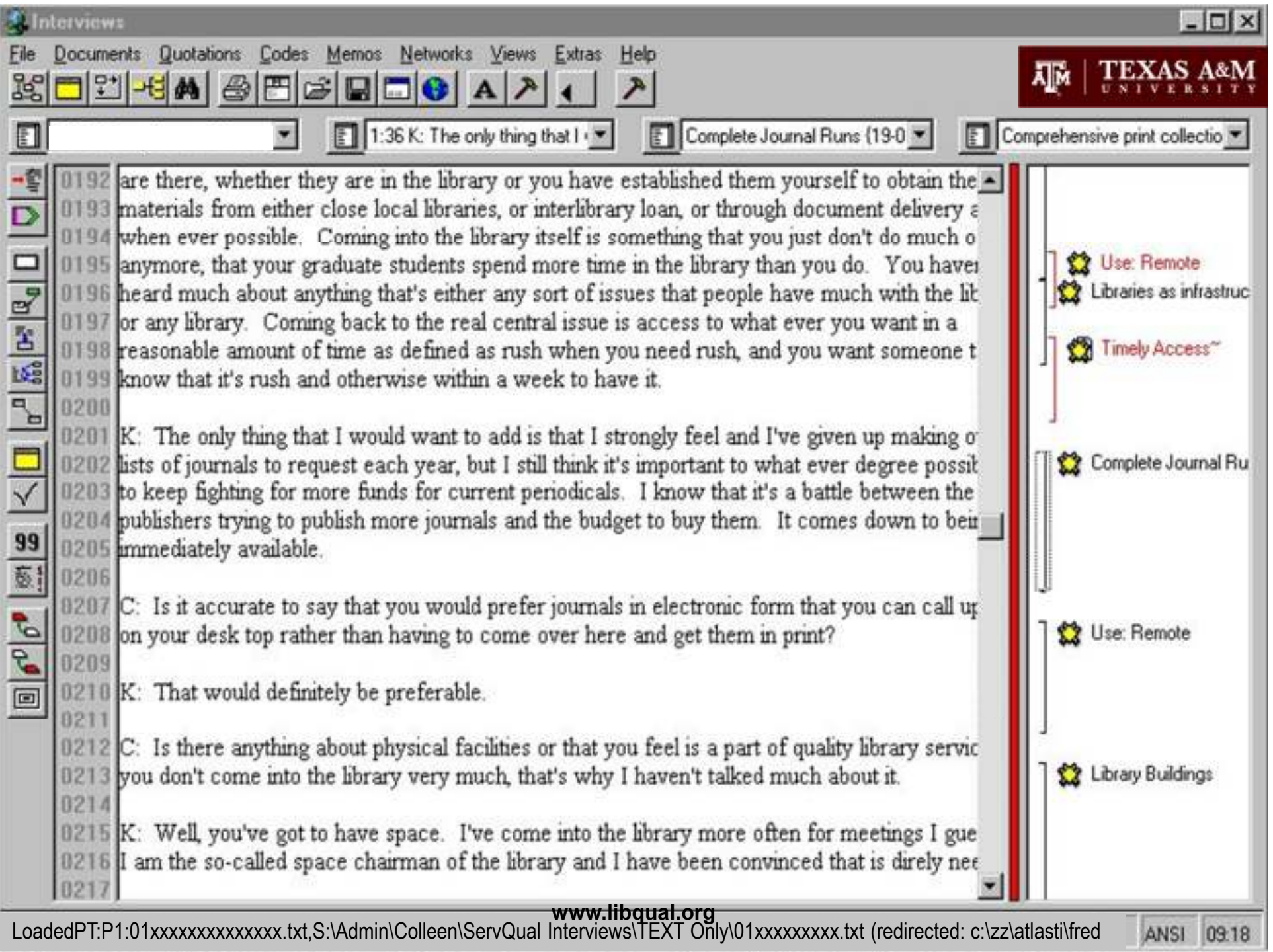

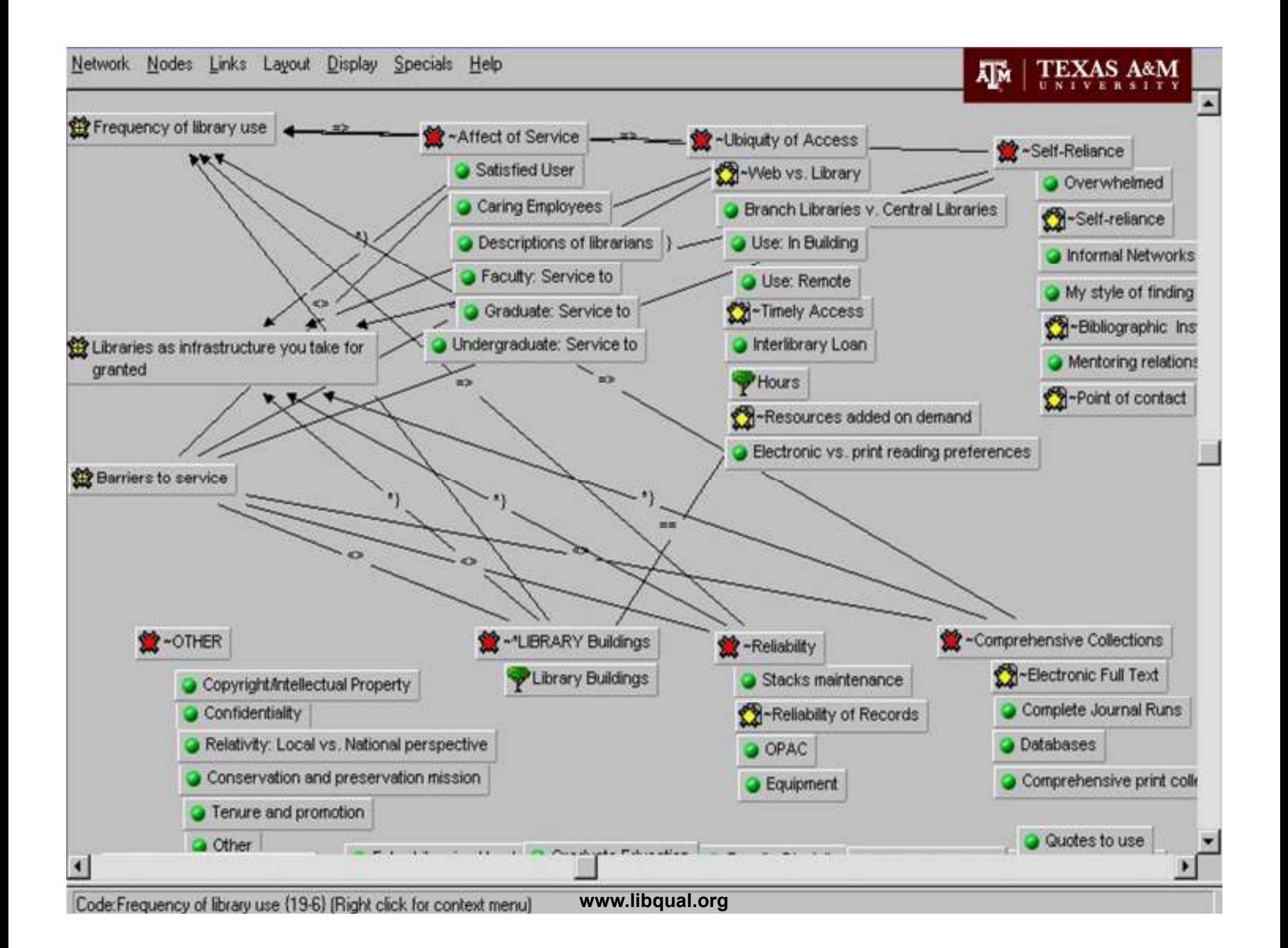

# Methodology for Coding Qualitative Data

http://www.libqual.org/documents/admin/BrownU\_2005\_LQ\_qual\_method.pdf

Ð

G

In 2005, the Brown University's LibQUAL+® User Assessment Group used NVivo, a qualitative analysis software, to code user comments collected during the LibQUAL+® survey (819 comments). Determined to make the data readily accessible to Library departments and administration the Group decided that it would be helpful to allow staff to be able to sort comments by different topics dealing with library service. To achieve this, the Group took several steps including developing a taxonomy or a master list of common themes ("nodes" in NVivo) based on keywords identified throughout user comments, importing comments into NVivo and assigning "nodes" to each comment based on o keywords, exporting the comments into a database to develop a user interface where comments could be easily reviewed by Group members. The final taxonomy yielded 29 nodes that were used to describe distinct themes reflected in the user comments.

Brown plans to expand their user interface for 2008 by adding more labeling capabilities. In 2005, comments could only be labeled as "positive" or "negative"; however since any single comment could contain numerous distinct statements (i.e., "The staff is courteous, but the journal collection in my field is poor.") having the ability to attach multiple labels comments would have been useful in the previous analysis.

The LibQUAL+® User Assessment Group, consisting of six library staff members (Sarah Bordac, Raynna Bowlby, Diana Birkin, Dan O'Mahony, Eric Shoaf, and Tom Stieve) has made available documentation of their methodology at http://www.libqual.org/documents/admin/BrownU\_2005\_LQ\_qual method.pdf.

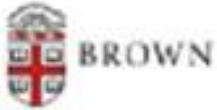

### Methodology for Coding Qualitative Data

http://www.libqual.org/documents/admin/BrownU\_2005\_LQ\_qual\_method.pdf

- Use NVivo software to code & analyze text
- $\bullet$ Review the comments as a whole
- $\bullet$  Create a taxonomy
	- –a master list of themes (referred to as "nodes" by NVivo) and the specific keywords mentioned by users in the survey comments specific keywords mentioned by users in the survey comments for each of the nodes
	- –can generate a word frequency list from the comments file to<br>facilitate the creation of the taxonomy facilitate the creation of the taxonomy
- Import LQ Comments into NVivo
- Run reports to assign nodes to comments based on the<br>taxonomy/keywords taxonomy/ keywords
- Review the assigned nodes for each comment, making<br>necessary corrections & additions  $\bullet$ necessary corrections & additions
- Evaluate the qualitative data for frequency statistics &<br>analyses of sub-sets of the comments analyses of sub-sets of the comments
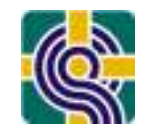

#### Brown U: Methodology for Coding Qualitative Data

The following table shows the total distribution of all 4,197 individual comments (or "tags") according to the 29 topics identified in the taxonomy.

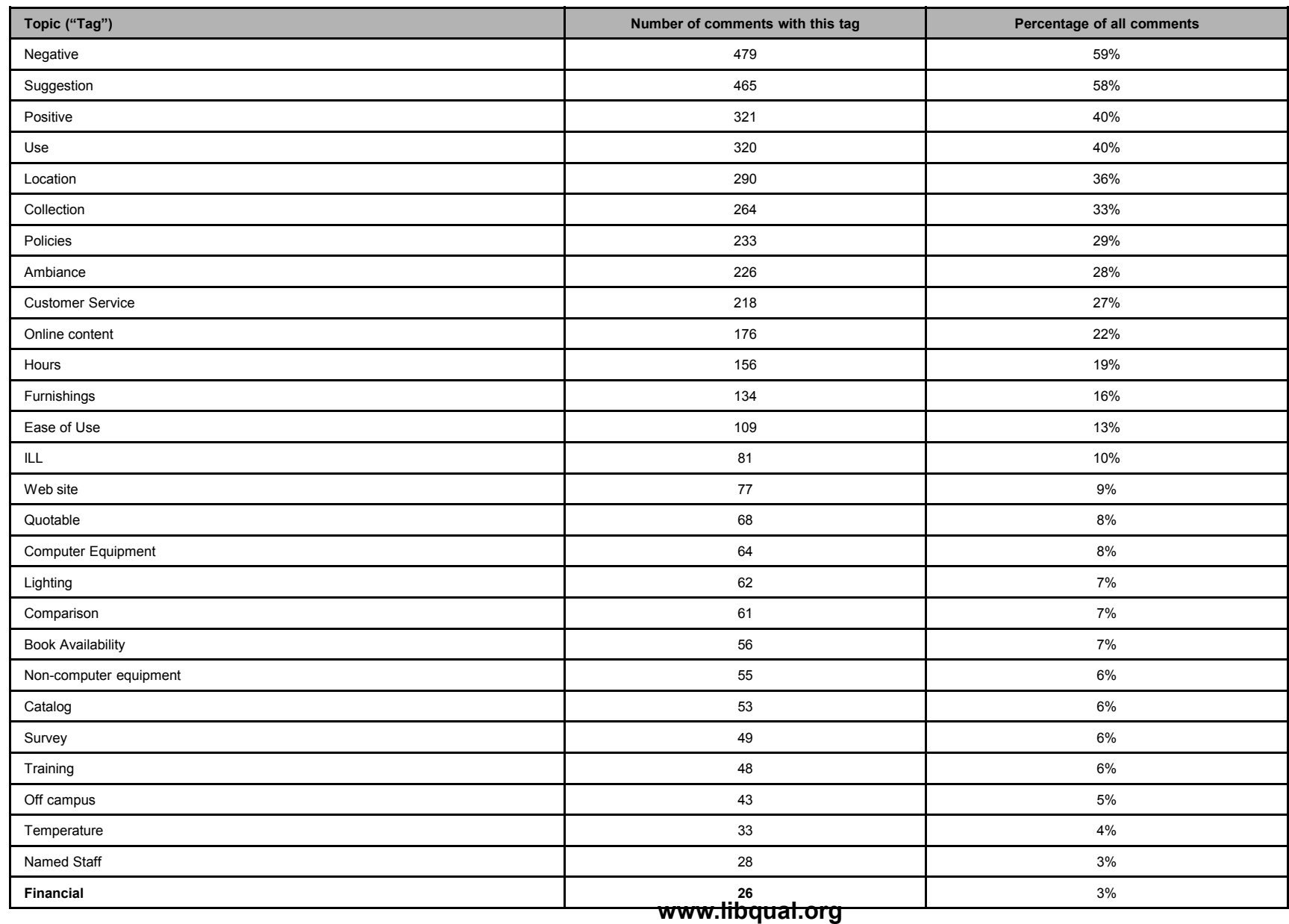

#### *PLUG IN &brought to you by LAC*

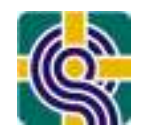

#### **Don't miss LAC PARALLEL SESSION 1:**

*Coding Practices for LibQUAL+® Comments: Survey Findings*

Lynda White, University of Virginia Eric Ackermann, Radford University Karen Neurohr, Oklahoma State UniversityDaniel O'Mahony, Brown University

#### **Monday, October 25 1:30 – 3:00 p.m.**

# **BREAK**

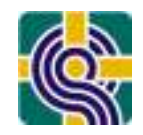

### Developing the Organization

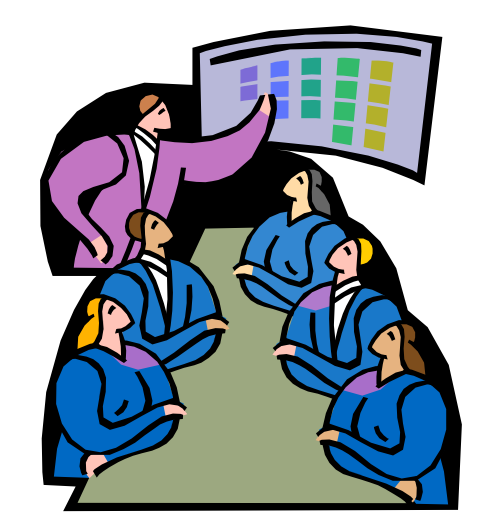

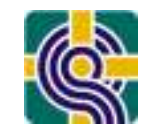

- •Spread knowledge about LibQUAL+<sup>®</sup>
	- –Post Notebook on library web

and acting on user feedback

- –Make staff aware of LQ tutorial:<br>http://www.liboual.org/Information/Too.
	- http://www.libqual.org/Information/Tools/index.cfm
- –All-staff presentation
- –Enable key staff to access LibQUAL+® Analytics
- –Disseminate Comments to depts, units, groups,<br>branches, librarians, etc. branches, librarians, etc.

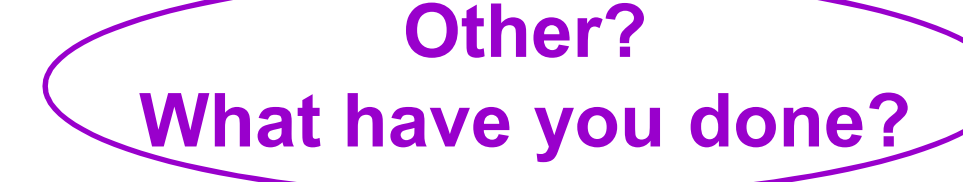

- Develop a culture of assessment and<br>example it is far listening to exchange accountability for listening to customers
	- **www.libqual.org**

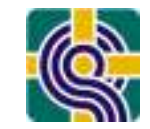

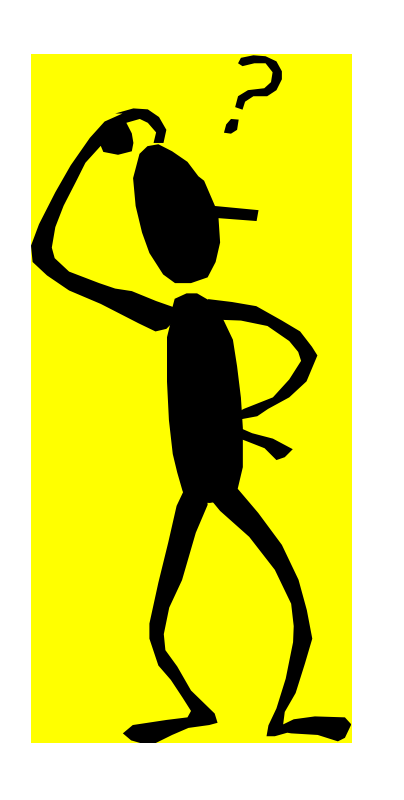

Guiding Library Staff in Understanding & Using LibQUAL+® Results

See Worksheet #7: Being User-Centered

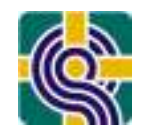

(A) Northeastern University found a creative way to communicate with their stakeholders through a project called the "Great Wall of LibQUAL+®." The Wall was created by posting a department-specific radar chart for each academic department that showed the gaps between respondents' minimum acceptable, desired and perceived levels of service for each LibQUAL+® dimension and question, gap summaries  $\mathbf 0$ in tabular form, aggregate demographic data on respondents affiliated with that particular department, т and respondents' comments (including demographic data). The large array of data was prominently displayed along two long walls in the selectors' home department. The author of the project, Elizabeth Habich, Administrative Operations Manager, states that "placing G the wall where department liaisons would normally pass it several times a day, made it easy to glance н at and hard to ignore (important in an organization where the culture of assessment is still very young). By including the radar chart, bar chart, numeric values, and comments for each discipline, I wanted to T. make information available to colleagues who preferred various presentation styles. The extent of the material provoked some humorous comments, but colleagues did begin to reference LibQUAL+® comments in their selection decisions!". L : 3 B + 6 1 1

"Comments were sorted by academic department, which were posted along with department-specific radar charts and gap summaries, in the Research & Instruction Department.

The "Great Wall of LibQUAL+®" provoked discussion, and provided collection managers with insight into the concerns of the faculty and students in the departments they were serving.

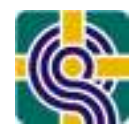

The Library Retreat: http://www.uri.edu/library/libqualALA09/

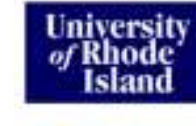

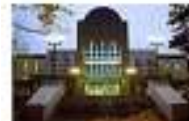

#### **Libraries Home Contact information Hours Site Index University Libraries** Last updated: 7/8/09 **LibQUAL+ Resources** for Library Faculty/Staff Retreats Peter Larsen & Brian Gallagher

Handcrite for Mapping the Fature: Using Faculty/Soft Retreat to Maximize the of Survey Data at the University of Rhode Island's University Citeraries, presented at ALA Annual Conference, July 2009.

**HELIN Catalog** E-Journals **Reference Databases Internet Resources User Guides Library Skills Tutorial Special Collections** 

Abstract: Realizing the need to assess its present location before embarking on a journey towards its future, the University of Rhode Island University Libraries conducted a LibQUAL+ survey during the years 2006 and 2009 with the intent to create an itinerary that leaves no doubt of the University Library's willingness to proceed forward over uncertain terrain in order to better serve the university community. In both 2006 and 2009, the next step in this mapping process involved gathering the faculty and staff of the University of Rhode Island University Libraries together in a one-day retreat (funded by assessment grant money) to look over the results of the survey, discuss their implications, and develop an Action Plan to quide the library in the next 3-year cycle, 2012. This Plan and the associated documents have been very useful in campuswide planning, including the 10 year assessment and describing the Future of the Library for a new Provost and President.

At URI, we use an all-day retreat for Library Faculty and Staff to help turn the various LibQUAL+ measures into a concrete plan for improvement.

The retreats used the Retreat Reports, the comparison charts, and selected comments to provide a starting point for discussion.

Tables of 4-6, each with moderators to keep discussion going, spent roughly an hour discussing and half an hour "reporting out" for each of two sessions the first was spent on examining the data and deciding what it meant, the second in developing a concrete set of actions that the library could pursue to react effectively to the LibQUAL+ findings.

- · Retreat Report 2006 Final Report (with Action Plan and Comparison Chart) 2005
- Betreat Report 2009
- Companison Chart 2009

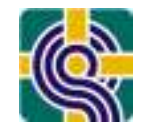

( & Leading Change: Overcoming Resistance)

"We know what's best"

*"They are wrong"*

"We don't have the resources to…"

*"...only customers judge quality; all other judgments are essentially irrelevant."*

Zeithaml, Parasuraman, Berry.(1999). Delivering Quality Service. NY: The Free Press

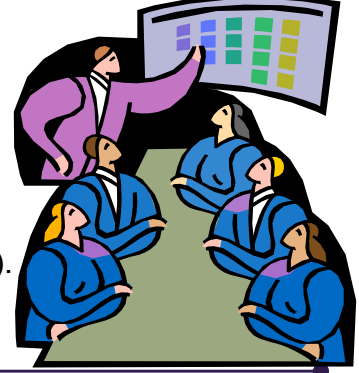

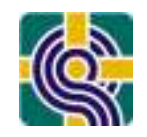

## Developing the Organization

#### Developing Accountability for Acting on User Feedback

Work with department leaders & managers

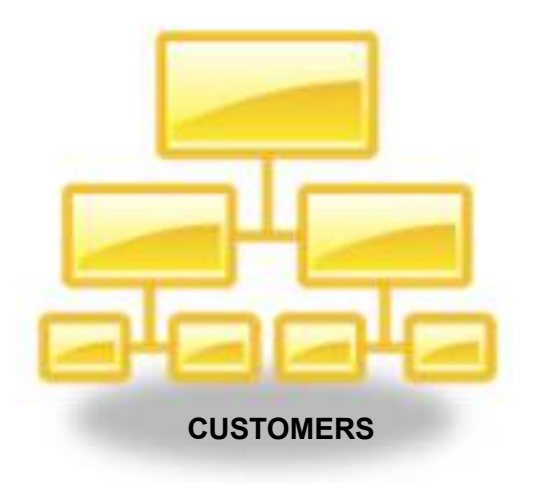

See Worksheet #8: Identifying Library Departments

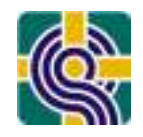

### Presenting Results to Stakeholders

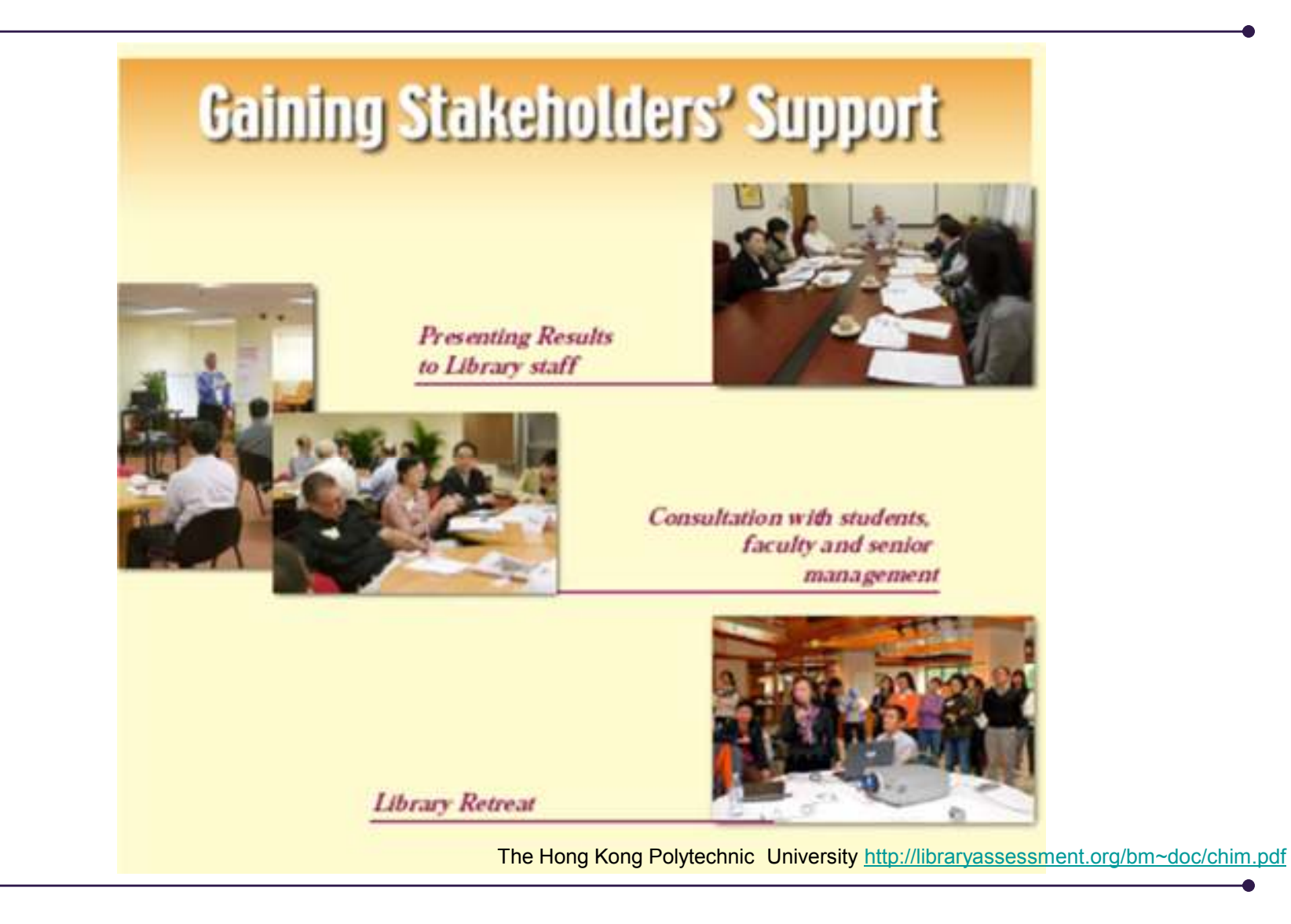

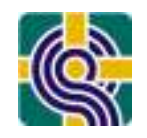

## Presenting Results to Stakeholders

- $\bullet$  Identify all of the stakeholders or constituents who want and need to know about the survey results
- Consider the "stake" of each of the above; what  $\frac{1}{2}$  are set in a set  $\frac{1}{2}$  and  $\frac{1}{2}$  are set in a set  $\frac{1}{2}$  and  $\frac{1}{2}$  are set in a set  $\frac{1}{2}$  and  $\frac{1}{2}$  are set in a set  $\frac{1}{2}$  and  $\frac{1}{2$ specific aspect of LibQUAL+® will be of most interest / concern
- Determine how to communicate with each identified stakeholder

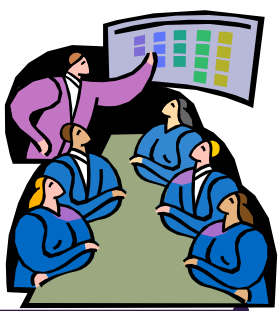

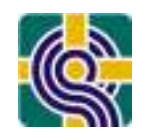

#### Communicate with your Customers(students, faculty, others)

- Particularly those whom you asked to participate in the ensumer in the survey
- Announce incentive award winners
- $\bullet$ Inform users of highlights of survey results
- Focused follow-up for more specific insights
- Most importantly, what the library intends to do

## *"You asked for it&"*

## KU Libraries: We Listened to You!

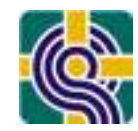

#### **LibQUAL+ 2006**

 **Thanks to the more than 1,100 KU faculty, staff and students who completed the 2006 LibQUAL+ survey, KU Libraries has made significant changes over the past few months to better meet your research and service needs.** 

**You requested:** 

•**Access to the electronic resources from your home or office**

•**Print and/or electronic journal collections you require for your work**

 •**A Libraries Web site that enables you to locate information on your own more quickly and easily**

•**Librarians and staff members who have the knowledge to answer your questions**

•**Dependability in handling your service problems**

**We delivered:** 

•**More access to print and electronic materials, including 30,000 journals and many other primary resources**

 •**The new Information Gateway, a primary tool for searching the Libraries' proprietary online resources including databases, journals and images**

•**A newly redesigned Web site**

 •**Access to electronic records for hundreds of thousands of previously inaccessible items**

 •**An ongoing commitment to enhancing service quality through comprehensive training and continuous evaluation**

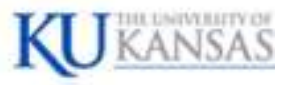

**www.libqual.org www.libqual.org**http://libraryassessment.org/bm~doc/devlin.pdf

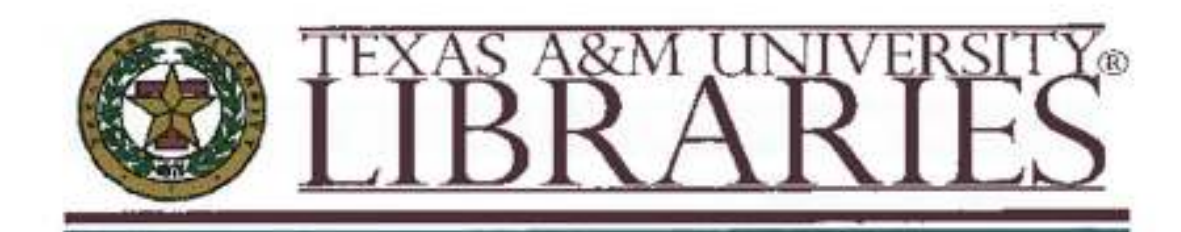

What gets measured gets managed. Amos is on the Finally Finally

#### LibQUAL+™ 2006: Measuring Service to Achleve Excellence

The Texas A&M University Libraries recognizes that the needs of our students, faculty and community must be met by providing a substantial collection of materials and delivering effective service.

#### "Everything is great."

We are moving from good to great. During the past decade we have added over 1 million volumes to our libraries. Nationally the average growth rate for academic libraries over this 10 year period "I find the library to be has been 24%. During those 10 quite enjoyable and an years, the University Libraries has extremely valuable grown 45% with a 10% increase alone in the 2003-2004 cycle. resource. Keep up the

While the increase in our collections has been remarkable. TAMU Libraries' recent participation in LibQUAL+<sup>IM</sup> reinforces our efforts and provides valuable feedback from students and faculty in assessing library services.

 $Li**b**GUAL+<sup>TM</sup>$  is an international program which measures user responses to the services offered by libraries. It addresses the library as place, information control, the affect of services, and related factors.

For the past three years (2003 - 2005). TAMU Libraries' ratings have exceeded both national and peer institutions in service quality, access to information, and efforts to create a positive learning environment.

> Comments from the recently completed 2006 survey indicate both a critical eye at the services we provide and a positive response to these efforts. TAMU Libraries is on

the right track-we are identifying areas of improvement, providing services germane to user needs, and creating an environment that is meeting the high expectations of our Aggie community.

"Thank you for your assistance in our continuing education."

good work."

See hack page for a list of services.

Or visit our website: http://library.tamu.edu

**www.libqual.org**

## **Texas A&M : Annually Informing Users**

#### "LibQUAL+<sup>TM</sup> is a powerful total market survey... with the ultimate goal of improving library service quality."

Colleen Cook: Fred Health end Stone Thompson

#### **Library as Place**

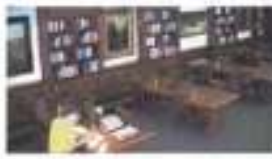

"The environment provided for studying is excellent."

"The Annex is a good place for group study with rooms to check out."

"The library is a place for me to access all of the resources I need."

"I mainly use the Annex and love the media nervices."

"I feel it is really a nice place for me to study."

"Great environment & overall ammate!"

"The overall service of the Library

"The libraries are to helpful and

"Please have an eMail reminder

service the day before a book is

everyone is really nice and helps if

System is very good."

you meed it."

that "

"I really appreciate the 24 hours that WCL is open."

"I think the library is a good source of information ... I am pleased with the library factories."

"I am very pleased with I the services provided by the Library."

'Longer hours open on the weekend for some libraries would be beneficial "

The library is a good place for me expecially when I need to concentrate and pet wakutu shiw woks speler and research"

"The library is too noirs."

"I appreciate the helpful comments

and and that I receive when I have a

This is my second semester at AdM.

problem or when I am looking for

I'm learning more about the help I

can receive through the librarians

something that I cannot find."

visiting the classes. Thonks."

**User Perceptions About Services** 

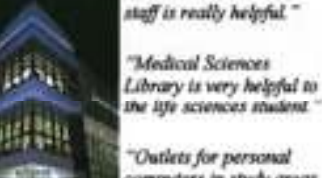

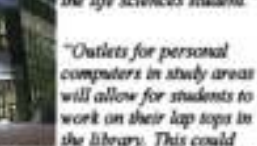

"I really enjoy studying at Evans

because it stays quiet and I get a

lot done there and the

bring more people to the library."

"Temperature control in study rooms would be nice."

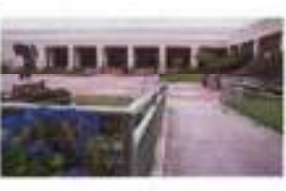

**Access to Information** 

"AskNow is a great new service that I enjoy."

"This is an incredible library! It's well stocked with relevant books and journals. Moreover, the electronic accessibility is great. Finally, I've used the eDoes feature many times and it's been an extremely important. tool for me. Thanks for providing a great service!"

"I've been greatly impressed with the use of SFX and TAMU-Full Text options that have become available over the last few years." journals/resources."

"The My Portal library service is trovaluable. Without it, I would spend countless hours looking up papers that I can easily get with a few clicks on your website."

"deliverEdocs is also a great new resource available to students."

**Texas A&M University Libraries** 2005 Statistics **Volumes Hold** 3,437,376 **Total Current Sertals** 56,903 **Curtographic Materials** 333,947 **Video & Film** 36,336 Audio 17,752 **Hurriber of Electronic Journals** 51.090 **Humber of Electronic Books** 345,280

"The web page is improved. There is still a lot of tedious clicking to get to exactly the dotabase I need."

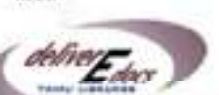

are really aware of the many

library services available to

"Access to electronic versions of

Journals, SciFinder Scholar and

eDocs are indispensable for my

scholarly activities."

them."

"I love eDocs. I unually try to mention this to hiring candidates with whom I meet, because it is a great service that is extremely helpful to researchers and is guite a bit above the level of service provided by libraries at other amburgitian."

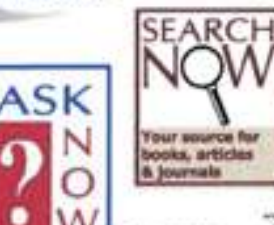

"I am not sure

short students

"I am an avid user of the Electronic Reserve System and depend on it for my teaching. I use the electronic access to no no starnaci, raccesso almost daily basis."

The eDocs effort that sends us pdf copies of material we could not find online is the greatest boon to productivity (apart from the computer itself: I have seen in my 30 years of professional work."

The Library has made great strides in electronic resources. Good job!"

"Interlibrary loan is avenume."

"The staff or the main desk are verykind and helpful. Keep up the good work!"

"TAMU libraries have improved and really help me get things done efficiently street I can access almost all of what I need from my office or from home."

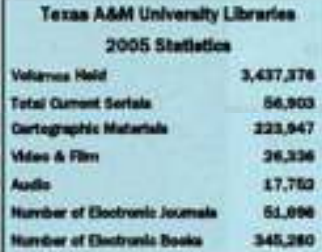

"Great service, always can "I would like to see monographs tud asmeste who knows what re-shelved more quickly than they are currently." to do to meet my needs."

"Extremely helpful and

burnindenable antine help -

first time I've ever used online

rapport that has actually been

unglid - the staff here really know what they're doing."

The library staff has done a very good job keeping up-to-date in a veryrapidly changing eminonment."

The map room provides outstanding agridos<sup>1</sup>

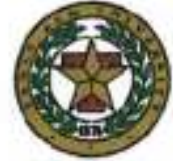

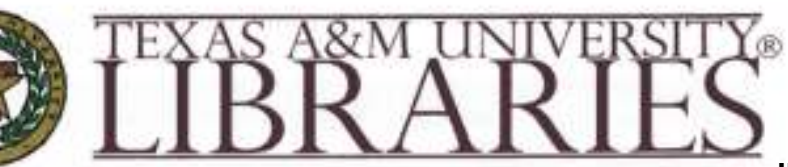

## Presenting Results to Decision Makers:

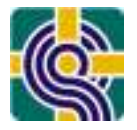

Using the "Mini-Survey" to Explain LQ+® to Stakeholders (Brown U Library)

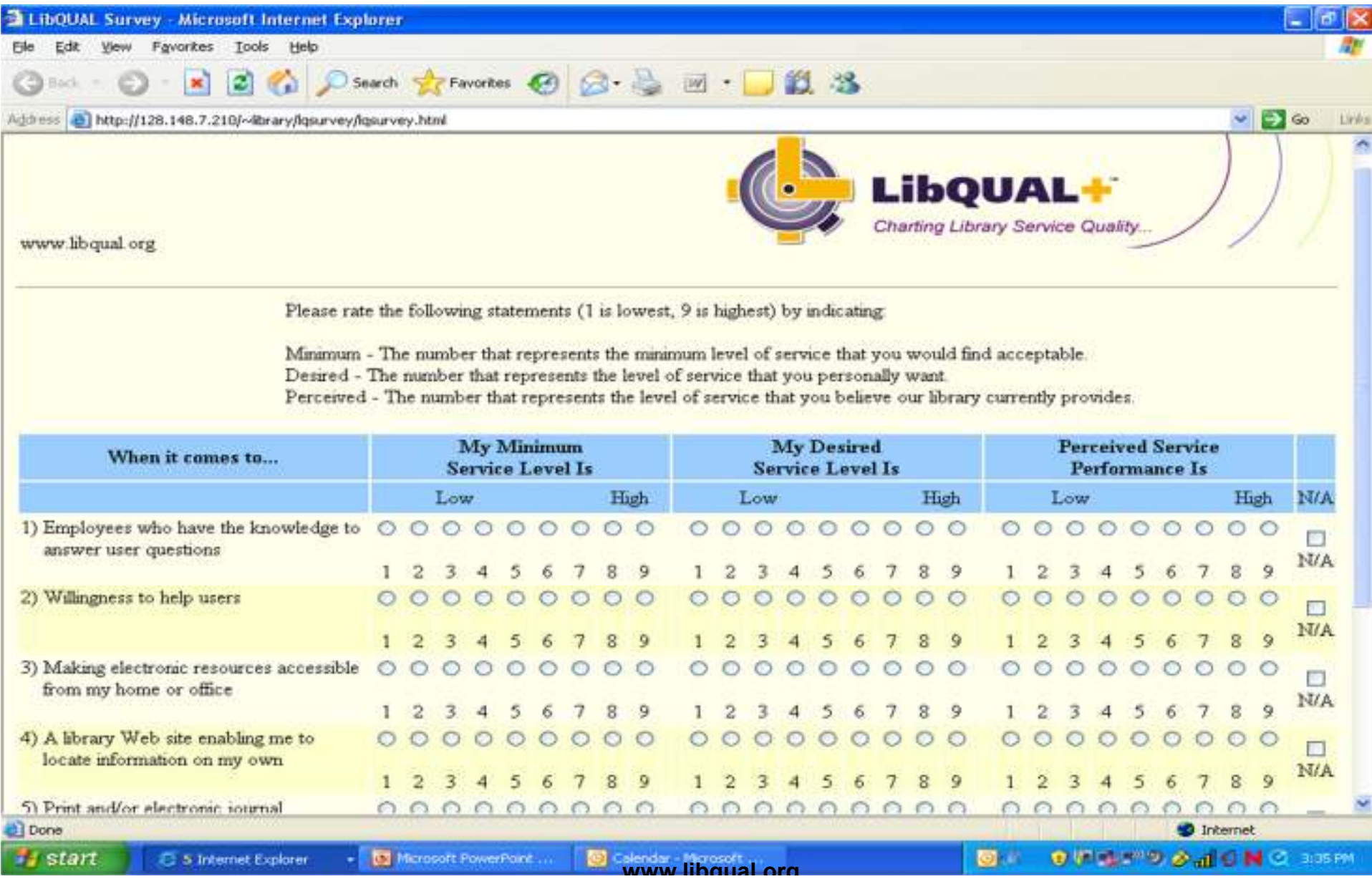

## The Library Summit:

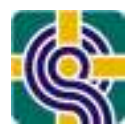

Clemson University & U. of Texas at Austin & others

http://www.libqual.org/documents/admin/Library%20Summit%20brochure.pdf

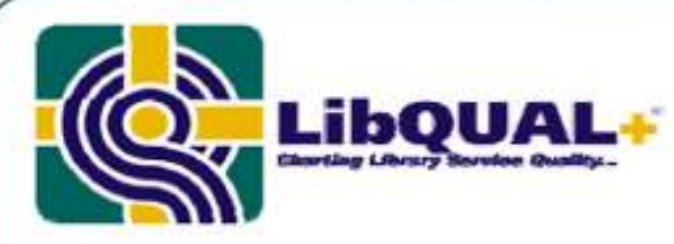

#### The Library Summit Now that you have LibQUAL+® survey data, what will you do with it?

The LibQUAL+<sup>®</sup> notebook, full of feedback about service quality, is an ideal catalyst for constructive dialogue on your campus about where your library should focus its energy and financial resources.

A Library Summit gathers people together who have a stake in the library's future. These individuals spend a full or half day together in facilitated small-group discussions about the LibQUAL+<sup>®</sup> results, adding depth and context to the survey. numbers, and generating fresh solutions and suggestions for service improvements.

#### **Planning a Summit for Your Library**

Clemson University and the University of Texas at Austin are working with ARL to help other academic libraries put together their own Library Summits. Contact ARL or any Library Summit team member to for guidance on implementing your own Summit, or to discuss how a Summit could benefit your institution.

#### The Benefits of a Library Summit

. Goodwill. An organization that makes its weaknesses public and asks for advice and help gains positive regard. Participants and library staff also appreciate having their opinions taken seriously.

. "Closing the Loop." Library plans based on LibQUAL-" SUIVEY results and Summit discussions provide good structure for showcasing positive outcomes in assessment.

. Personal investment. Participants tend to take ownership of their ideas and may stay more involved and connected with the library to see if their suggestions are implemented.

. Outreach. Everyone involved in a Library Summit learns something about library resources and services.

· Original ideas. Library "outsiders" provide fresh interpretations and insights that might not be generated internally.

. More data. Input from Library Summit participants provides richer and more detailed data for LibQUAL+<sup>®</sup> survey items.

· Buy-in. The Summit process is inclusive, so it reduces internal and external disagreements about priorities and decisions.

· Climate change. Administrative, faculty, staff, and student endorsement of a Summit sets the tone for campus-wide collaboration in library success.

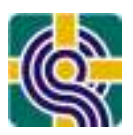

## Why Hold a Library Summit?

http://www.lib.utexas.edu/vprovost/assessment/libsummit/pdf/info\_pkt.pdf

#### **Why Hold a Library Summit?**

University of Texas Libraries

Our intent in holding a library summit is to present the current state of library service quality to the University community and to generate new ideas for change and improvement. What role should the library play in the future of the University? How can the library best contribute to teaching and learning?

We are seeking new perspectives to help us improve the services we provide to the University community. Roundtable discussions will examine service quality trends as reported through our LibQUAL+ survey data<sup>\*</sup> over the past three years and generate ideas that will be used in developing strategic goals for the University of Texas at Austin Libraries. The roundtable discussions will be organized around the service quality dimensions defined by the LibQUAL+ tool and participants will choose the roundtables representing the aspects of service quality in which they are most interested.

Specifically, we are seeking input to the following questions:

In what areas is the library performing below your expectations? What do you think contributes to this performance? What do you suggest we do to improve service quality in these areas?

Are there areas in which the library's performance is getting worse? What can be done to stop the deterioration of service quality in these areas?

In what areas is the library performing at or above your expectations? What do you think contributes to this performance?

In what areas do you think the library's performance is improving? What do you think contributes to this improvement?

What can the library do to become more relevant to you and your work?

#### **www.libqual.orgwww.libqual.org**

### Focused Follow-up

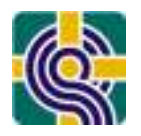

University of VA: **http://www.arl.org/bm~doc/arl-br-257-bound.pdf**

- Who is unhappy?
	- –Drilling down by college and discipline
- Why are they unhappy?
	- –Reading the comments
	- –Conducting targeted interviews
- Focus on areas with low scores
- Diverse group of faculty
- Asked for specific needs and wants
	- –Including names of needed titles
- •Quick interviews

Source: Jim Self, University of Virginia

## Focused Follow-up

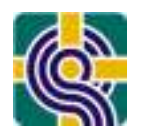

University of VA: **http://www.arl.org/bm~doc/arl-br-257-bound.pdf**

- Is the Library meeting your minimal level, regarding journal collections?
	- If not, what can we do? (encouraged to state specific journals)
- Is the Library meeting your desired level?
	- If not, what can we do? (encouraged to state specific journals)
- Does it matter if journals are print or electronic?
- Any other comments about the Library?

Source: Jim Self, University of Virginia

#### *PLUG IN&brought to you by LAC*

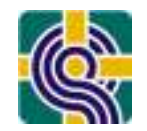

#### **Don't miss LAC PARALLEL SESSION 3:**

*Still Bound for Disappointment? A Follow-up with Faculty about Journal Collections, Based on LibQUAL+® Results*

Jennifer Rutner, Columbia UniversityJim Self, University of Virginia

**Tuesday, October 26 10:30 a.m. – 12 noon**

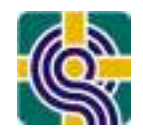

### Using LibQUAL+® Effectively

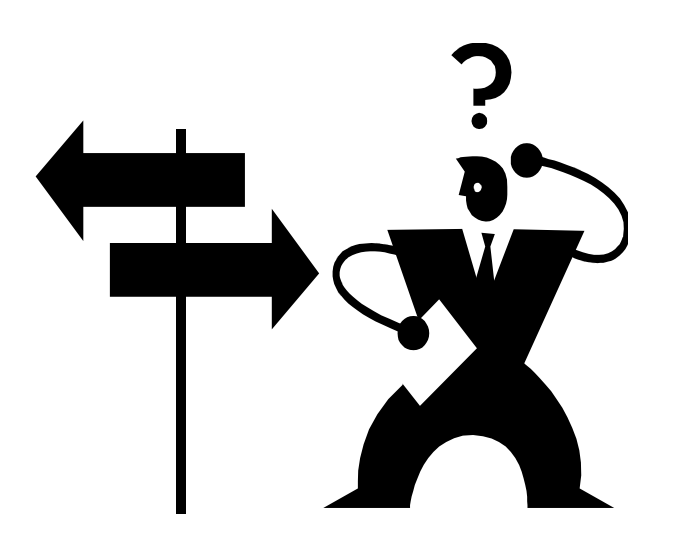

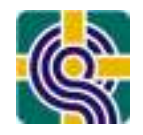

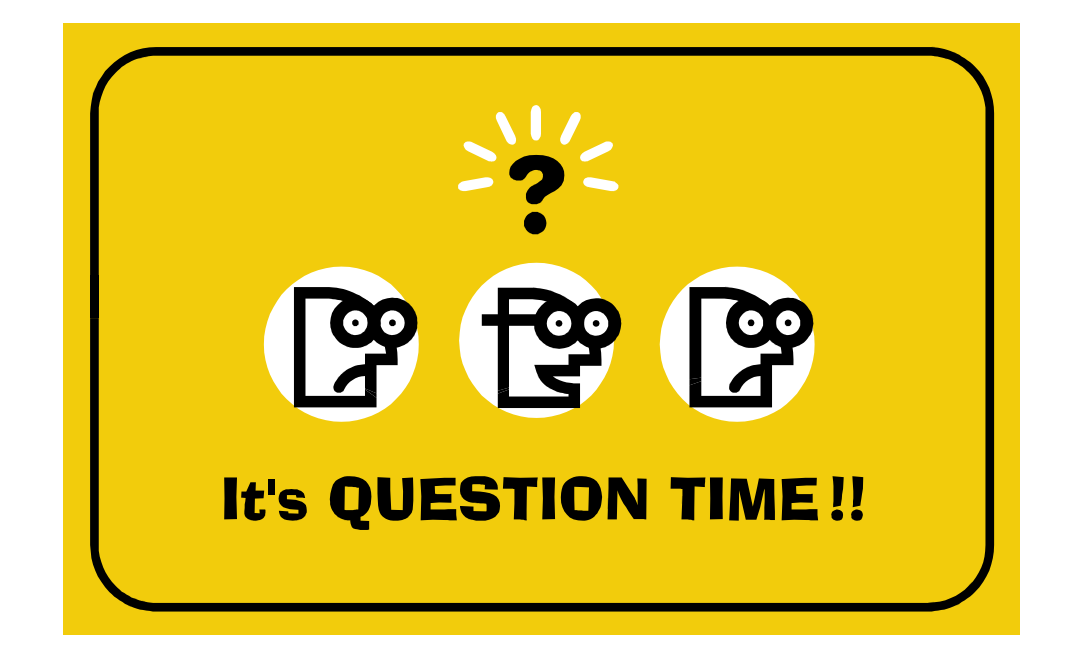

See Worksheet #9: From Analysis to Action: Questions for Planning & Goal Setting

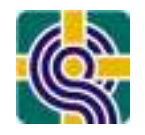

- From all of the data, determine what can and  $\bullet$ should be addressed
- Prioritize some action items
	- Align with mission, vision and goals of parent organization
	- Address users' top priorities, by user group
	- Improve areas of strong user dissatisfaction
	- Build on strengths, if they are truly user needs and priorities
	- Identify work that can be de-emphasized and resources that can be reallocated

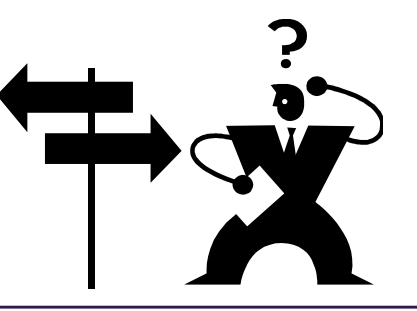

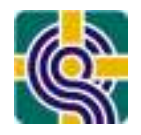

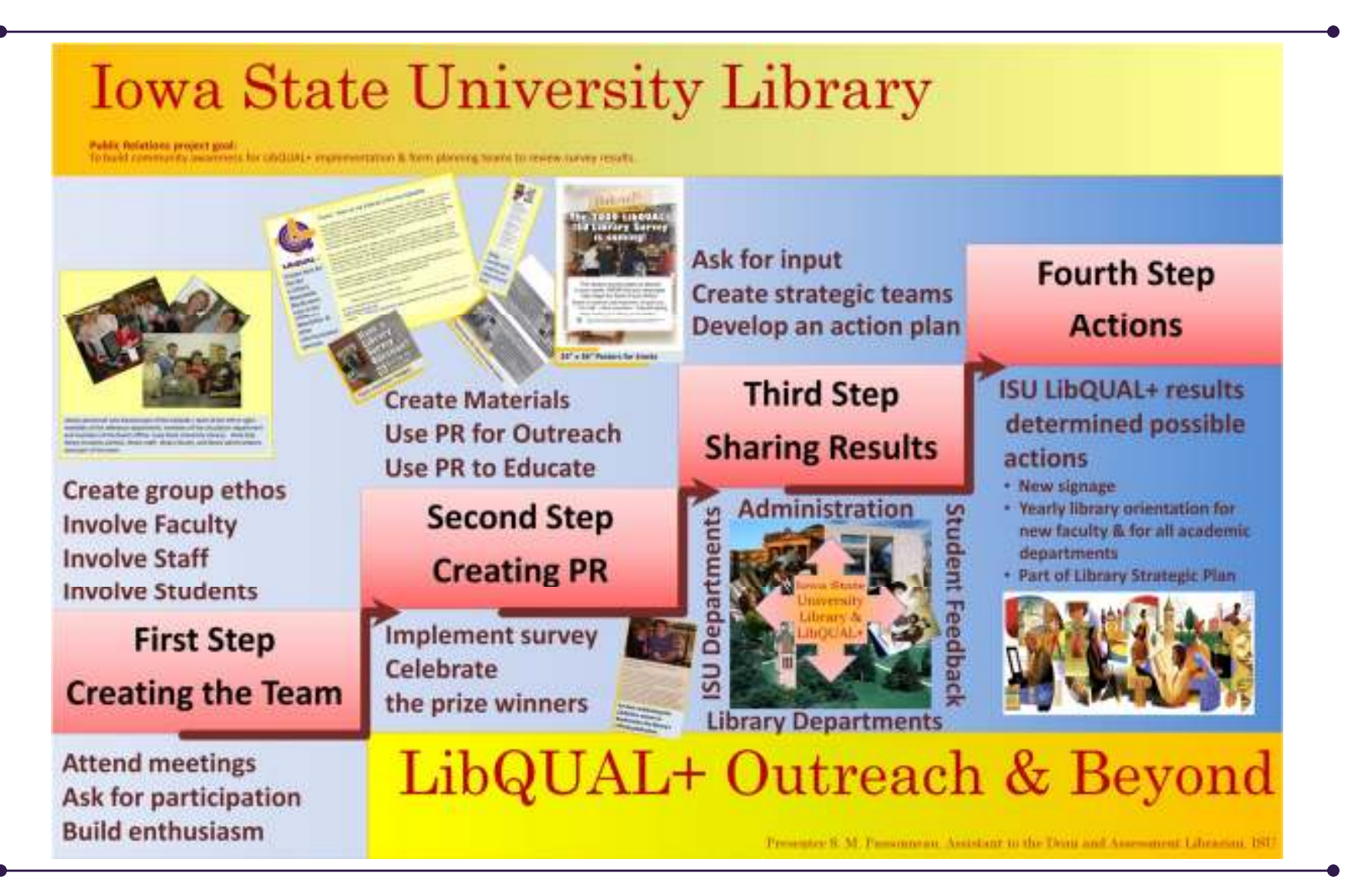

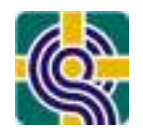

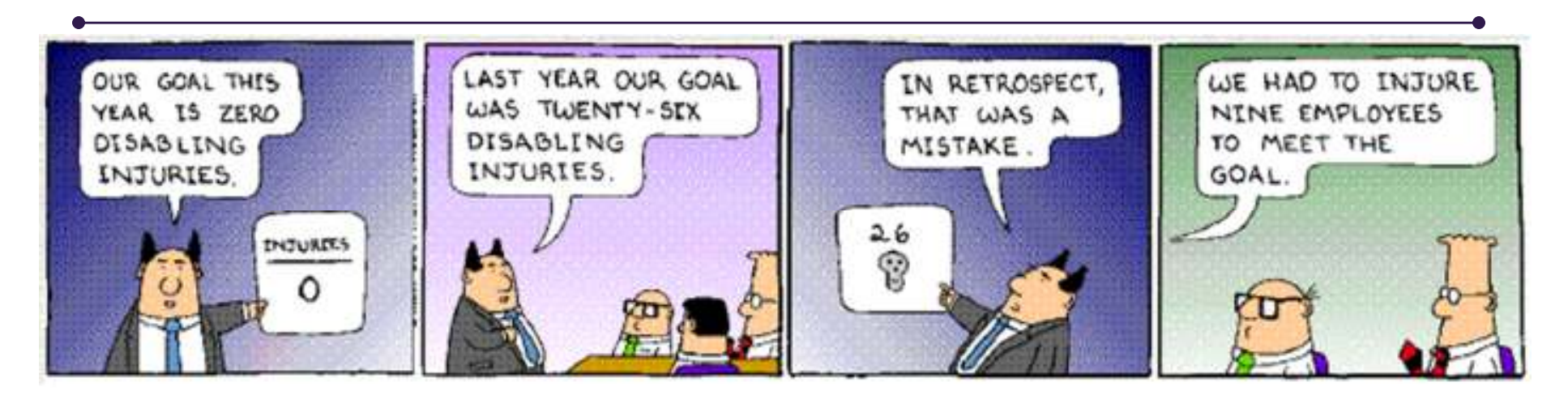

### "We're not just measuring, we're aiming forimprovement."

Shelley Phipps, August 5, 2008

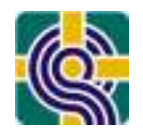

## Using S.M.A.R.T. Goals

- • **<sup>S</sup>** Specific
	- –the desired outcome or result is clearly defined
- • **<sup>M</sup>** Measurable
	- –accomplishment can be charted and/or observed
- **<sup>A</sup>** Attainable
	- –achievable, goal is challenging but realistic
- **<sup>R</sup>** Relevant
	- –results-oriented, in line with institutional goals and library vision
- **<sup>T</sup>** Timely
	- –deadlines are set for accomplishment

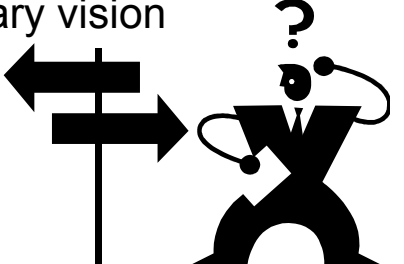

Use Worksheet #10: Targeting Incremental Improvements

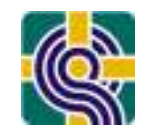

## Using S.M.A.R.T. Goals

For undergraduates, the **Adequacy Gap** -- the difference between *minimum* service level needed and the *perceived* service level provided by the library -- is smallest\* for the following elements:

(\*smaller number = less adequate service provided)

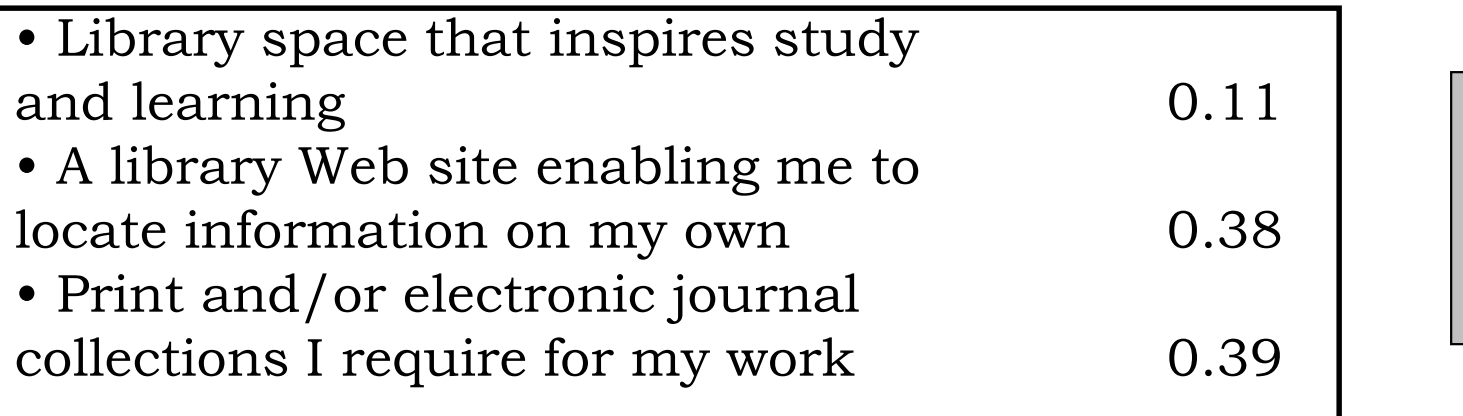

Examples of S.M.A.R.T goal for LibQUAL+® actionable item:

•Add task lighting to 75% of study carrels on north side of library by December 2010

•Reorganize Library space to provide 8 group study areas with flexible furniture and equipment (such as smart boards, plugs, wireless, etc.) by September 2010

Originally prepared by Raynna Bowlby & Dan O'Mahony (Brown U. Library): http://libraryassessment.org/bm~doc/bowlby.pps

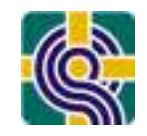

## Using S.M.A.R.T. Goals

Present GOALS that will enable improvement or growth. Give each goal the S.M.A.R.T. check [Specific – Measurable – Attainable – Relevant – Time-bound]:

**SMART** 

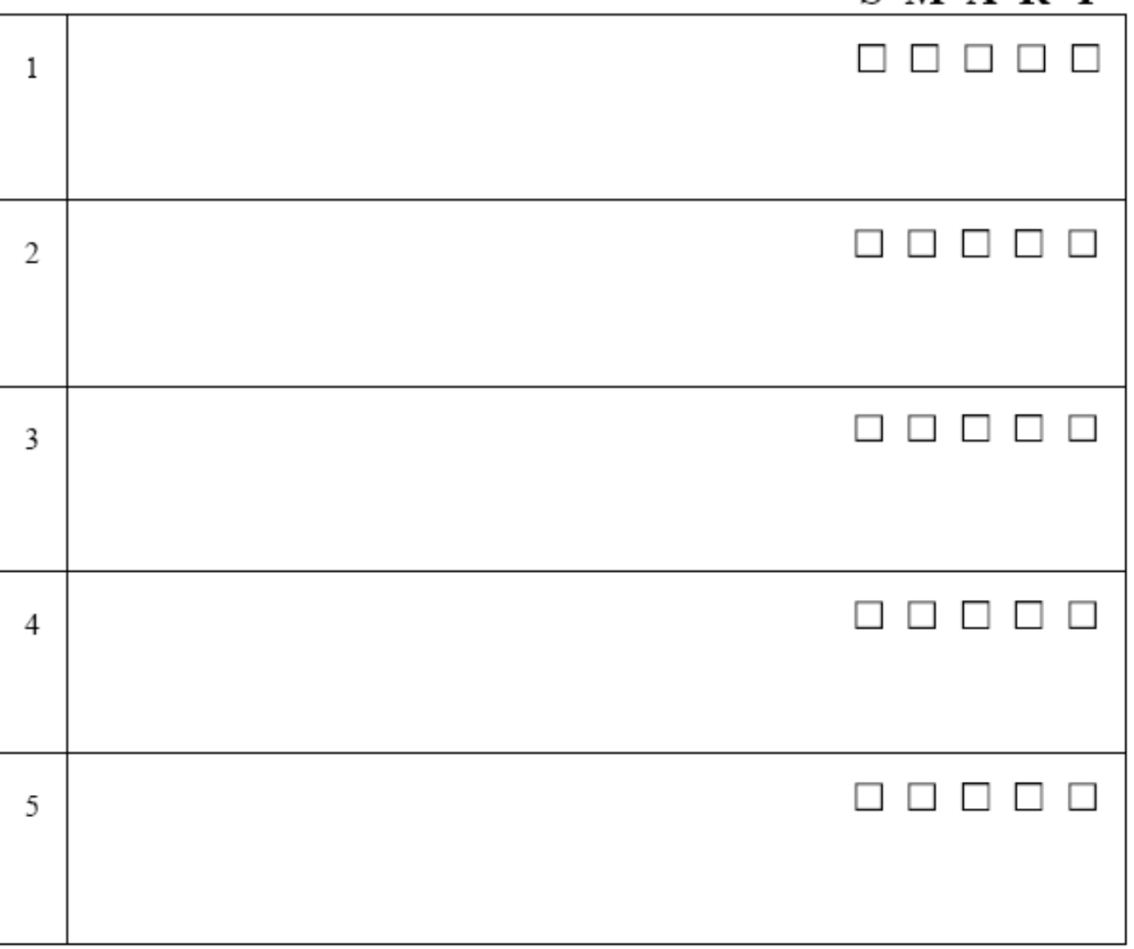

#### Use Worksheet #10: Targeting Incremental Improvements

Originally prepared by Raynna Bowlby & Dan O'Mahony (Brown U. Library): http://libraryassessment.org/bm~doc/bowlby.pps Adapted from a worksheet prepared by Pi Beta Phi Fraternity for Women

**www.libqual.org www.libqual.org**

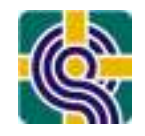

## Identifying & Using Best Practices

- Seeking out and learning from colleague<br>institutions institutions
	- –Participate in LibQUAL+® as part of a consortial, regional, or interest-group implementation
	- –Identify peer institutions who may agree to do LibQUAL+® during the same cycle
- • Implementing improvements based upon best practices

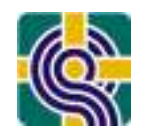

## Applying Data in Decision-Making

- •All assessment and LibQUAL+® data and results are easily accessible and present when, where, and with whom decisions are made in your library
- Goals, priorities, and resource allocation are influenced by customer needs and wants

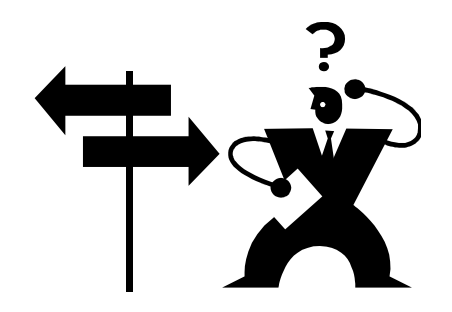

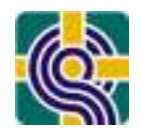

### Archiving Data for Access

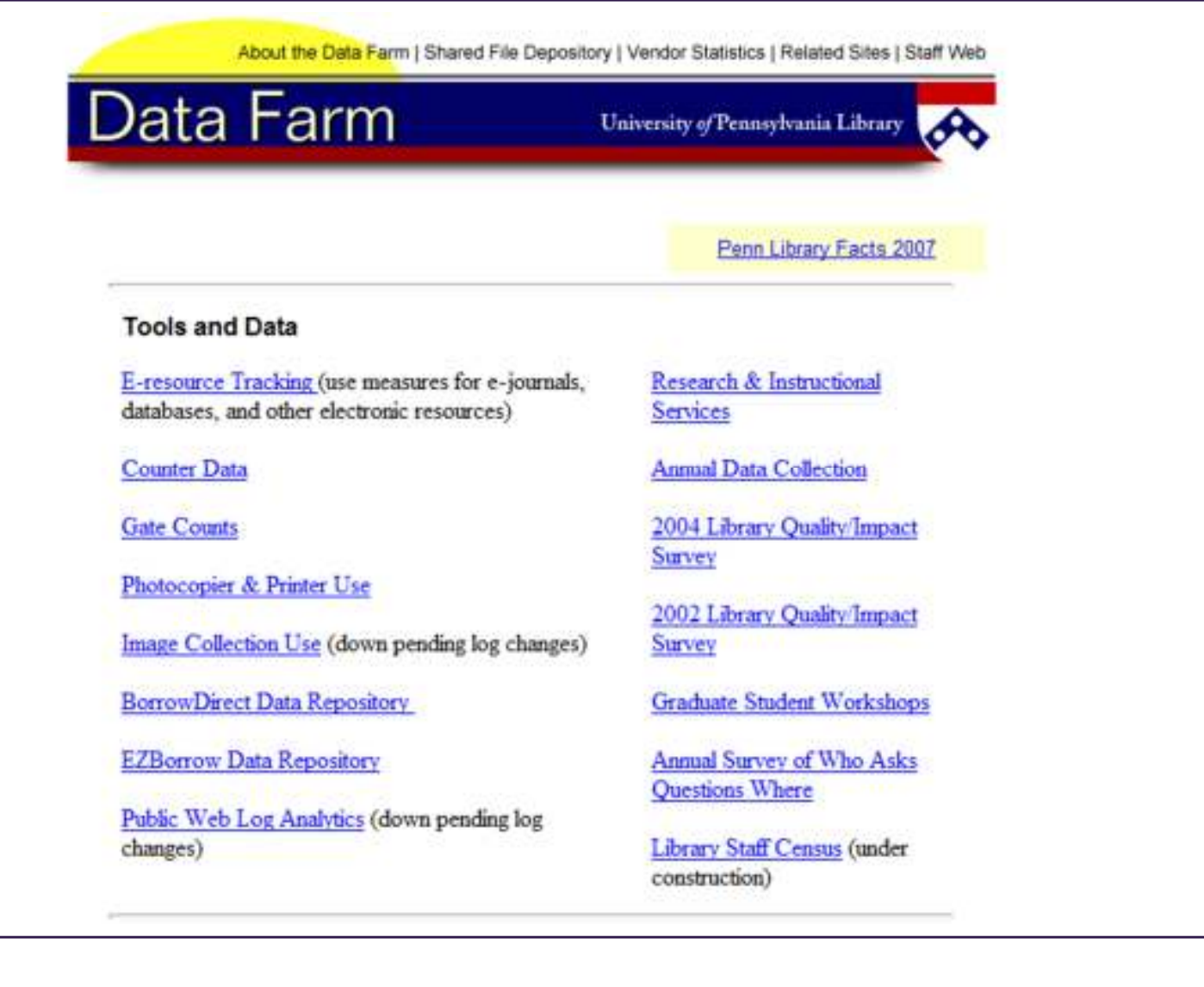

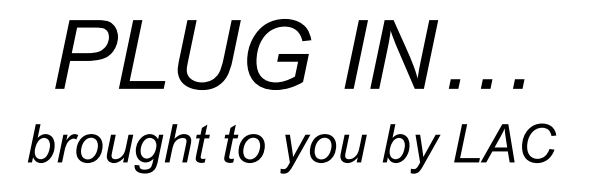

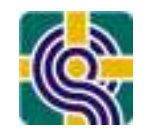

#### **Don't miss LAC PARALLEL SESSION 5:**

#### *Data Farms or a Field of Dreams? Libraries CAN Build Infrastructure for Collaborative Assessment.*

#### **Joe Zucca, University of Pennsylvania**

#### **Tuesday, October 26 3:30 a.m. – 5:00**

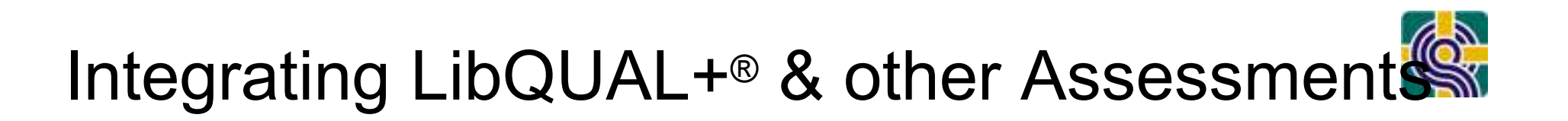

- Confirming your conclusions
- $\bullet$ Obtaining user specifications for initiatives
- Monitoring progress

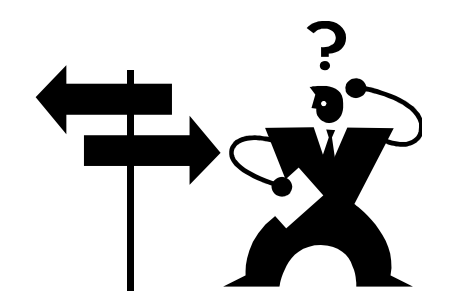

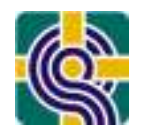

### Corroborating LibQUAL+® Results w/Other Data

- $\bullet$  Consider if your LihOLIAL  $+^{\circledR}$  ( Consider if your LibQUAL+<sup>®</sup> data confirms your prior expectations & results from other assessments
- And, vice versa
- For example:
	- –Undergrads have increasing needs & desires re: Library as Place *and* show increases in library gate counts/attendance
	- –Faculty & grad students have access from home or office as highest priority *and* library web logs demonstrate increasing use from campus depts.
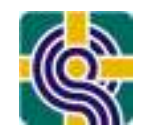

## Cycle of Planning and Assessment

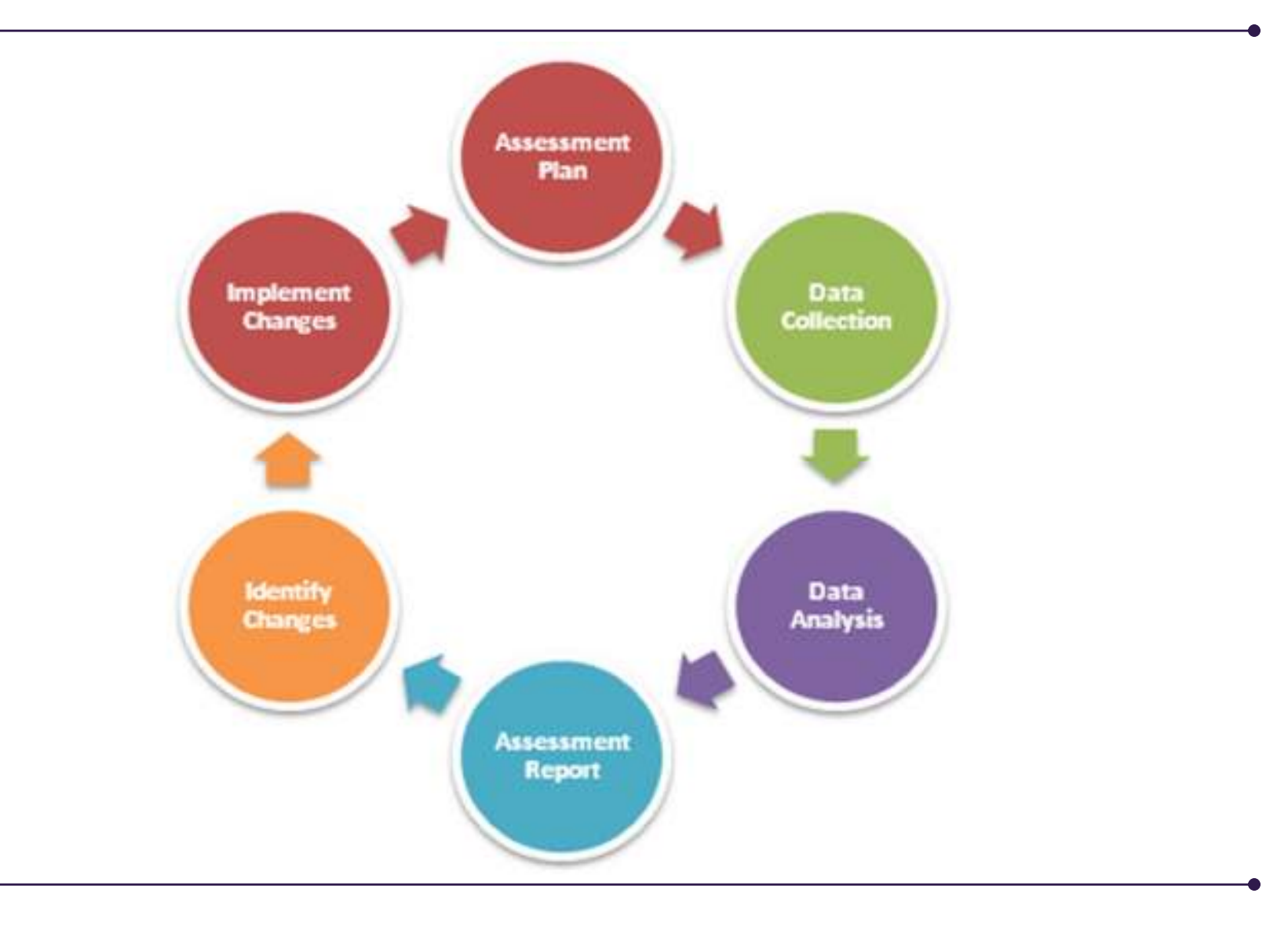

**www.libqual.org**

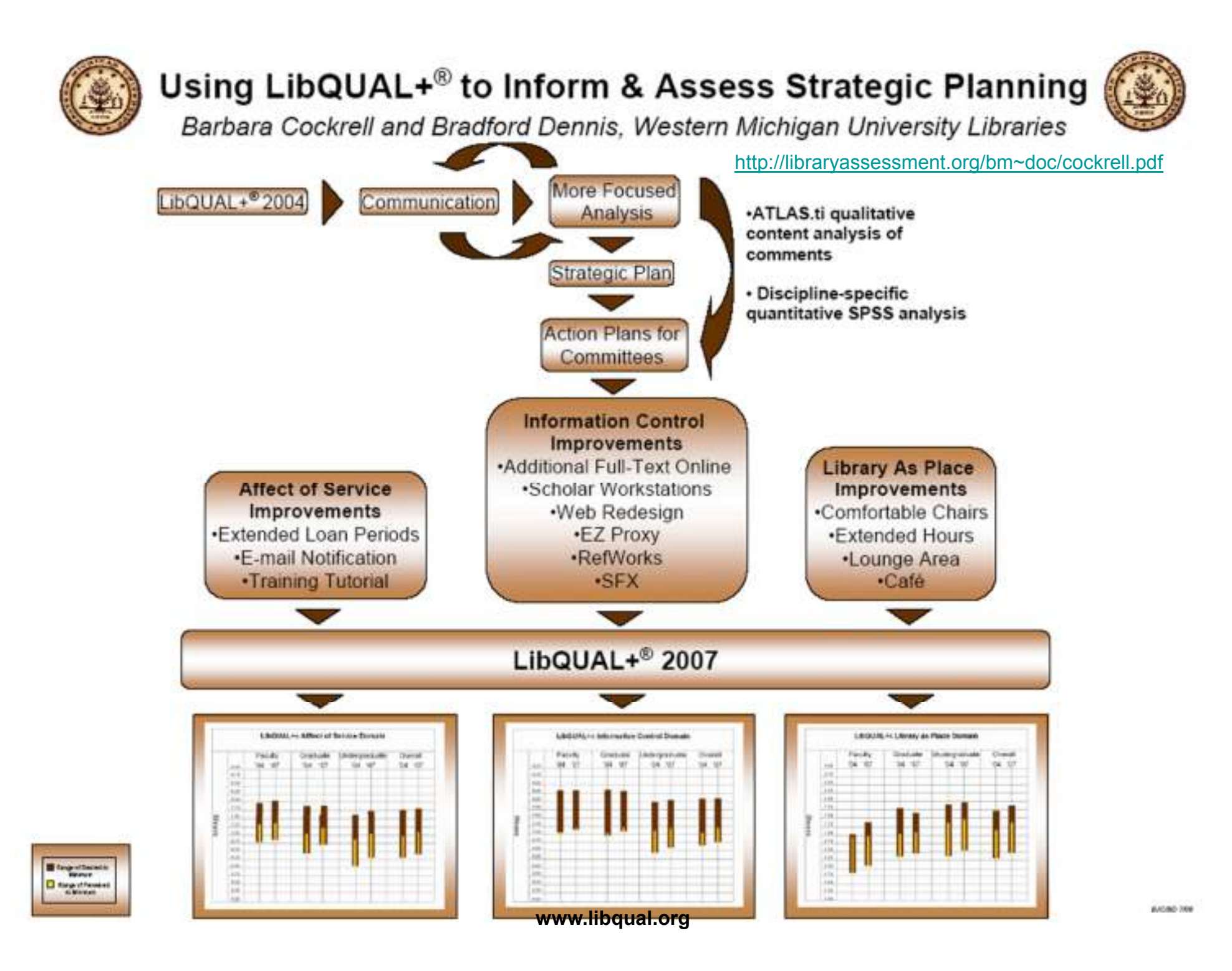

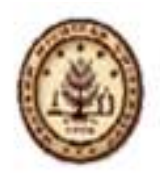

## Using LibQUAL+<sup>®</sup> to Inform & Assess Strategic Planning

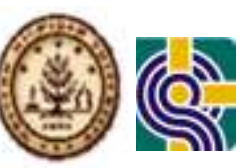

Barbara Cockrell and Bradford Dennis, Western Michigan University Libraries

http://libraryassessment.org/bm~doc/cockrell.pdf

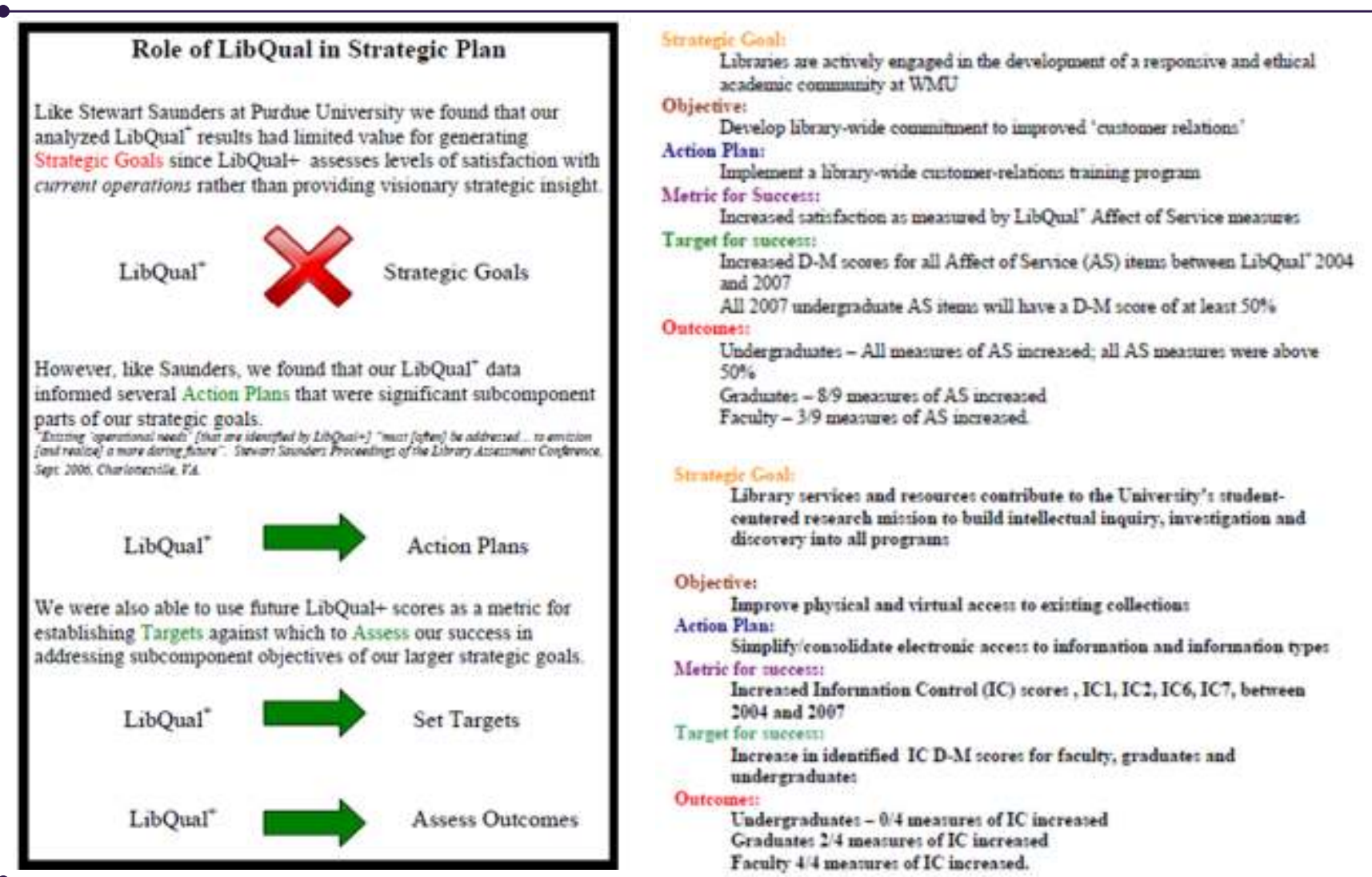

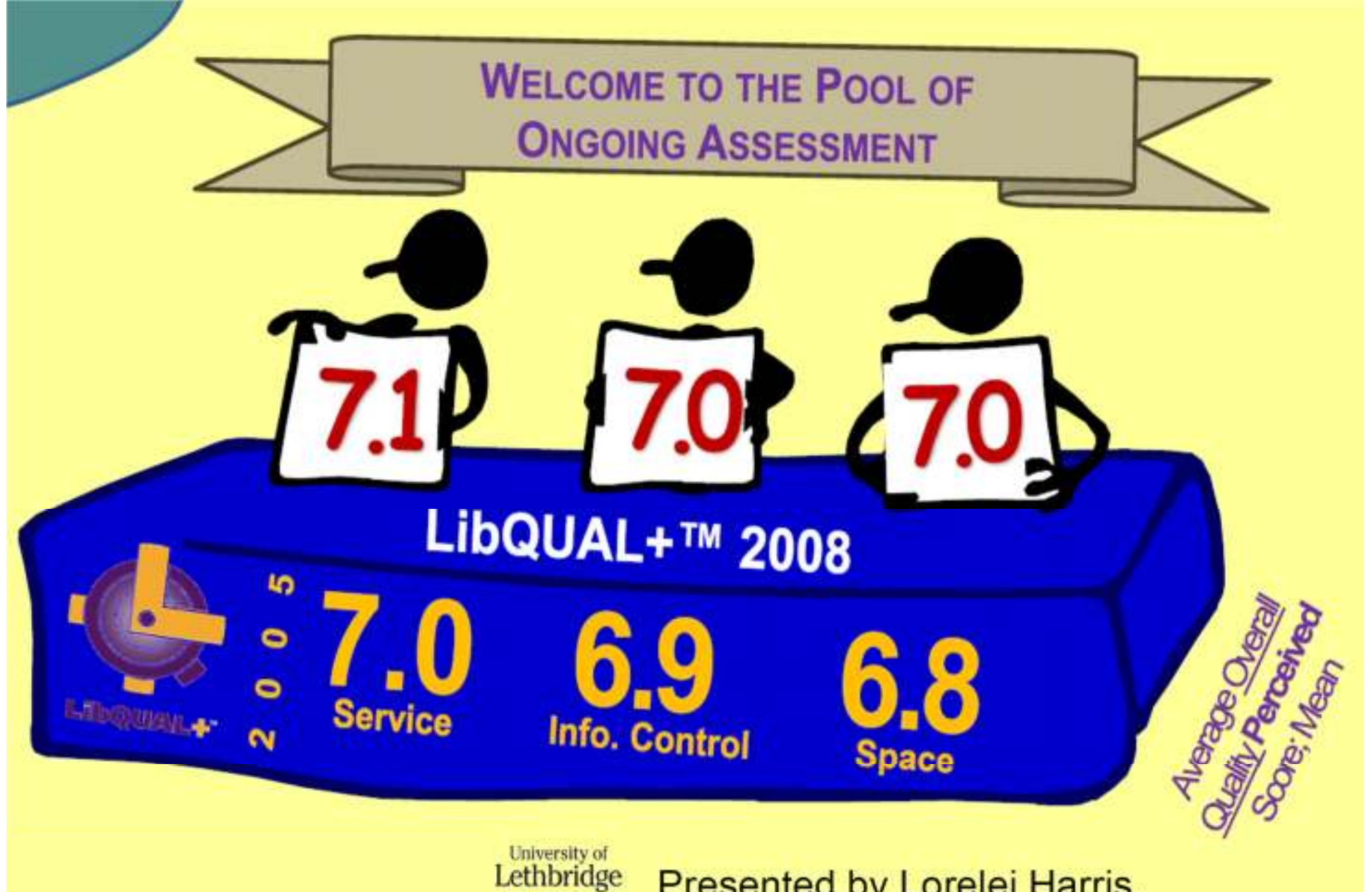

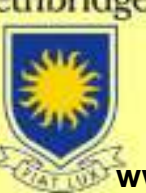

Presented by Lorelei Harris, Leona Jacobs, Donna Seyed Mahmoud **WWW.IIbqual.org**<br>WWW.IIbqual.org

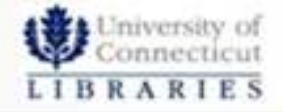

## Examples of Strategic Plan Metrics Using LQ

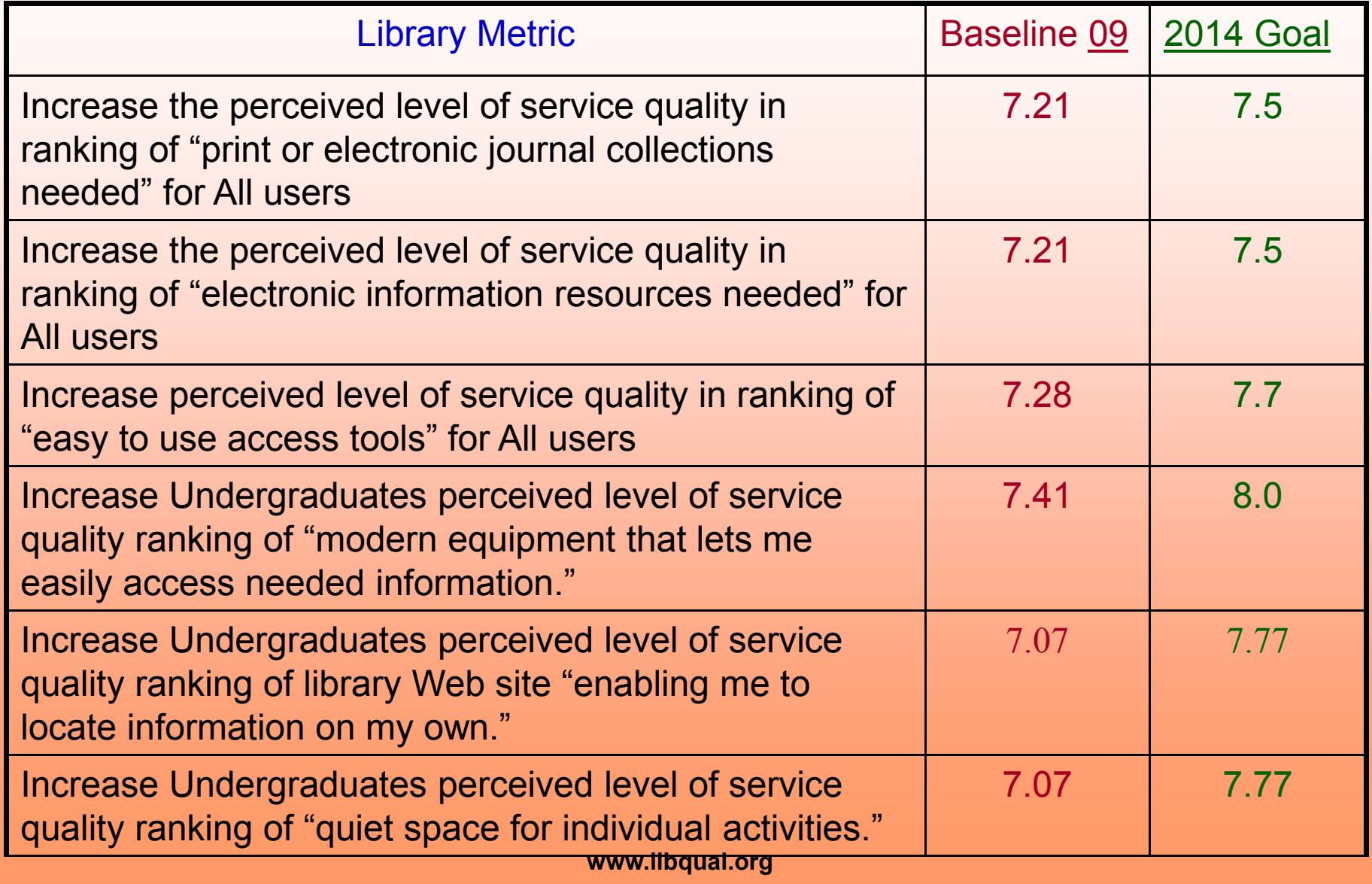

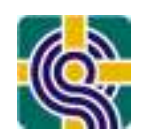

U. Arizona Strategic Plan:Using LibQUAL+® for Quality Standards

- • **3-5 Year Measure:** Decrease in the mean difference between desired and perceived service for all UA respondents to the LibQual "Information Control" Dimension.
	- –Quality Standard: Reduce superiority gap\* from -1.09 (average<br>2005 2007) to ...87 measured in 2012 2005-2007) to -.87 measured in 2012.
- **3-5 Year Measure:** Decrease in the mean difference between desired and perceived service for all UA respondents to the LibQual "Affect of Service" Dimension.
	- –Quality Standard: Reduce superiority gap\* from -0.87 (average<br>2005 2007) to 0.70 monsured in 2012 2005-2007) to -0.70 measured in 2012.

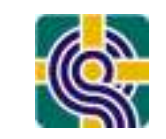

## Planning Next Steps:

### Continuous Assessment & Improvement

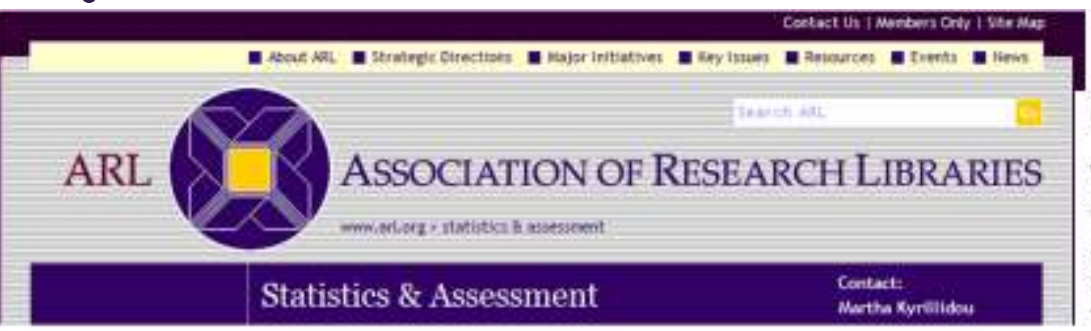

#### Overview

The ARL Statistics and Assessment program focuses on describing and measuring the performance of research libraries and their contributions to research, scholarship, and community service. ARL serves a leadership role in the development. testing, and application of academic library performance measures, statistics, and management tools. Grounded in the tradition of the North American research library environment. the program provides analysis and reports of quantitative and qualitative indicators of library collections, personnel, and services by using a variety of evidence gathering mechanisms, and tools.

Library assessment is gaining in prominence as institutional calls for greater accountability abound. The Library Assessment Conference is a biennial event gathering a vibrant community of practitioners and researchers engaged with the noble mission of demonstrating the value of the library in today's ever-changing environment. The next conference is at capacity with more than 450 people meeting on Oct 25-27, 2010, in Baltimore, Maryland. Post-conference discussion on library assessment issues takes place via the Library Assessment Blog and the ARL-ASSESS email list. If you would like to subscribe to this list, please send an e-mail to ARL-ASSESS@arl.org. Building Effective, Sustainable, and Practical Library Assessment is an ongoing ARL-sponsored service. ARL offers training in relevant skills and methods through such events as the Service Quality Evaluation Academy.

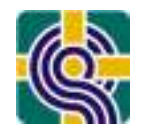

# Creating Your Work Plan

- Review the list of steps describing work that can be<br>accomplished after receiving the survey results accomplished after receiving the survey results, including initiating a culture of assessment, understanding the data and results, developing the organization, and using LibQUAL+® effectively
	- –Which steps might your library undertake?
	- –Will the assignment be individual or a group / team?
	- –What KSAs might best support the accomplishment of this work?
	- –Who will be assigned?
	- –(Who will you consult with to make these decisions)?

Use Handout #4: Work Plan

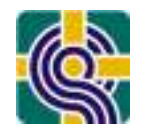

## LibQUAL+® Resources

- • LibQUAL+® Web site: http://www.libqual.org/home
- $\bullet$  Publications: http://www.libqual.org/Publications.aspx
- $\bullet$  Events and Training: http://www.libqual.org/events
- $\bullet$  Gap Theory/Radar Graph Introduction: http://libqual.org/about/about\_survey/tools
- $\bullet$  LibQUAL+® Procedures Manual: http://libqual.org/documents/LibQual/files/2010\_Procedures\_Manual.pdf

## *PLUG IN&brought to you by LAC*

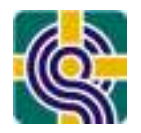

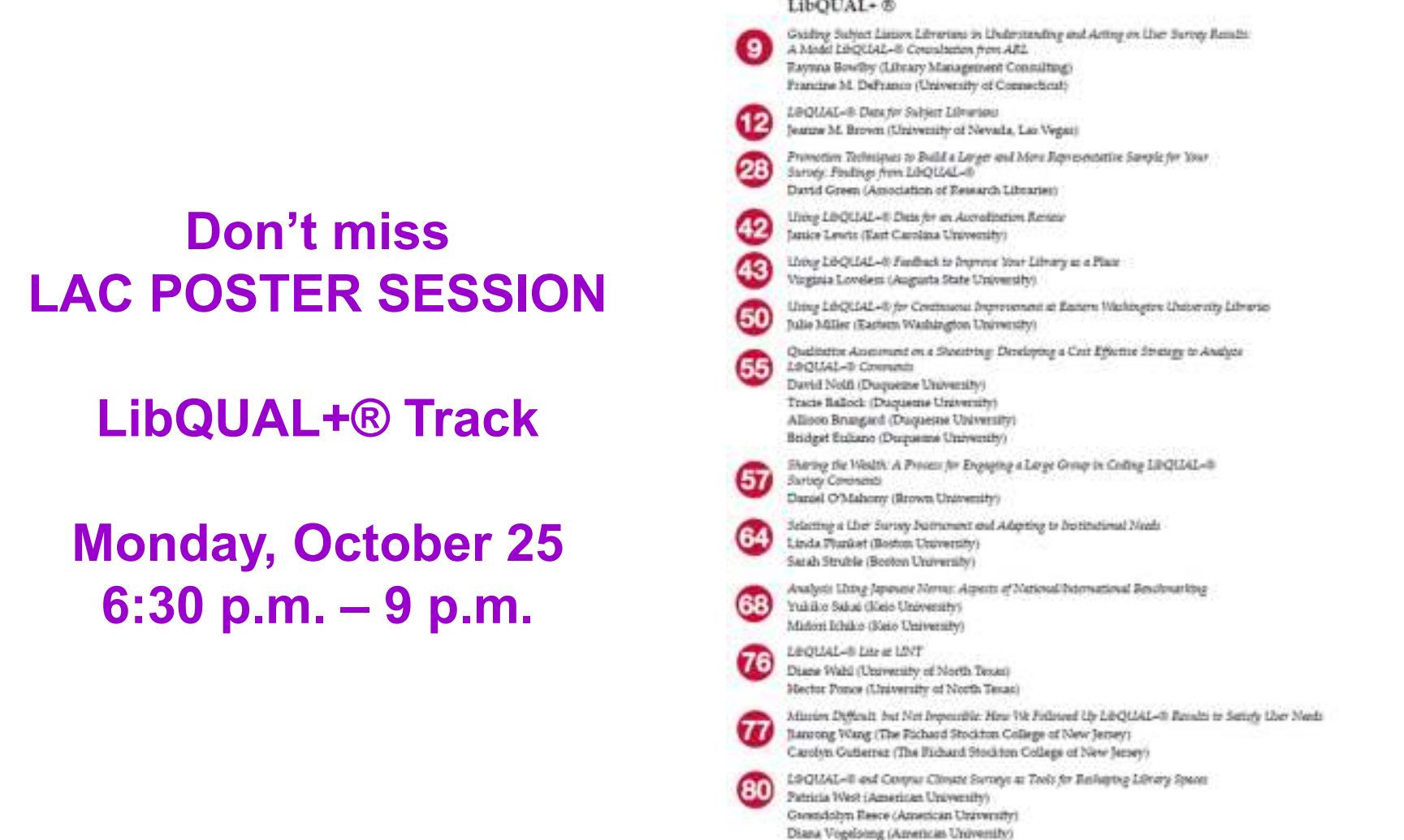

#### LibOUAL+®

**www.libqual.org**

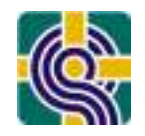

## LibQUAL+® Team

- $\bullet$  **Martha Kyrillidou - Senior Director, ARL Statistics and Service Quality Programs martha@arl.org202-296-2296, x139**
- $\bullet$  **David Green - Library Relations Coordinator david@arl.org202-296-2296, x136**
- $\bullet$  **Gary Roebuck - Technical Operations Manager gary@arl.org202-296-2296, x137**
- $\bullet$  **Yolanda Glass - Administrative Assistant yolanda@arl.org202-296-2296, x140**
- $\bullet$  **Henry Gross - Applications Developer henry@arl.org202-296-2296, x124**

And sometimes, consultants**Raynna Bowlby**raynna.bowlby@charter.net

# *PLUG IN&*

*brought to you by ARL*

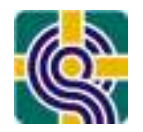

### **LibQUAL+® Seeks Applicants for In-Kind Grant Program 2011**

### **Apply by December 14, 2010**

This is the sixth year LibQUAL+® has sponsored an in-kind grant program.

# *PLUG IN&*

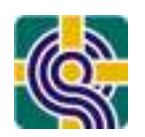

*brought to you by ARL*

### **Service Quality Evaluation Academy Now Accepting Nominations for 2011**

### **Application Deadline: December 15, 2010**

The 2011 Service Quality Evaluation Academy, co-sponsored by the Association of Research Libraries (ARL) and the Canadian Association of Research Libraries (CARL), is now accepting participant nominations, with a deadline of December 15, 2010. The academy is an intensive five-day program that focuses on both quantitative analyses (e.g., various descriptive statistics, and score reliability and validity analyses) and qualitative analysis of texts using the Atlas TI software and potentially some related strategies (e.g., focus groups) for analyzing library service quality data. The academy will also provide participants with the opportunity to share library service quality assessment plans/strategies and experiences.

# *PLUG IN&*

*brought to you by ARL*

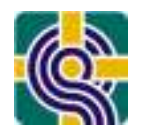

**LibQUAL+® Training Sessions 2011Date:** Monday, January 10, 2011 **Conference:** ALA Midwinter Meeting 2011**Location:** San Diego, California

LibQUAL+® Survey Introduction, 8:30 am - 10:00 am[Required for all first-time survey administrators]

LibQUAL+® Survey Administration, 10:30 am - 1:30 pm

LibQUAL+® Survey Results, 2:00 pm - 4:30 pm

This is a set workshops designed to provide potential and current participants with vital information to aid in the survey process. Each workshop covers a variety of topics including the history of LibQUAL+®, developing objectives and goals for administering the survey, marketing your survey, survey process via the LibQUAL+® Web site, analyzing survey results, and much more!

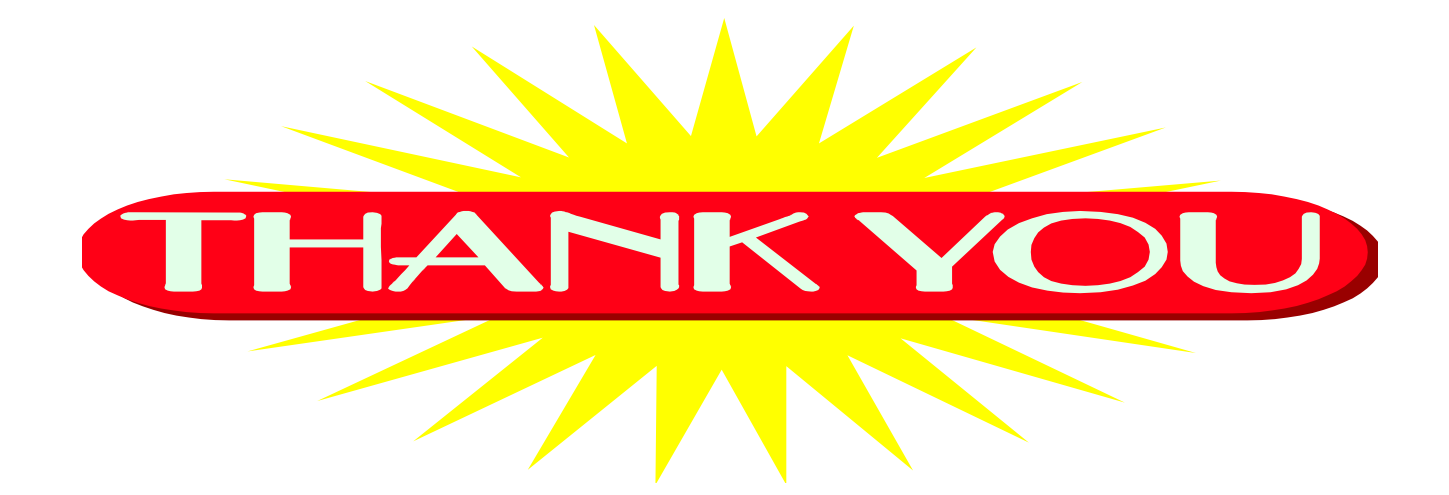

martha@arl.org

raynna.bowlby@charter.net